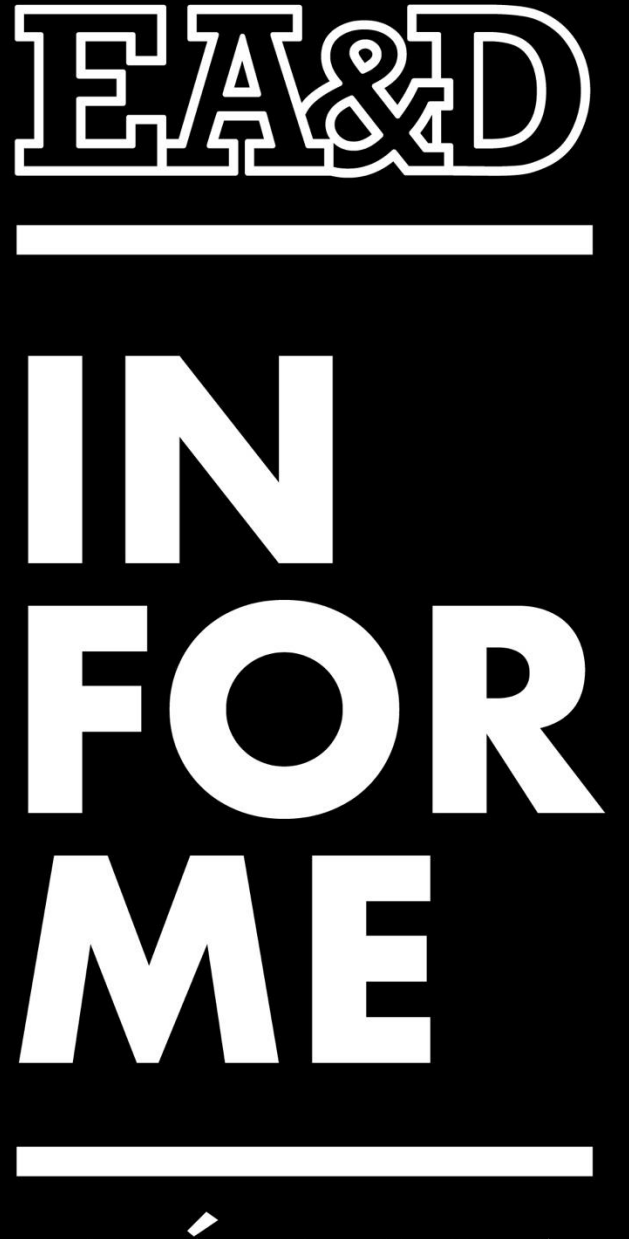

# PRÁCTICA

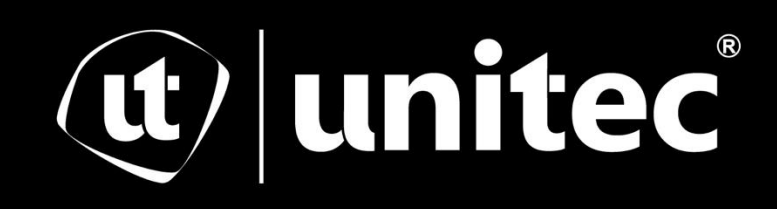

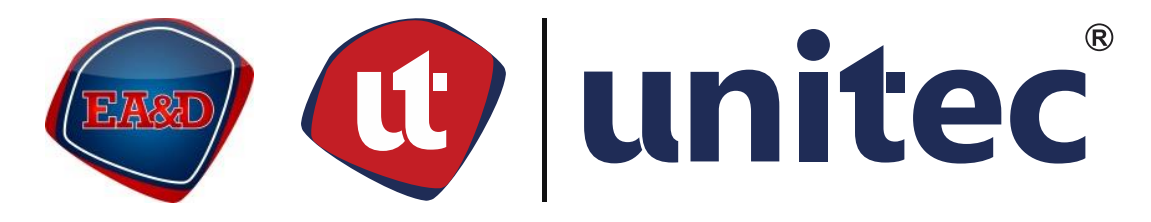

## UNIVERSIDAD TECNOLÓGICA CENTROAMERICANA

# ESCUELA DE ARTE & DISEÑO

## INFORME DE PRÁCTICA PROFESIONAL

# EMPRESA: PEPSICO

# SUSTENTADO POR:

# LILIANA MARÍA ERAZO SALAVARRÍA

# 21711059

# PREVIA INVESTIDURA AL TÍTULO DE:

# LICENCIATURA EN COMUNICACIÓN AUDIOVISUAL Y

**PUBLICITARIA** 

SAN PEDRO SULA, CORTÉS, HONDURAS, C.A.

DICIEMBRE, 2022

# **DERECHOS DE AUTOR**

© Copyright 2021

Liliana María Erazo Salavarría

Todos los derechos son reservados.

### **Agradecimiento**

<span id="page-4-0"></span>Extiendo mi más sincero agradecimiento al equipo de Pepsico por permitirme realizar mi práctica profesional durante este período, por los entrenamientos y guías brindadas para hacer de mi experiencia dentro de la empresa, más agradable y de fácil adaptación.

Ha sido una experiencia muy grata de la cual quisiera agradecer en especial a Orquídea Altagracia Jiménez quién fue mi reclutadora en el proceso de First Gen: Práctica Profesional con Pepsico, Karla Anabella López, jefa del departamento de Desarrollo de negocios, departamento donde realicé mis funciones, Oscar Montoya, mi manager principal en Honduras, Mónica Torres quién me brindó los apoyos necesarios para cumplir con mis tareas asignadas y sobre todo a Kimberly Meliza Ayapan Corado, quién fue mi supervisora directa y mi guía durante todo este proceso de práctica, sin duda alguna me brindaron todo el apoyo necesario, para hacer de esta experiencia única y de la mejor manera posible al hacerme sentir orgullosa de ser parte del equipo Pepsico.

Además, agradezco a mis catedráticos que a lo largo de mi carrera se han esmerado en impartir sus conocimientos para formarnos como profesionales, especialmente al Lic. Oscar Chavarría por su dedicación y disponibilidad para orientarme a lo largo de la carrera y mi período de práctica profesional.

VII

## **Dedicatoria**

<span id="page-5-0"></span>A Dios por brindarme la oportunidad de estar aquí, de culminar con mi carrera a pesar de los obstáculos que se han presentado en mi vida, por bendecirme inmensamente con las personas más especiales, que con su amor me dan la energía necesaria para seguir adelante y a quienes les dedico esta tesis.

A mis hermanos quienes me impulsan a brindar mi mayor potencial en cada proyecto y reto que me brinde la vida.

A mis sobrinos quienes me apoyan con amor incondicional, y me motivan a ser su ejemplo a seguir.

A Georgina Rivera por ser mi amiga incondicional, por apoyarme siempre.

A Juan Elías, quién me ha brindado todo su apoyo y se ha esmerado tanto como yo en mis proyectos, que merece tanto como yo el reconocimiento.

Y por último, todo mi esfuerzo, mi trabajo y dedicación son y serán para mis padres Victor Erazo y Liliana Salavarría quienes nunca me han dejado de la mano y me motivan cada día a ser mejor.

Les agradezco infinitamente por todo el amor y su fe en mí.

#### **Resumen**

<span id="page-6-0"></span>Previo a la obtención del título de Licenciatura en Comunicación Audiovisual y Publicitaria en UNITEC, es como requisito de graduación realizar práctica profesional o proyecto de graduación. La estudiante Liliana Erazo, se postuló a un programa de prácticas de PepsiCo llamado First Gen en el cual se pasa por un proceso de selección para obtener la oportunidad de realizar la práctica profesional dentro de PepsiCo en donde se puede vivir la experiencia de cómo es trabajar en el medio de la comunicación estratégica e interna en una empresa multinacional siendo uno de los escenarios más distintos a los vividos en la universidad.

La estudiante realizó la práctica en el departamento de Desarrollo de Negocios por un período comprendido de 10 semanas, realizando un total de 450 horas cumpliendo con el tiempo mínimo requerido por la universidad. En este departamento, la practicante tuvo responsabilidades que le permitieron desarrollar y reforzar sus conocimientos y habilidades en el proceso de la comunicación interna. Las actividades fueron pautadas entre la empresa y la practicante, cumpliendo con tareas como elaboración de reportes, validación de comunicaciones entre diferentes departamentos, elaboración de contenido para comunicaciones internas, entre otras. Para la elaboración de los reportes se utilizó Excel ya que es la herramienta más utilizada por la empresa para reporterías, se utilizaron recursos brindados por la empresa para la implementación en los diseños solicitados a la practicante, se trabajó en la herramienta en línea Canva para elaboración de contenidos puntuales con los recursos brindados por la empresa. A continuación, se resumirá la experiencia de la práctica de la estudiante, así como las habilidades aplicadas, las actividades realizadas en el período comprendido y a su vez,

las propuestas de mejoras sugeridas para apoyar en la comunicación interna de PepsiCo.

# **Índice de Contenido**

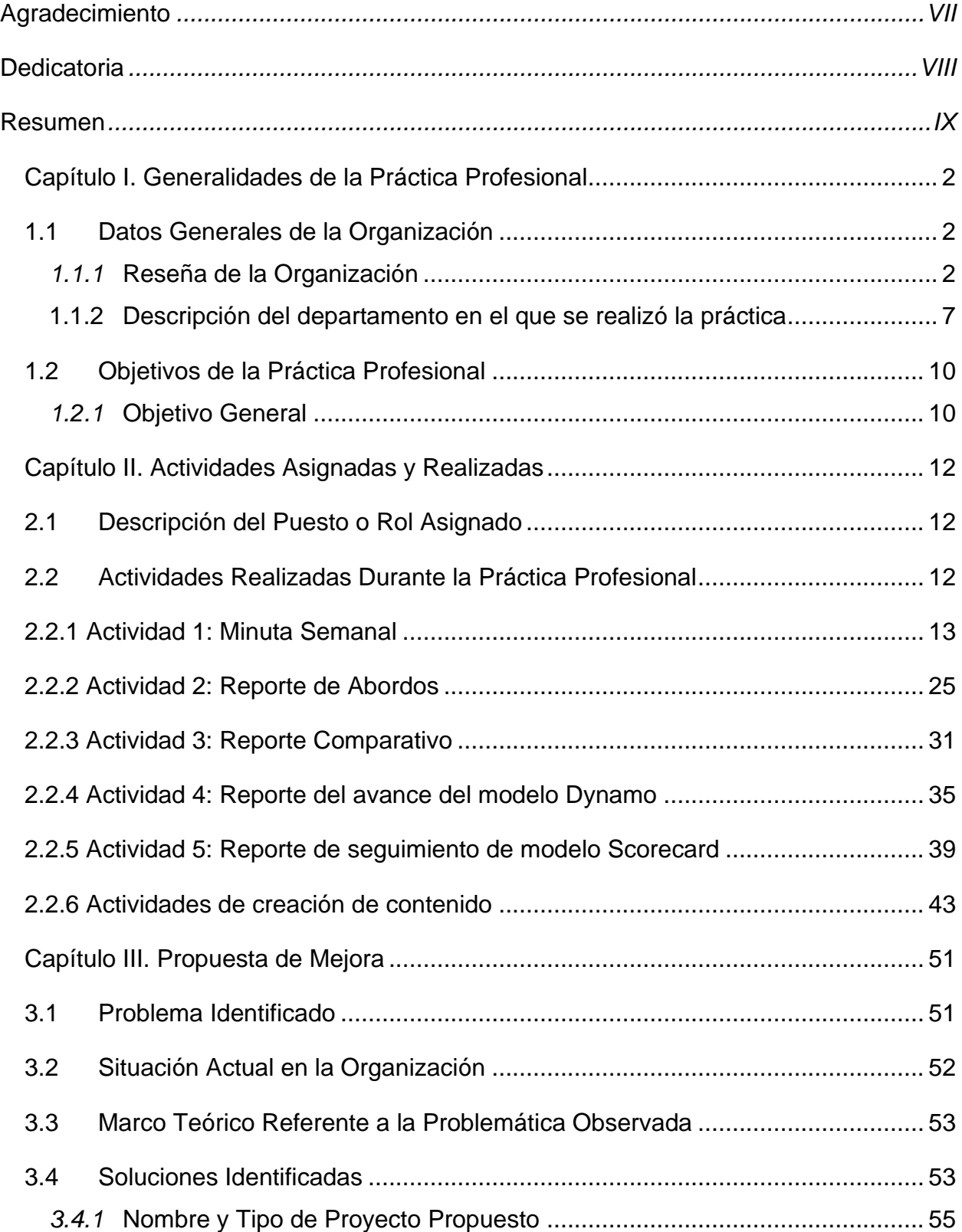

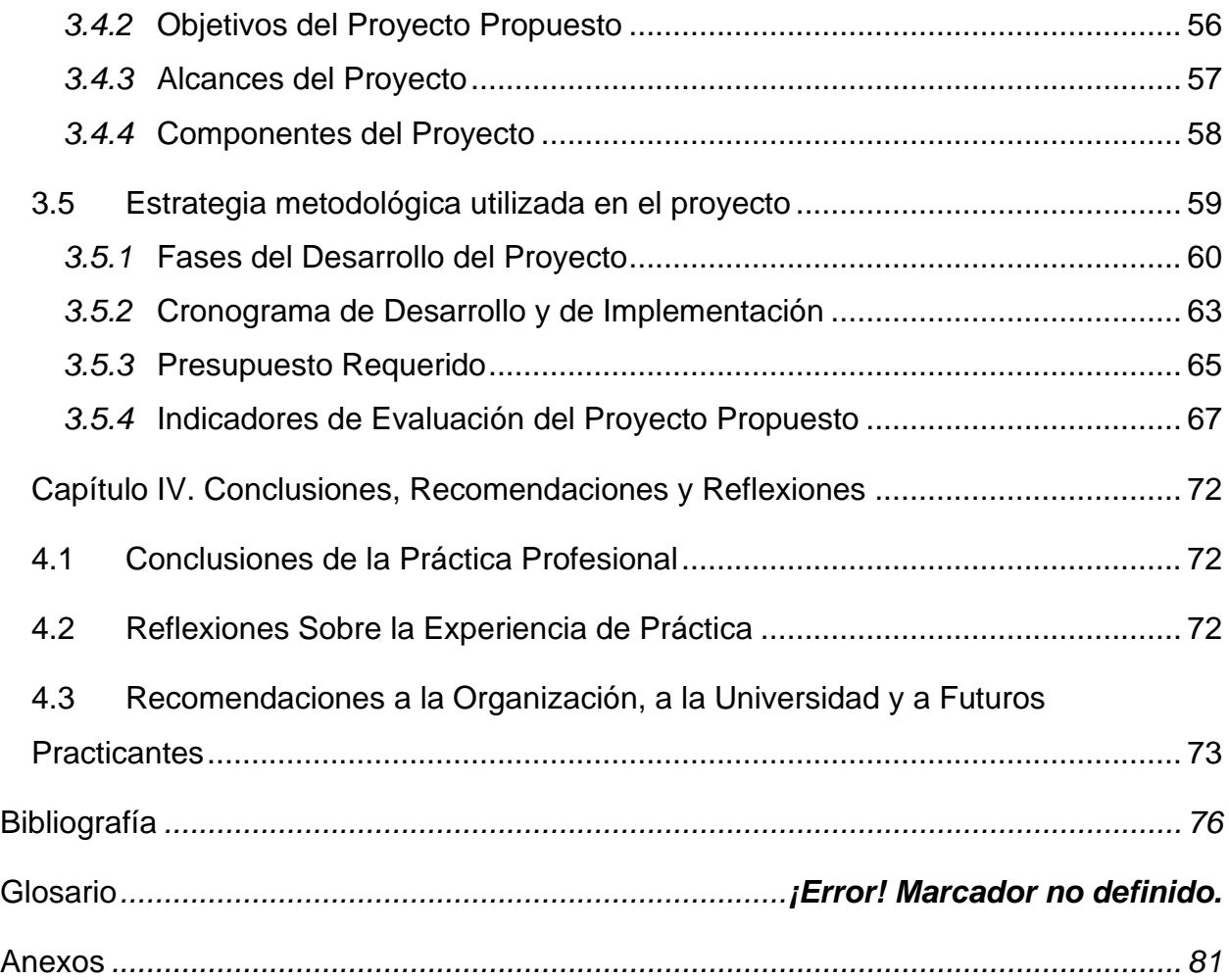

# **Índice de Figuras e Ilustraciones**

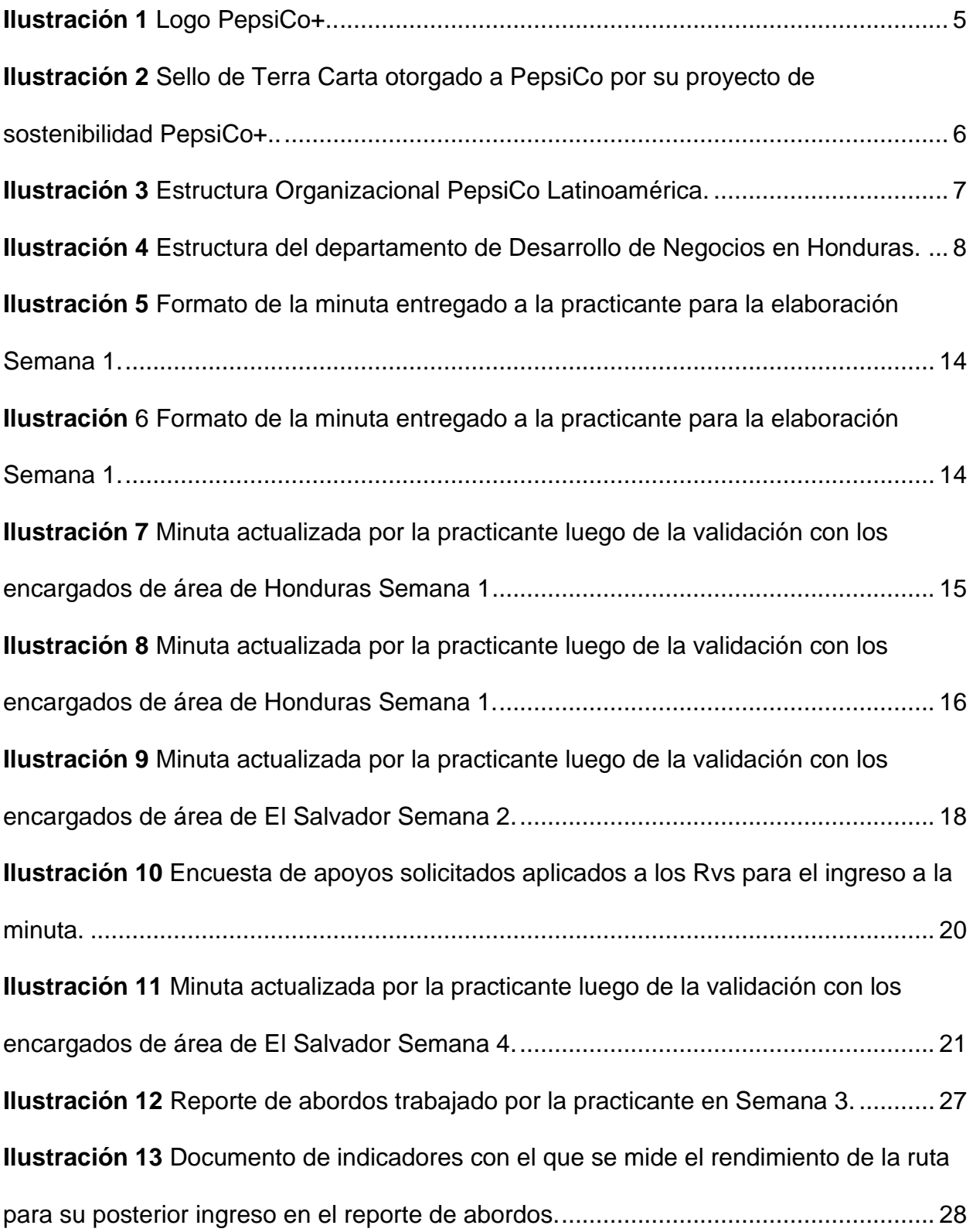

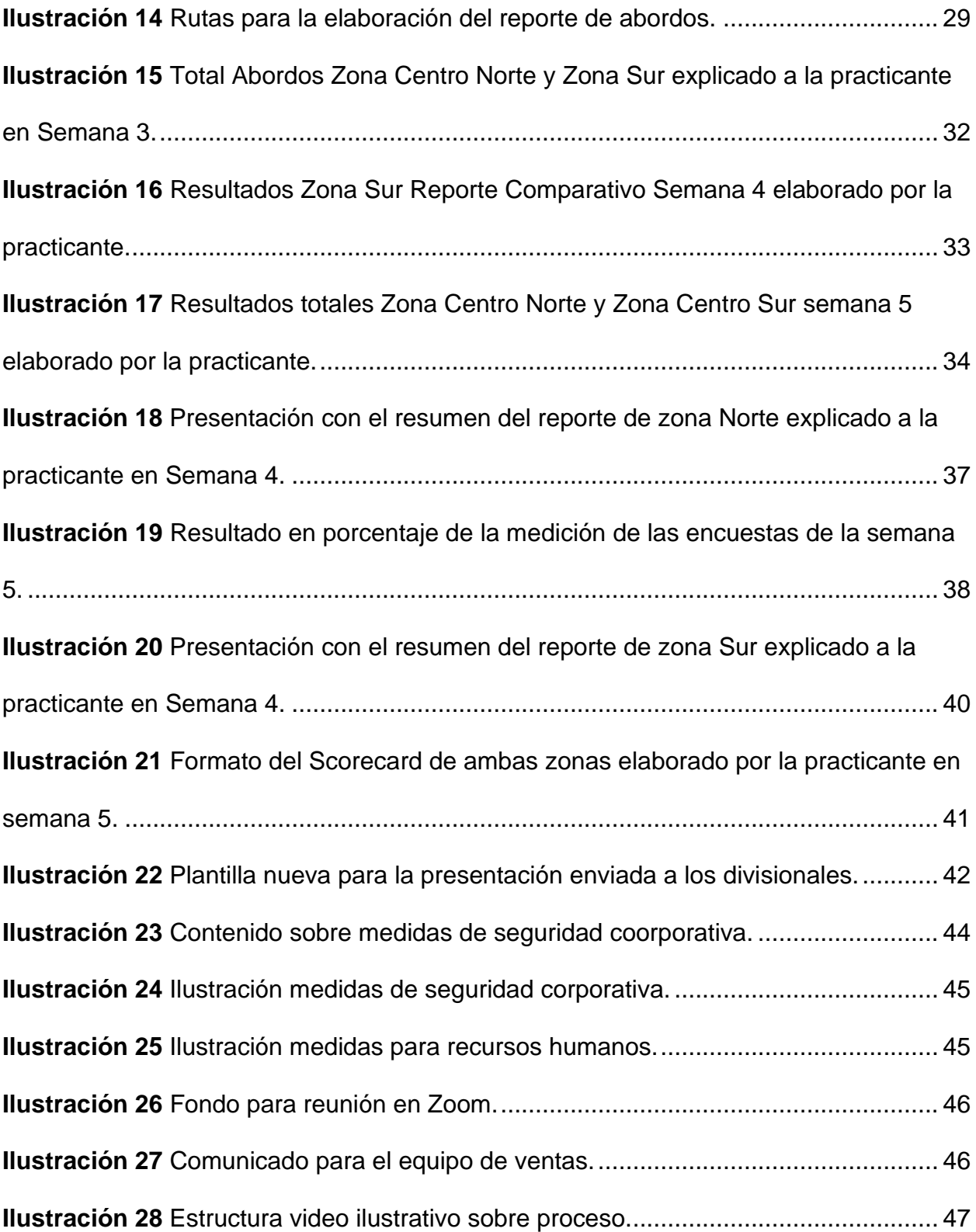

**Ilustración 29** [Diseño de presentación de reconocimientos a los vendedores de ruta.](#page-60-0) 

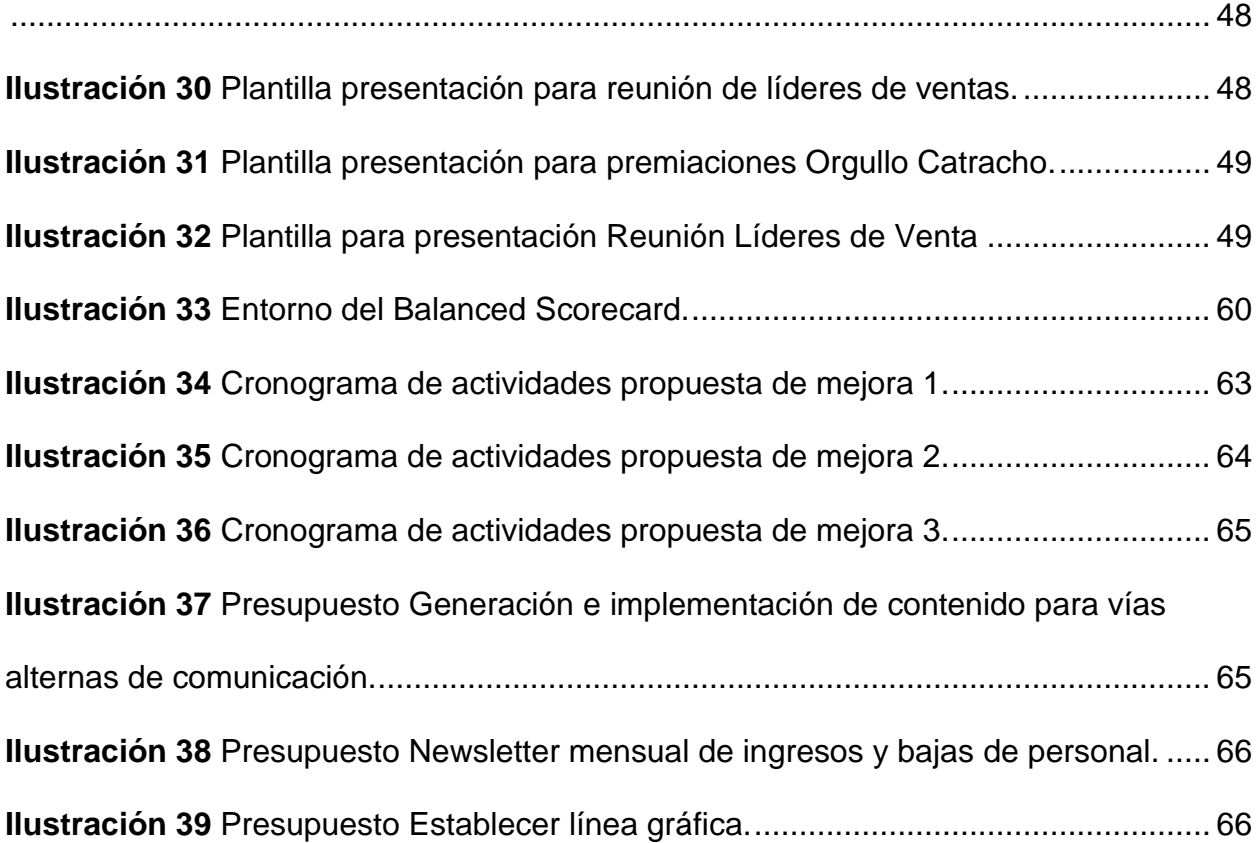

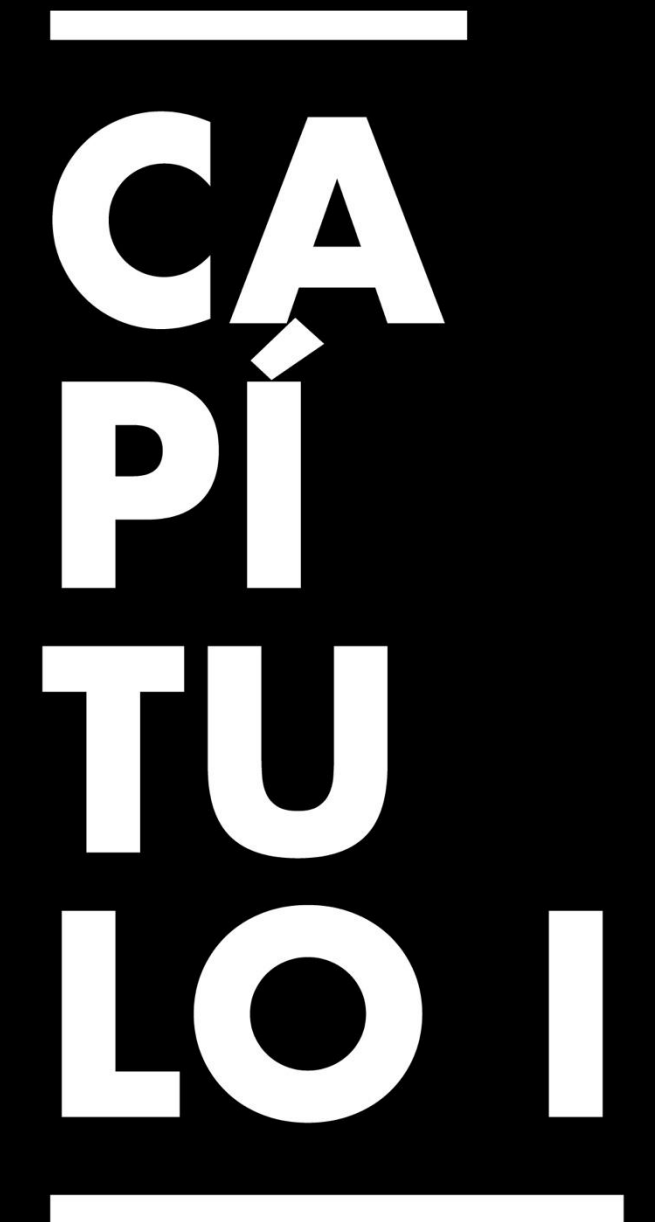

Generalidades de la Práctica Profesional

## <span id="page-14-0"></span>**Capítulo I. Generalidades de la Práctica Profesional**

#### <span id="page-14-1"></span>**1.1 Datos Generales de la Organización**

#### <span id="page-14-2"></span>*1.1.1 Reseña de la Organización*

#### **Historia**

PepsiCo fue y es lo que Donald Kendall y Herman Lay, CEO de Pepsi-Cola y CEO de Frito-Lay respectivamente, reconocieron en 1965 como "un matrimonio hecho en el cielo", una sola compañía dedicada a ofrecer bocadillos perfectamente salados junto con la mejor cola del mundo. Conducida a convertirse en una de las principales compañías de alimentos y bebidas del mundo gracias a su visión.

Los productos que PepsiCo ofrece son del disfrute por parte de los consumidores en más de mil millones de veces por día en más de 200 países y territorios. PepsiCo en 2020 generó más de \$70 mil millones de ingresos netos, gracias a la gama de productos de bebidas y alimentos que comprenden Frito-Lay, Gatorade, Pepsi-Cola, Quaker, Tropicana y SodaStream. Esta gama de productos incluye una amplia cartera de alimentos y bebidas agradables, en las que se incluyen 23 marcas que dentro de una estimación en ventas minoristas anuales generan más de mil millones de dólares. (PepsiCo, 2021)

#### **Misión**

Nuestra misión en PepsiCo es crear más sonrisas con cada sorbo y cada bocado para los consumidores, clientes, asociados y comunidades, el planeta y nuestros accionistas.

#### **Visión**

Nuestra visión de PepsiCo es ser el líder mundial en alimentos y bebidas convenientes ganando con un propósito.

#### **Productos**

PepsiCo ofrece una gama completa de alimentos y bebidas, disponibles en más de 200 países y territorios y están diseñados para satisfacer los gustos y preferencias de los consumidores locales. Cuentan con dos líneas de negocios, de alimentos y bebidas. La línea de alimentos se divide en dulces y salados.

En los productos de la línea de salados se encuentran

- Lay's
- Doritos
- Stacy's
- Sabrá
- Ruffles
- Cheetos
- Tostitos
- Fritos
- Cracker Jack
- Funyuns
- Sabritones
- Munchies
- Entre otros.

En la línea de alimentos dulces se encuentran todos los productos de:

- Quaker
- Gamesa
- Life
- Cracker Jack
- Cap'n Crunch
- Pearl Milling Company (previamente conocida como Aunt Jemima).

En la línea de bebidas se encuentran:

- Las diferentes marcas y presentaciones de Pepsi
- Mtn Dew, Gatorade
- Tropicana
- Lipton
- $\bullet$  7 Up
- Bubly
- Pure Leaf
- Aquafina
- Y maneja la línea de frapucchinos de Starbucks

#### **Proyectos destacados**

Al ser una empresa multinacional con tantos años de trayectoria y de constante evolución, PepsiCo cuenta con diversos proyectos que les hacen destacar entre sus competidores. Dentro de los proyectos más ambiciosos y recientes se encuentra su nuevo proyecto "Pepsico+ (Pepsico Positive)", en el que se busca la transformación

estratégica integral enfocada en la sostenibilidad y que impulsa acciones positivas hacia la industria.

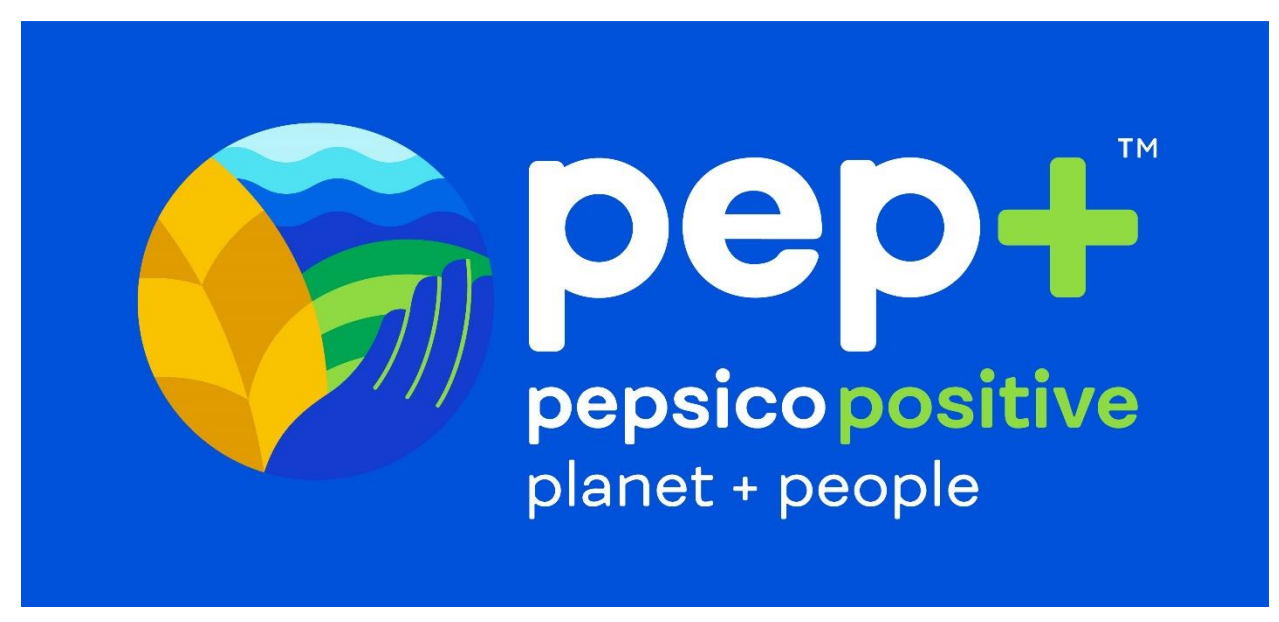

*Ilustración 1 Logo PepsiCo+.( Fuente: Pepsico.com, 2021).*

Este proyecto tiene como objetivo cambiar la forma en la que se obtienen los ingredientes con los que fabrican y distribuyen sus productos y a la vez transformar la manera en la que inspiran a las personas a través de sus marcas. Algunas de las marcas que ya están implementando este proyecto en su desarrollo están Pepsi y todas sus presentaciones, Off The Eaten Path, Soda Stream, Doritos, Aqua Fina y Walkers.

Permite construir una cadena de valor circular e inclusiva en la que se involucra a la comunidad, la agricultura, el agua utilizada y los empaques que han sido transformados para obtener mayor sostenibilidad.

En el presente año 2021, PepsiCo fue reconocida con el Sello Terra Carta inaugural otorgado por Su Alteza Real el Príncipe Carlos de Gales, por demostrar su compromiso e impulsar la creación de mercados genuinamente sostenibles. (Pepsico, 2021)

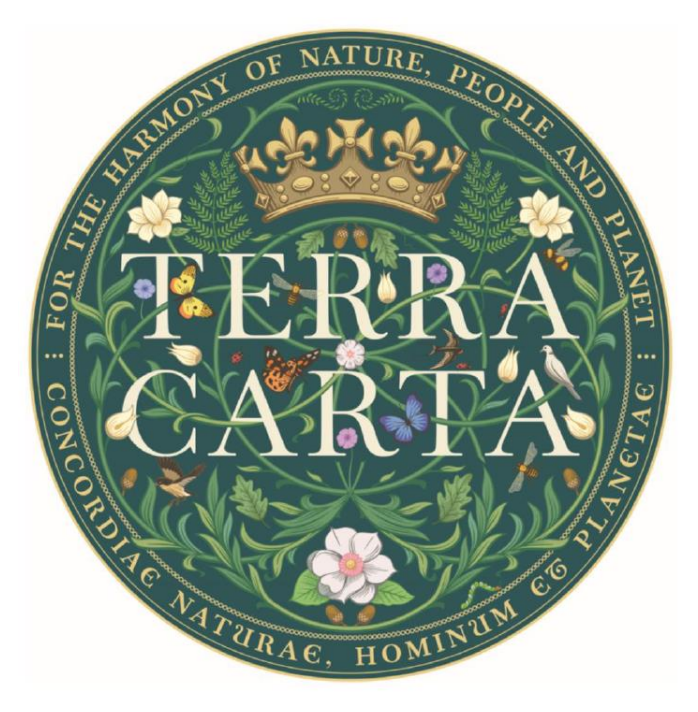

*Ilustración 2 Sello de Terra Carta otorgado a PepsiCo por su proyecto de sostenibilidad PepsiCo+. Fuente: (PepsiCo.com, 2021).*

#### **Estructura Organizacional**

PepsiCO Latin America es una división que incluye todos sus negocios de alimentos y bebidas en América Latina, que comprende 34 mercados emergentes y en desarrollo. Sus unidades de negocios incluyen bocadillos, bebidas, galletas, galletas saladas y nutrición, que generaron \$ 6,9 billones en ingresos netos en 2020. Su negocio de bebidas en la región opera a través de 13 embotelladores importantes.

Su estructura organizacional se divide en las diferentes regiones comprendidas por los mercados de Latinoamérica.

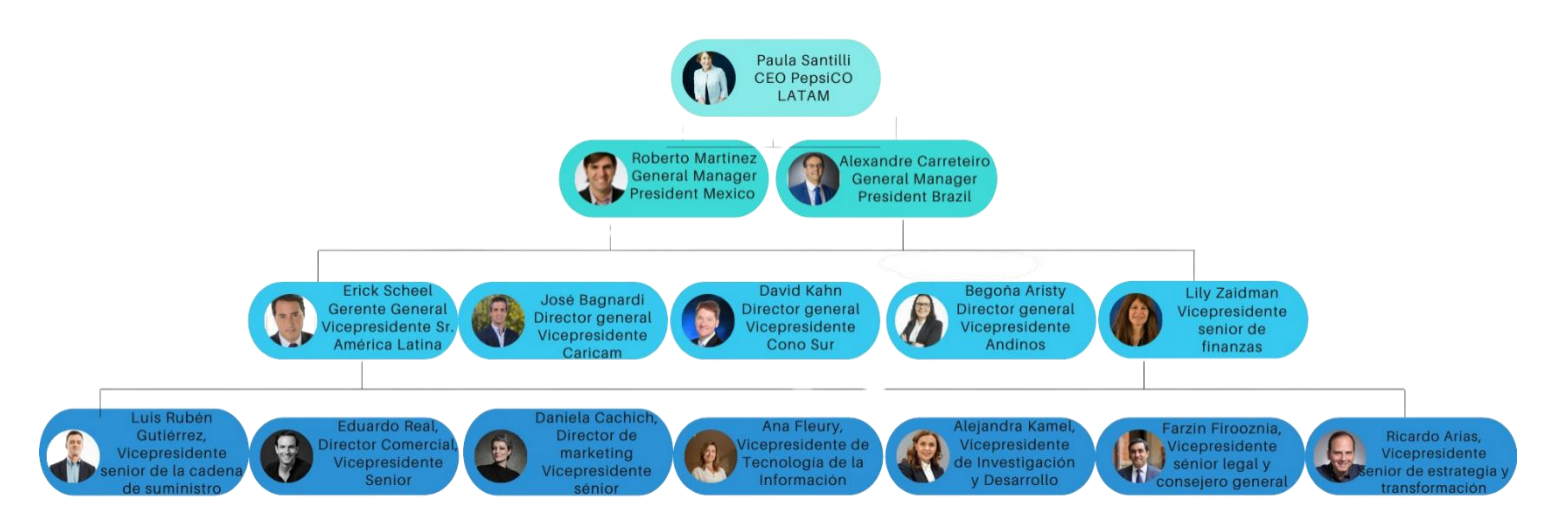

*Ilustración 3 Estructura Organizacional PepsiCo Latinoamérica. Fuente: (Elaboración propia, 2021)*

#### <span id="page-19-0"></span>**1.1.2 Descripción del departamento en el que se realizó la práctica**

El departamento en el cual se realizó la práctica profesional es el de Desarrollo de Negocios Caricam. Este departamento es un área dinámica que permanece en constante contacto con todas las áreas de la compañía, en el cual se identifican las áreas de oportunidad de mejora comerciales tanto en Guatemala, como en Honduras y El Salvador, desarrollando e implementando estrategias adecuadas, desarrollando nuevos modelos de gestión en la que se obtenga una mejor visibilidad del negocio en los diferentes canales.

Se trabaja en conjunto con los gerentes de ventas y demás áreas de soporte para la gestión y el seguimiento de los proyectos para los cumplimientos de los objetivos de cada plan de acción. Se garantiza además la presentación y presencia de las diferentes marcas de Pepsico en cada canal de distribución al llevar el control de presencia de

productos y las necesidades presentadas por los consumidores, los clientes y los colaboradores de cada área encargada.

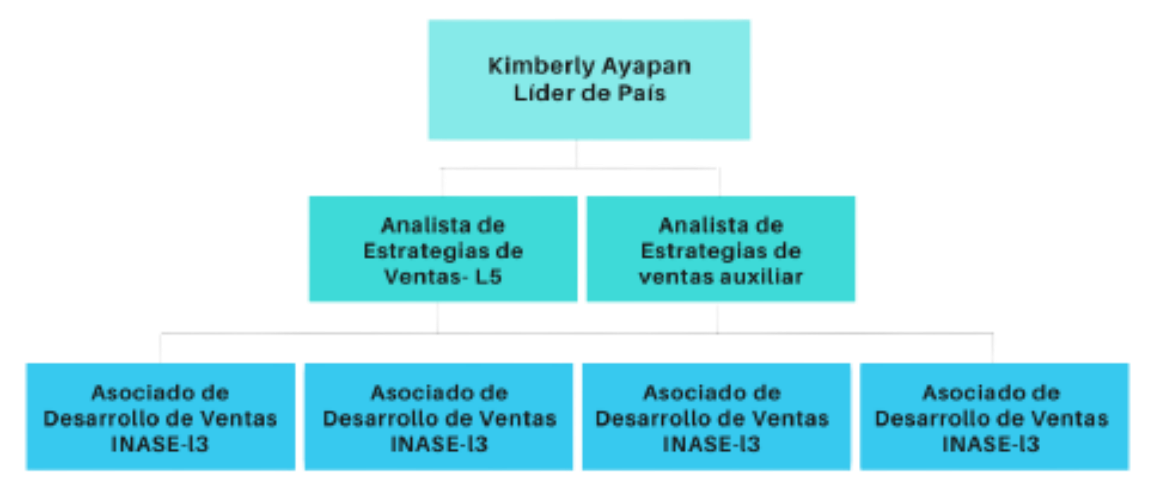

Descripción de puestos en Desarrollo de Negocios *Ilustración 4 Estructura del departamento de Desarrollo de Negocios en Honduras. Fuente: (Elaboración propia, 2021)*

- Líder de País: El líder de país maneja todas las operaciones a nivel nacional, es el responsable de que se supervise el manejo del modelo de gestión propuesto para ese año. Tiene una comunicación directa con los líderes de país a nivel de Centroamérica para cumplir los objetivos propuestos por la casa matriz en la región, PepsiCo Guatemala.
- Analista de Estrategias de Ventas: Responsable de coordinar las operaciones relacionadas con el servicio al cliente. Dentro de sus funciones está el seguimiento de reportes para mejorar las estrategias de ventas a los clientes.
- Analista de Estrategia de Ventas auxiliar: Apoya a la fuerza de ventas con sus clientes, proporcionándoles la información necesaria para el logro de los objetivos de ventas propuestos.
- Asociado de Desarrollo de Ventas INASE: Se encarga de coordinar al equipo de Analistas de Estrategias de Ventas de todas las sucursales a nivel nacional,

supervisando la ejecución diaria y efectiva de la operación de los seguimientos y asegurando la administración de las bases de datos, con el fin de asegurar una asesoría consistente y soporte para la fuerza de Ventas. Agregar lo de Tecoloco

#### <span id="page-22-0"></span>**1.2 Objetivos de la Práctica Profesional**

#### <span id="page-22-1"></span>*1.2.1 Objetivo General*

Aplicar los conocimientos profesionales obtenidos en la carrera de Comunicación Audiovisual y Publicitaria con orientación estratégica por medio de herramientas de comunicación fortaleciendo sus habilidades en departamento de Desarrollo de Negocios de Pepsico durante los meses de octubre a diciembre del presente año.

#### *Objetivos Específicos*

- 1.2.2.1. Emplear herramientas de comunicación interna para la identificación y obtención de procesos de comunicación eficientes entre las áreas y el personal involucrado con el departamento en el cual se estará desempeñando la práctica en el presente período.
- 1.2.2.2. Apoyar a los canales de venta brindándoles el soporte mediante la supervisión del cumplimiento de los indicadores de cada ruta y distrito logrando la medición de las ventas deseadas durante el período de práctica de la practicante.
- 1.2.2.3. Proponer mejoras puntuales mediante la identificación de áreas de oportunidad en la comunicación interna del departamento utilizando los conocimientos adquiridos en la carrera para su posterior implementación.

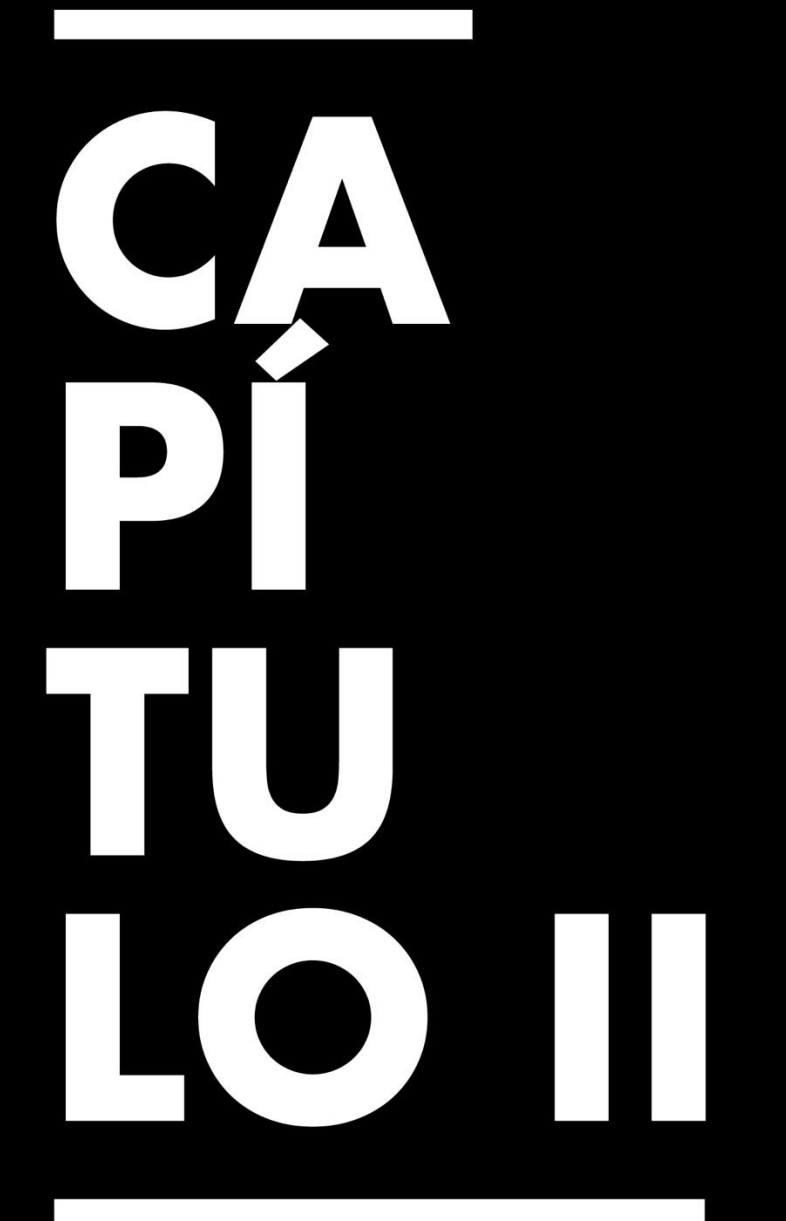

**Actividades** Asignadas y Realizadas

## **Capítulo II. Actividades Asignadas y Realizadas**

#### <span id="page-24-1"></span><span id="page-24-0"></span>**2.1 Descripción del Puesto o Rol Asignado**

En puesto en el que la practicante se está desempeñando mediante el programa de prácticas "First Gen" de Pepsico, dentro departamento de Desarrollo de negocios es en el de ser el soporte tanto para Honduras como para El Salvador y periódicamente para Guatemala, mediante las siguientes responsabilidades:

- Elaboración de reportes semanales
- Seguimiento de controles
- Manejo de sesiones zoom entre los encargados de las áreas de soporte para la validación de los apoyos solicitados por los colaboradores de cada área.
- Control de las comunicaciones entre los jefes de departamento hacia los jefes de cada equipo de los diferentes distritos de rutas a nivel nacional.
- Elaboración de cualquier material visual necesario para mejorar la comunicación entre los departamentos y en especial hacia el departamento de ventas.

#### <span id="page-24-2"></span>**2.2 Actividades Realizadas Durante la Práctica Profesional**

Durante el período de práctica dentro de este departamento a la practicante se le han asignado distintas responsabilidades que se van desarrollando semanalmente. Estas actividades han sido pautadas entre la jefa a cargo asignada a la supervisión del desempeño de la practicante, la empresa y la practicante, significando que se realizan las mismas actividades base semanalmente variando datos, rutas y personas a evaluar, dando lugar a actividades nuevas que puedan irse asignando a la practicante durante el desarrollo de las 10 semanas del presente período de práctica.

#### <span id="page-25-0"></span>**2.2.1. Actividad 1:** *Minuta Semanal*

La minuta es un formato en Excel en el cual se enlistan los apoyos solicitados por los vendedores de ruta o comúnmente conocidos en PepsiCo como "RVs", para poder validarlos con el responsable de cada área de soporte de la cual están disponibles los apoyos.

Estos apoyos se toman de la base de una encuesta en Google Forms que se les aplica a cada RV los lunes a las 6 a.m. para que ingresen los siguientes datos:

- Su número de ruta
- El distrito al cual pertenece
- Su meta semanal
- Si ha alcanzado la meta
- El área de la cuál solicita el apoyo
- Y finalmente, el apoyo que está solicitando

Al completar la minuta se lleva a cabo una sesión con los encargados de cada área de soporte para ponerles al tanto de los apoyos solicitados para esa semana y terminar de validar apoyos que hayan quedado pendientes de la semana anterior para determinar si se cierra el apoyo o si se debe escalar a los superiores. Las áreas involucradas en estas sesiones semanales son:

- SASS
- Seguridad Coorporativa
- Administración
- Desarrollo de Negocios
- Flota
- Recursos Humanos
- Ventas

Semana 1:

En la primera semana se le asigno a la practicante la validación de la minuta de

Honduras y de El Salvador, se le entregó la minuta luego de la sesión con las áreas de

soporte para poder validar el jueves los avances sobre cada uno de los apoyos.

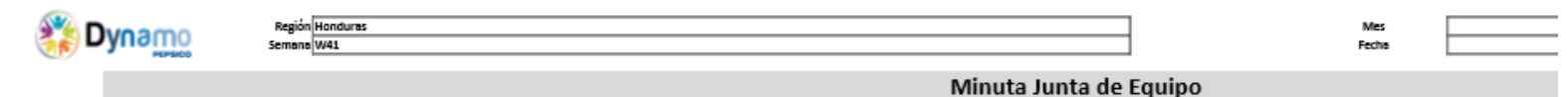

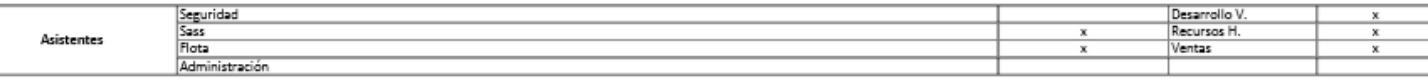

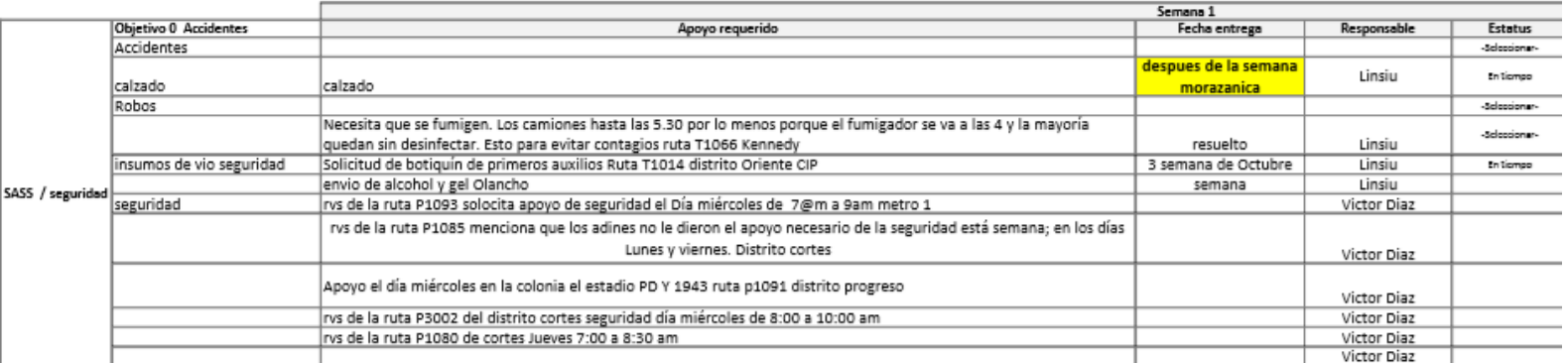

<span id="page-26-0"></span>*Ilustración 6 Formato de la minuta entregado a la practicante para la elaboración Semana 1. Fuente: (Pepsico, 2021)*

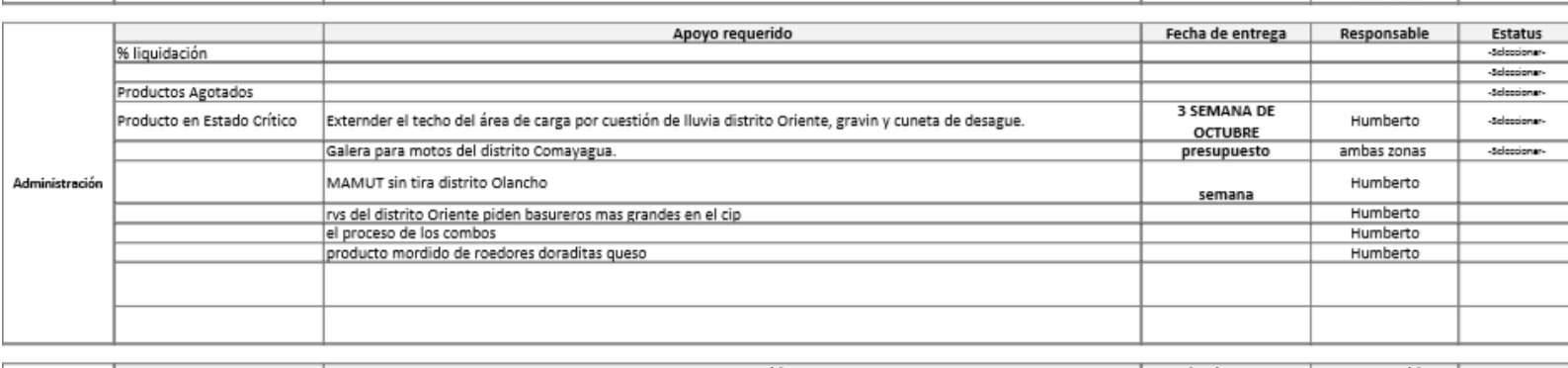

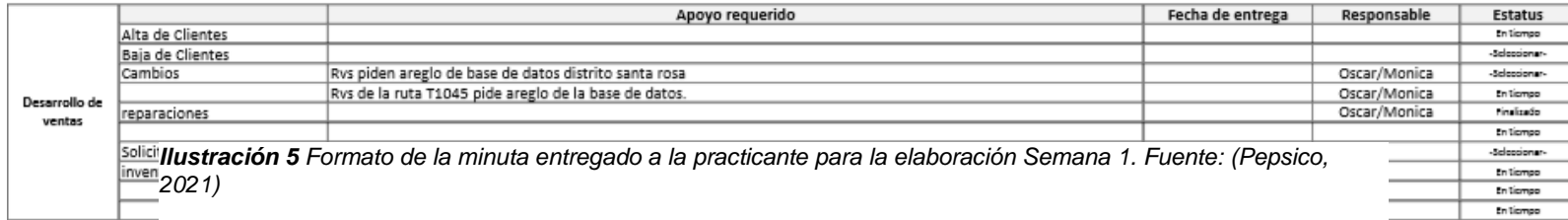

Se validan por medio de zoom con cada encargado, donde brindan el estatus de cada apoyo para la actualización de la minuta que se envía los viernes a cada divisional y gerente de distrito a nivel nacional para compartirlo con sus equipos.

A la practicante se le brindaron los contactos, los medios por los cuales se les puede contactar y el área a la cuál respondía cada encargado. Para la validación de Honduras no se le dificultó la validación de los apoyos, se le entregaron en tiempo y forma el estatus por cada encargado, teniendo una semana con muy pocos apoyos pendientes por realizar por parte de las áreas de soporte.

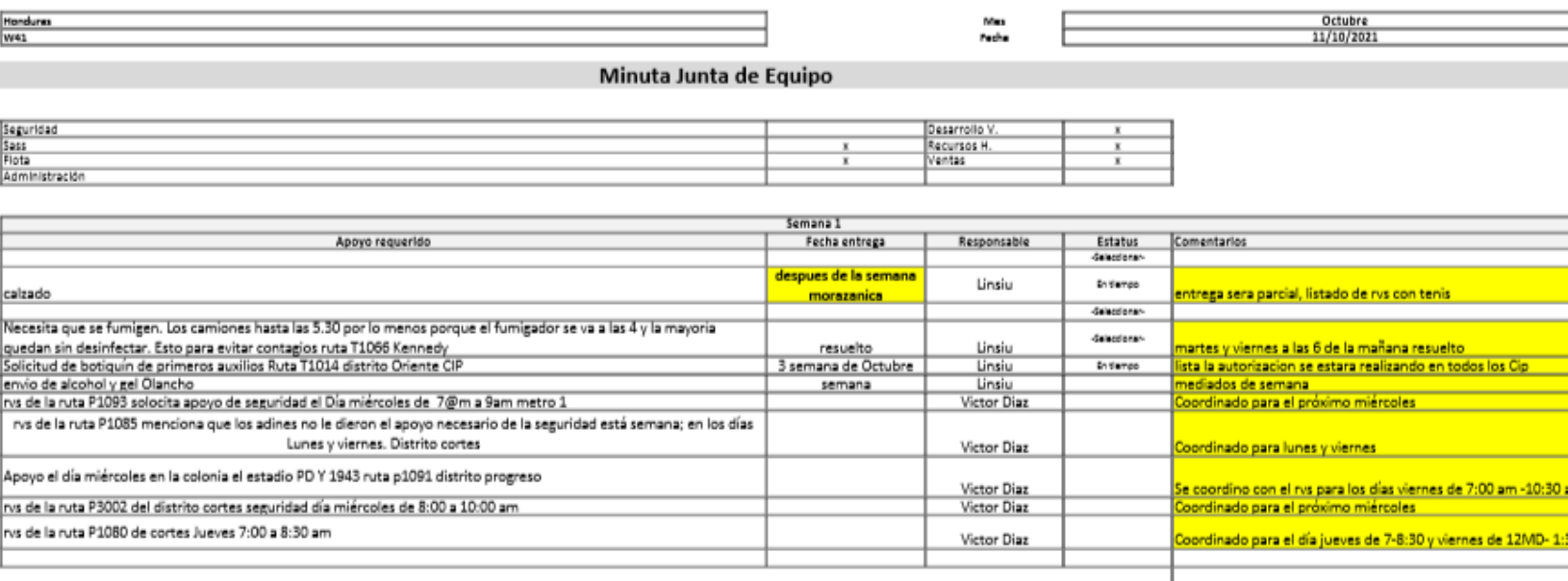

<span id="page-27-0"></span>*Ilustración 7 Minuta actualizada por la practicante luego de la validación con los encargados de área de Honduras Semana 1. Fuente: (Pepsico, 2021)*

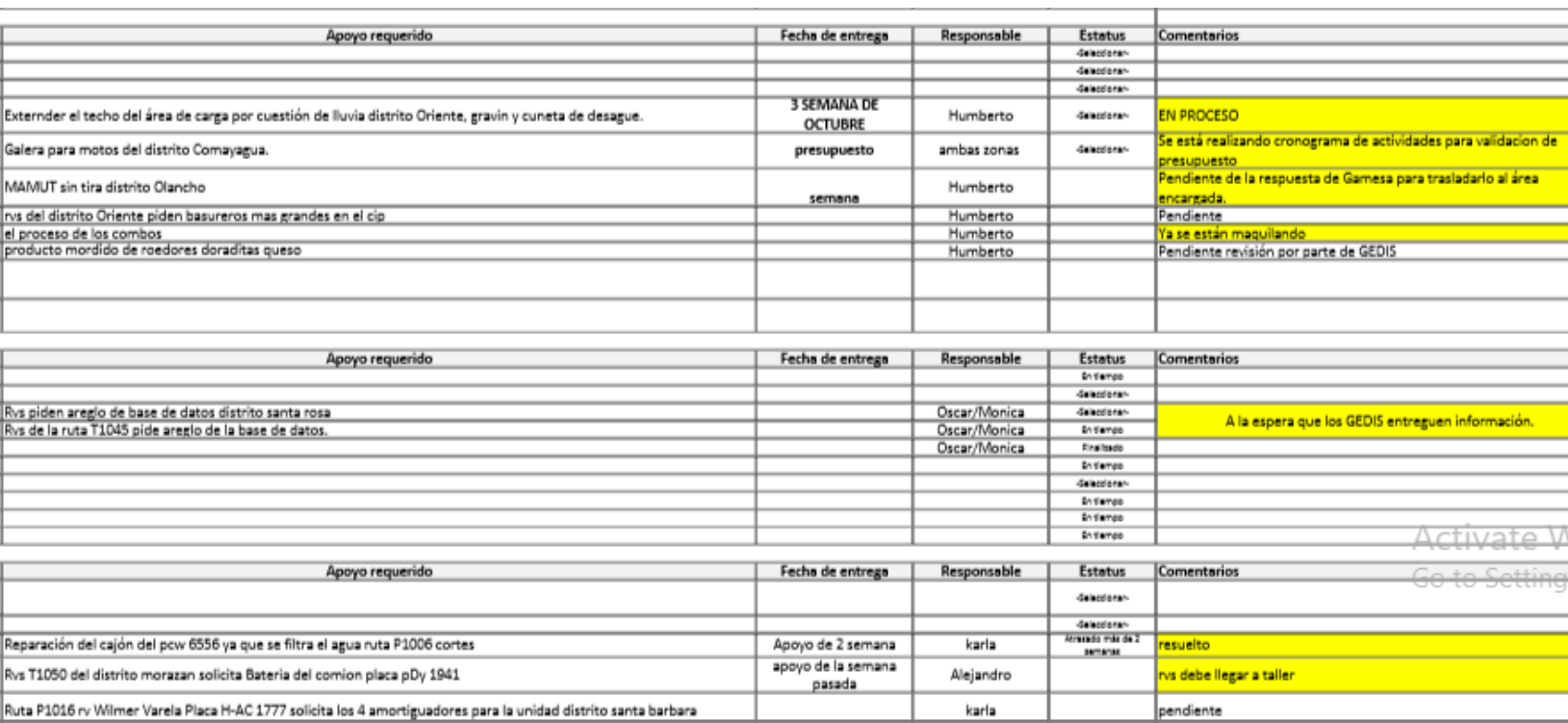

<span id="page-28-0"></span>*Ilustración 8 Minuta actualizada por la practicante luego de la validación con los encargados de área de Honduras Semana 1. Fuente: (Pepsico, 2021)*

Sin embargo, en el caso de El Salvador a pesar de que se le había asignado previamente la validación de esa semana, no se realizó sesión por falta de participantes en la misma, por lo que se pospuso para la semana próxima y no se pudo realizar la validación prevista.

#### Semana 2:

Al igual que en la semana 1 a la practicante se le entrego el formato de la minuta, tal como se muestra en la ilustración 5, con los apoyos solicitados a las áreas de esa semana en Honduras. Se procedió a la validación respectiva de los apoyos solicitados para cada área por medio de zoom, contactándoles a partir del jueves de esa semana ya que se les brinda una ventana de tiempo entre el lunes que es cuando se les informa a los encargados sobre los apoyos y el jueves, día en el que deberían tener

avances sobre los apoyos trabajándolos desde el lunes, martes y miércoles. Muchos de estos apoyos pueden ser trabajados el mismo jueves, por lo que se les da ese día también para validar los apoyos realizando el envío final los viernes por la tarde, cerrando así los apoyos de esa semana.

En el caso del Salvador, se hizo entrega de la minuta de la sesión, a diferencia de Honduras, los apoyos solicitados son relativamente pocos ya que tienen una extensión de distritos menor a la de Honduras. Las áreas siguen siendo las mismas enlistadas anteriormente por la practicante en la explicación de la minuta, a diferencia de ser encargados específicamente de El Salvador. El formato de la minuta varía en apariencia, pero no en esencia. Para la semana 2 si se lograron validar los apoyos con los encargados del área. Fue una semana con todos los apoyos cerrados, por lo que se puede considerar como una semana exitosa ya que no hubo apoyos retrasados para la semana próxima.

A la practicante no le resulto difícil la validación con el equipo de El Salvador ya que todos contestaron en tiempo y forma a lo solicitado. Se realizó la validación el jueves de esa semana, finalizando con el envío de la minuta actualizada el viernes.

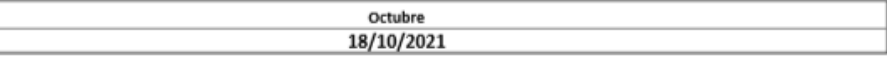

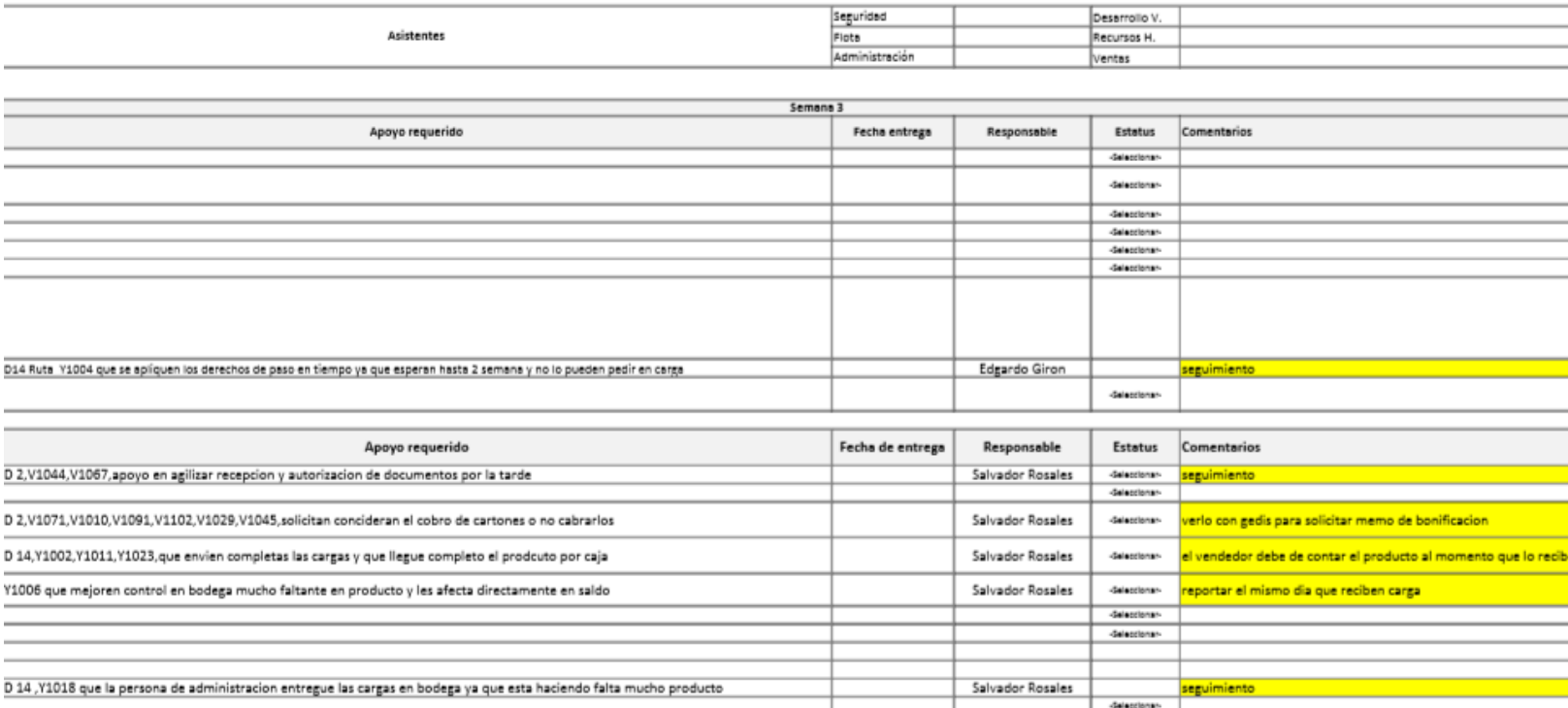

<span id="page-30-0"></span>*Ilustración 9 Minuta actualizada por la practicante luego de la validación con los encargados de área de El Salvador Semana 2. Fuente: (PepsiCo, 2021)*

Semana 3:

En la minuta de esta semana en Honduras se incluyó a la practicante en la sesión con las áreas encargadas. La practicante entró como oyente para conocer el proceso de la validación con los encargados de las áreas y para presentarla ante ellos de manera oficial. En la sesión de esa semana se contó con la asistencia de todos los encargados y fue de mucha ayuda para la practicante para poder comprender el proceso de la minuta en otro nivel, ya que dentro de la misma sesión algunos de los apoyos pueden cerrarse en ese momento dando un estatus en ese momento al ser apoyos de semanas anteriores o apoyos que no aplican para ser procesados, por lo que la sesión funciona para filtrar la minuta y pasar los apoyos que apliquen para cada área y en el tiempo solicitado. En esta semana hubo 3 apoyos que no pudieron completarse en esa semana por lo que se tuvieron que arrastrar a la semana siguiente. El proceso de validación se mantuvo igual, siempre contactando a cada encargado los jueves por medio de zoom que es la plataforma de comunicación predeterminada en PepsiCo, enlistando a los encargados los apoyos pendientes para obtener el estatus de cada uno y actualizarlo en la minuta. Al igual que en las semanas anteriores se realizó el envío a los gerentes de distrito, al líder de país que en ese momento era Oscar Montoya, la encargada del departamento a nivel de Centroamérica y a los divisionales.

En El Salvador se le dificultó a la practicante realizar la validación ya que, durante la sesión del lunes no se conectaron todos los encargados y de los apoyos solicitados a las áreas en esa semana, no hubo respuesta de 2 de los encargados por lo que no se le pudo brindar estatus al apoyo y se tuvo que arrastrar para la siguiente semana. Cuando no se recibe respuesta del encargado sobre cualquier apoyo se coloca que está pendiente la respuesta para informar por qué no tiene actualización durante esa semana. Es importante aclarar que a pesar de que no se realiza la actualización sobre los apoyos del área de la cual no se tuvo respuesta, siempre se debe enviar la minuta en tiempo y forma el viernes de esa semana para informar a los gerentes de distrito el estatus de las solicitudes.

Semana 4:

En esta semana se le asigno a la practicante elaborar la minuta para la sesión, pasando los apoyos solicitados por medio de la encuesta de Google Forms al formato de la minuta, tomando en cuenta los apoyos de la semana anterior que no se pudieron completar. Esta minuta se debe completar los lunes antes del inicio de la sesión con los encargados de las áreas de soporte, por lo que luego de ser completada por todos los

19

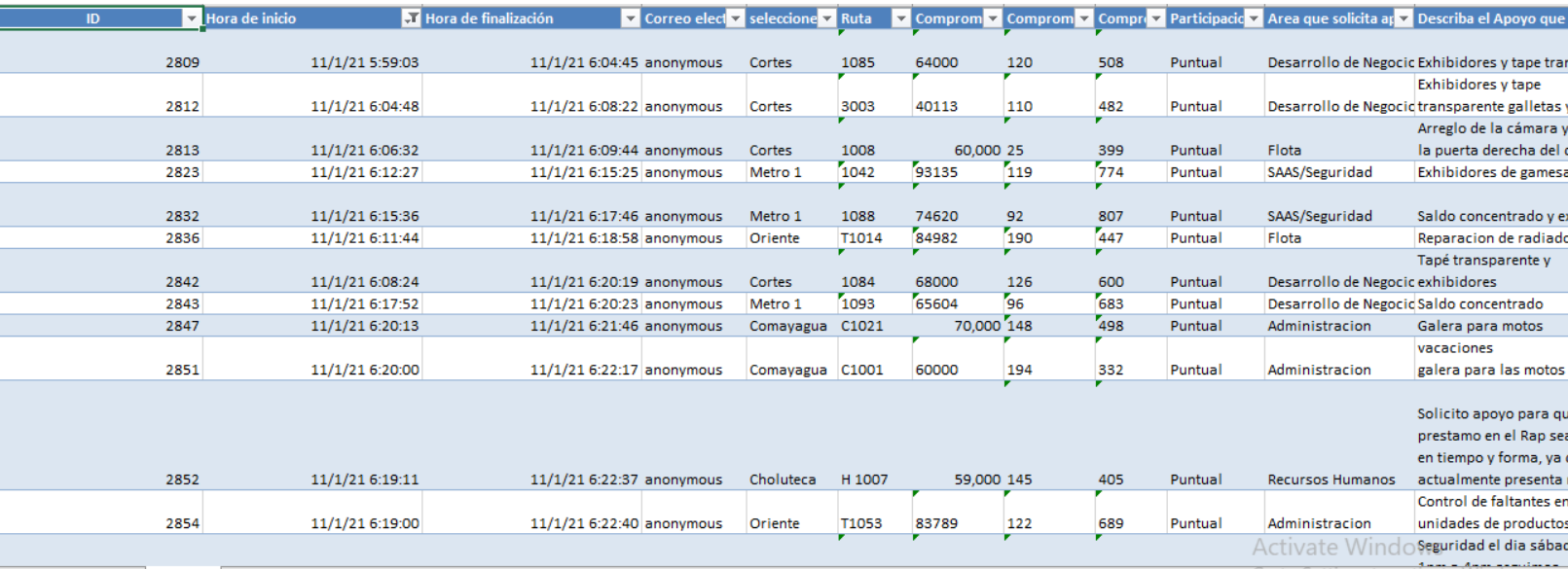

Rvs en la reunión matutina de las 6:00 a.m., se deben de ingresar estos apoyos en el

formato.

<span id="page-32-0"></span>*Ilustración 10 Encuesta de apoyos solicitados aplicados a los Rvs para el ingreso a la minuta. Fuente: (PepsiCo, 2021)*

Esta encuesta se descarga del SharePoint de PepsiCo del departamento de Desarrollo de Negocios, es una tabla dinámica, por lo que, para agilizar el ingreso de las solicitudes de la semana en cada área de la minuta, se filtra el área de la cual se está solicitando el apoyo, iniciando siempre con Sass/Seguridad para seguir el orden del formato de la minuta.

Luego de haber completado el ingreso de las solicitudes, la practicante validó que la minuta estuviese completada correctamente antes de la sesión con las demás áreas de soporte. Además, en esta semana se le asigno a la practicante completar la minuta con los comentarios brindados durante la sesión. Ya que al haber ciertos apoyos de semanas anteriores durante la sesión de cada área se le consulta nuevamente al encargado por el estatus para así solo validar los apoyos que queden abiertos el jueves de esa semana. Al finalizar la sesión con los encargados, la practicante envió la minuta

con los apoyos que se determinaron como pendientes o que si aplicaban para ser procesados durante la semana para proceder con su respectiva validación de estatus el jueves de esa semana y el envío de la minuta actualizada el viernes.

Para El Salvador se mantuvo el mismo procedimiento a las semanas anteriores, la practicante ingresó a la sesión del lunes para tomar en cuenta los comentarios durante la misma. Sin embargo, como en semanas anteriores, no han ingresado todos los encargados de las áreas por lo que se tuvo que suspender la sesión y esperar a recibir la minuta por correo para validar los apoyos el jueves con los encargados de cada área

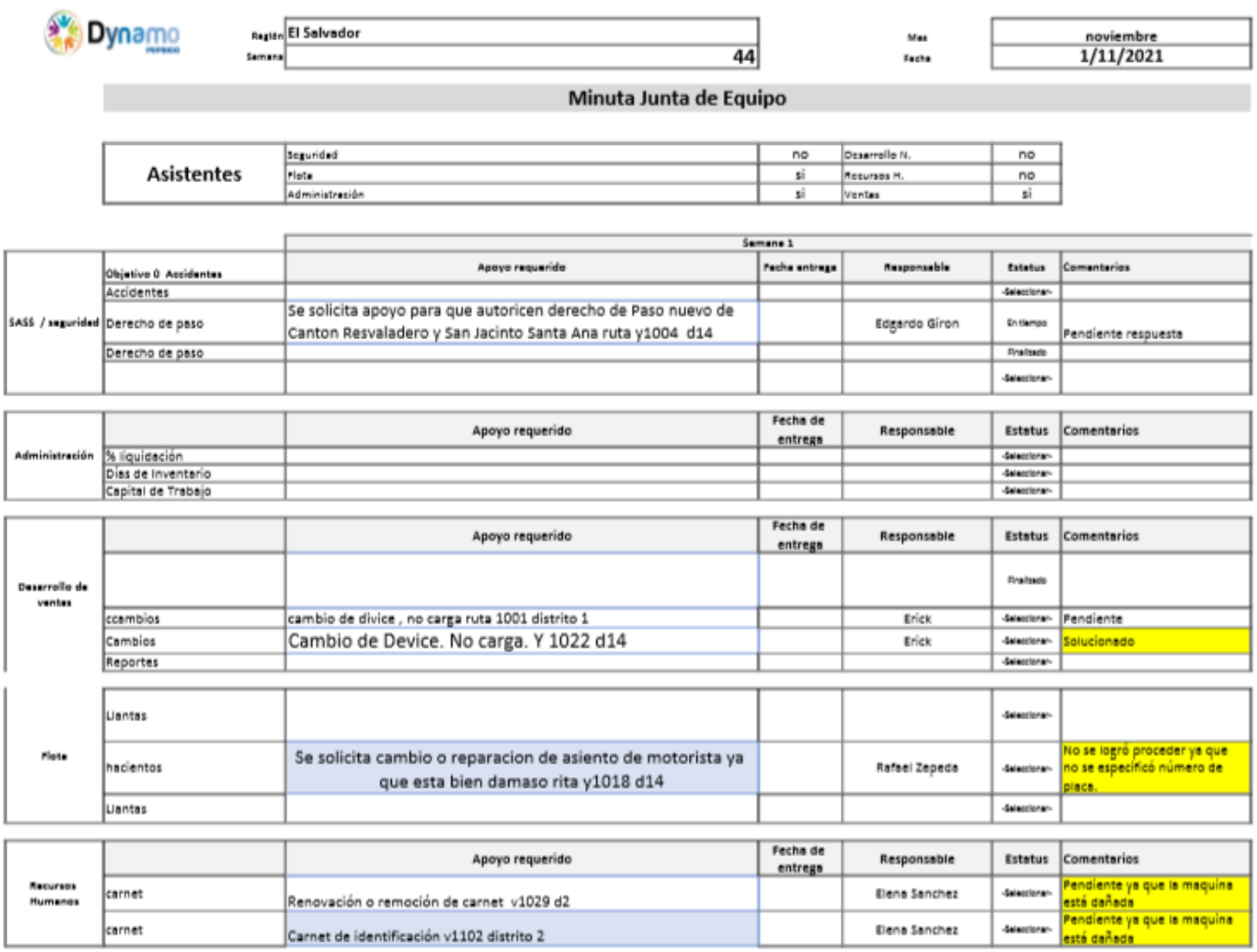

<span id="page-33-0"></span>*Ilustración 11 Minuta actualizada por la practicante luego de la validación con los encargados de área de El Salvador Semana 4. Fuente: (PepsiCo, 2021)*

Semana 5:

En esta semana a la practicante se le asignó aparte de completar la minuta desde 0 con la encuesta de apoyo, liderar la sesión con las áreas encargadas, por lo que tuvo que enviar el enlace de la reunión a cada encargado, reservando el lunes de cada semana a las 3:00 p.m., procediendo a completar la minuta con la encuesta para posteriormente seguir con el desarrollo de la sesión, tomando la asistencia de los participantes, e introduciendo los apoyos de la semana, iniciando por SASS/Seguridad Corporativa y siguiendo por el área que tenga menos apoyos, para dejar por último al área de Flota que es quién por lo general cuenta con más solicitudes por semana. Para ser la primera ocasión en la que la practicante lidero una sesión de esa naturaleza e importancia, se desenvolvió de buena manera y el equipo fue colaborativo en todo momento. Al finalizar la sesión la practicante tuvo que enviar la minuta completa a cada encargado de área para que la pudieran tener presente durante la semana para completarlos. Como en las semanas anteriores, el jueves se procedió a la validación de cada apoyo solicitado para proceder con el envío de la minuta actualizada el viernes. Para El Salvador, esa semana se contaron con muy pocos apoyos solicitados en la sesión, por lo que fue una semana tranquila y fácil de completar tanto para los encargados de cada área como para la practicante. Se procedió como normalmente con la validación de la minuta los jueves con cada encargado de área para proceder con el envío de la minuta actualizada el viernes.

Semana 6:

En esta semana la practicante continuó realizando la minuta desde 0, colocando los apoyos solicitados por cada rv en el formato de la minuta para proceder con la sesión por la tarde. En esta ocasión se apoyó de un gerente de distrito (Daniel Ayala distrito Metro 1) para obtener el número de placa de algunas unidades que solicitaron apoyos para el área de flota, ya que les es más fácil identificar el camión y al vendedor asignado de esta manera. Por la tarde se prosiguió con liderar la sesión con todos los encargados de las áreas anteriormente enlistadas. En esta sesión se le solicitó a la practicante por parte del encargado de Seguridad Corporativa incluir los números de placas para la minuta de la semana siguiente en los apoyos solicitados para su área ya que de igual manera se les facilita identificar al vendedor que hizo la solicitud. Al terminar la sesión, la practicante envío la minuta por correo a los encargados de las áreas y como en semanas anteriores se realizó la validación de los avances el jueves para ser enviado el viernes.

En el caso de El Salvador a la practicante no se le realizó ninguna solicitud nueva, por lo que solo realizó la validación correspondiente el jueves para ser enviada por correo el viernes con los apoyos solicitados actualizados con su estatus.

Semana 7:

En esta semana al igual que las anteriores la practicante actualizó el formato de la minuta con los apoyos solicitados para esa semana para luego abocarse con Daniel Ayala por medio de WhatsApp para obtener las placas de las unidades tanto para el área de Flota como ahora a la de Seguridad Corporativa, según lo solicitado en la sesión anterior. Se continuó con la sesión por la tarde donde no hubo solicitudes nuevas hacia la practicante, por lo que luego de la sesión se envió el formato a los encargados de cada área para continuar con su validación el jueves y su posterior envío el viernes de esa semana.
En El Salvador no hubo cambios en la validación de la minuta, por lo que se prosiguió como en semanas anteriores a estar presente en la sesión del lunes para la posterior validación el jueves y su envío el viernes.

Semana 8:

En esta semana se les dio libre a nivel nacional a todos los empleados y colaboradores de PepsiCo incluyendo a la practicante por el tema de las elecciones, por lo que se trasladó la sesión del lunes al martes, no se recibieron muchos apoyos porque muchos Rvs no se presentaron a trabajar, se prosiguió con la sesión respectiva de la semana a la misma hora y al finalizar se envió el formato de la minuta de esa semana a los encargados del área y se continuo el jueves con la validación de los apoyos para su posterior envío el viernes al igual que para El Salvador.

#### Semana 9:

En esta semana se tuvo la reunión semanal como en semanas anteriores, al ser una temporada de cierre de año, muchos de los apoyos que eran solicitados anteriormente se reducen por la priorización a otras actividades, por lo que no hubo tantos apoyos solicitados. Se prosiguió como normalmente, descargando la encuesta para actualizar el formato de la minuta con los apoyos de esa semana, validando y solicitando números de placas para los apoyos de flota y seguridad corporativa entre otras. Se prosiguió con la sesión como normalmente con los encargados de cada área de soporte y enviando la minuta al final de la sesión para que la tengan como apoyo. En el caso de El Salvador a partir de esta semana se suspendieron las sesiones hasta la primera semana de enero.

Semana 10:

En esta semana la practicante se le solicitó aparte de realizar la minuta y liderar la sesión, asesorar a la persona que quedaría encargada a partir de la siguiente semana en la que ya no estaría la practicante. Por lo que se le explicó por medio de correo el proceso de manera detallada para facilitarle la experiencia y la adaptación. Se le entregó el formato de esa semana para que pueda validar los apoyos que se quedaron pendientes de esa semana y que comprenda la estructura de la minuta. Se le compartieron los contactos y la practicante le pasó consejos para la validación de los apoyos.

### **2.2.2. Actividad 2: Reporte de Abordos**

El reporte de abordos se elabora igualmente en formato de Excel, este reporte permite evaluar la actividad y el logro de los KPI's de las rutas de cada semana en los distritos a nivel nacional, esto para poder actualizar semana a semana los indicadores de cada ruta despejada con el fin de evaluar si esa ruta está por encima o por debajo de la meta fijada con las cuotas definidas para esa ruta. El reporte se elabora primeramente definiendo las rutas que se realizan en la semana, al obtener esas rutas se deben ingresar en el formato establecido y actualizar los datos con los de esa semana. En este reporte se cada hoja del documento representa una semana, por lo que, para facilitar el proceso de completar el formato, se copia la hoja de la semana anterior y se actualiza con los nuevos datos. Luego se van ingresando las rutas en otro documento que es para los indicadores para cada ruta desde la semana 1 del año hasta la semana actual, esto para que brinde los datos y porcentajes de la ruta para las semanas que se toman en cuenta. Al formato se va ingresando una semana, pero los indicadores que

se ingresan van con 1 semana de atraso, esto porque así se va midiendo el progreso de la ruta que ya se trabajó, siendo la de la semana en curso aún no concluyente ya que se está trabajando. Es decir, si se trabaja sobre el formato de abordos en semana 45, los indicadores se ingresan hasta semana 44, cada semana se actualiza el formato de indicadores igualmente por lo que se va completando semana a semana. Al ingresar todos los datos en el reporte de abordos se calcula los porcentajes y se mide cuantos gerentes de distrito realizaron ruta esa semana y si esa ruta estuvo por encima o por debajo de la meta.

#### Semana 2:

En esta semana se le notificó a la practicante que estaría elaborando el reporte de abordos, por lo que se le realizó un entrenamiento por medio de zoom con quién realizaba anteriormente este reporte, Mónica Torres. Fue una sesión de aproximadamente 1 hora con 30 minutos en los que se le explicó cómo se le entregarían los formatos, como tendría que trabajarlos y básicamente darle una introducción al formato. Se fue trabajando el informe de esa semana en conjunto con Mónica para que la practicante pudiese ver el proceso de primera mano para que partiendo de la semana próxima pudiese realizarlo por su cuenta. Este reporte se trabaja a partir del martes y se envían los jueves de cada semana.

Semana 3:

En esta semana se le entrego a la practicante el formato del reporte de abordos por medio de correo, al igual que se le indicaron las rutas que tendría que tomar en cuenta para esa semana en curso. A su vez se le hizo entrega el reporte de indicadores que es con el que trabajaría para completar el formato de abordos. Ya que se le brindo un entrenamiento la semana previa a la practicante no hubo una mayor dificultad ingresando los datos, más que con las fórmulas del documento, pero al ser la primera semana en la que estaría elaborando este reporte, se le dio la opción de enviarlo a Mónica para revisión antes del envío a los gerentes divisionales a nivel de país.

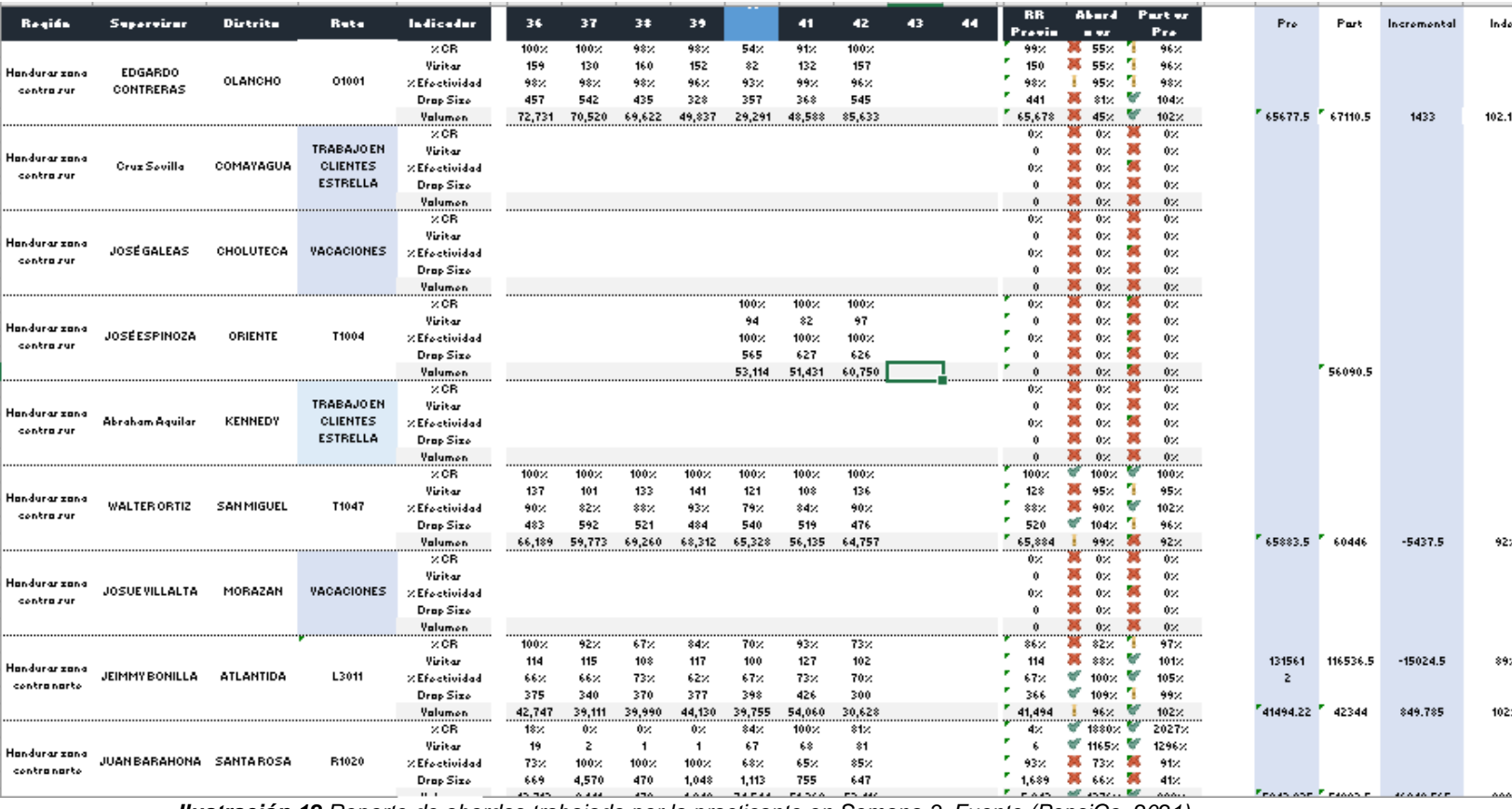

*Ilustración 12 Reporte de abordos trabajado por la practicante en Semana 3. Fuente (PepsiCo, 2021)*

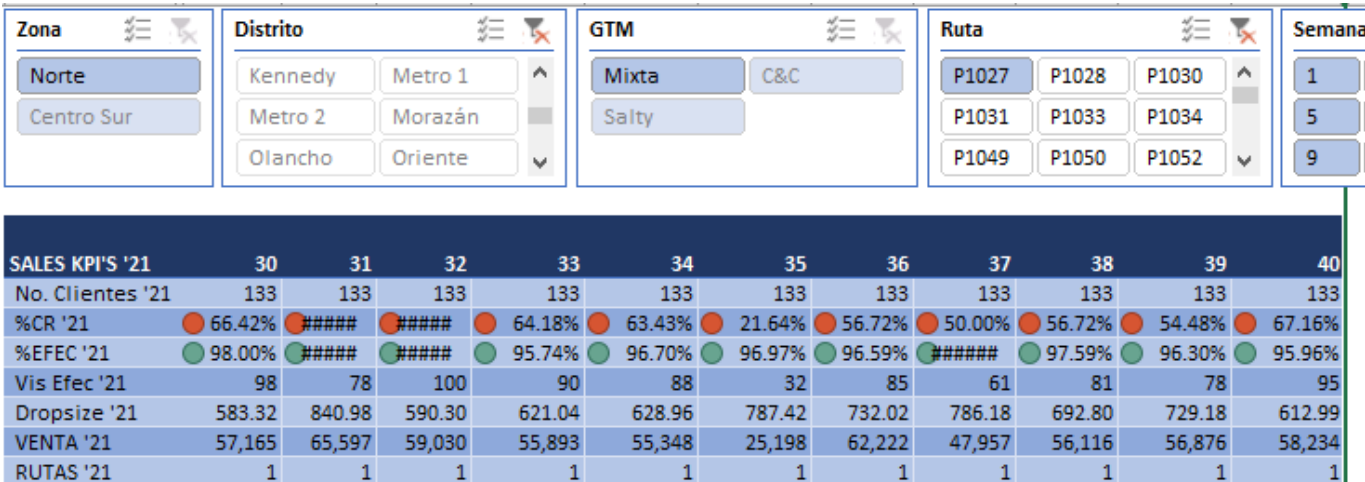

*Ilustración 13 Documento de indicadores con el que se mide el rendimiento de la ruta para su posterior ingreso en el reporte de abordos. Fuente (Pepsico, 2021)*

#### Semana 4:

En esta semana a la practicante se le entregó solamente el formato de indicadores, ya que ya contaba con el formato de reporte de abordos de la semana anterior, por lo que solo procedió a copiar la hoja de la semana anterior y actualizar la copia con los datos de la semana actual, al igual se le entregaron el martes de esa semana las rutas a medir. Cada distrito, o departamento que se trabaja en las rutas es supervisado por los gerentes del distrito, qué son quiénes van durante esa semana a realizarlas. Siempre se mantiene al mismo gerente de distrito semanalmente, variando nada más las rutas de cada semana. Una vez completado el reporte el miércoles, se procedió a enviarlo a Mónica para una revisión previa al envío del reporte el jueves de esa semana, teniendo el visto bueno de Mónica se procedió a realizar el envío de este.

### Semana 5:

Para esta semana a la practicante se le explicó cómo sacar las rutas que se miden para el reporte de abordos. Al igual que se le entregó el formato de indicadores para completar el reporte de abordos. El martes realizó la filtración de las rutas abordadas durante esa semana. Se le agregó al SharePoint del departamento para tener acceso a la información necesaria para obtener las rutas. En el SharePoint cada semana los gerentes de distrito suben un documento conocido como "Formato de conclusiones", que es donde comprueban que realizaron la ruta, los compromisos de venta que se tenían y los que se lograron alcanzar, asimismo la ruta en la que realizaron el abordo. Ese número de ruta será el que se tomará en cuenta para la semana. Una vez se obtuvo ese número, la practicante opto por elaborar un documento en Excel para tener el control semana a semana de las rutas que se van obteniendo. Al tener las rutas de la semana procedió como en las semanas anteriores a actualizar el reporte de abordos, con la diferencia de que no se enviaron a revisión con Mónica ya que se obtuvo el visto bueno durante las semanas anteriores del trabajo realizado por la practicante, por lo que se le permitió enviarlo sin revisión.

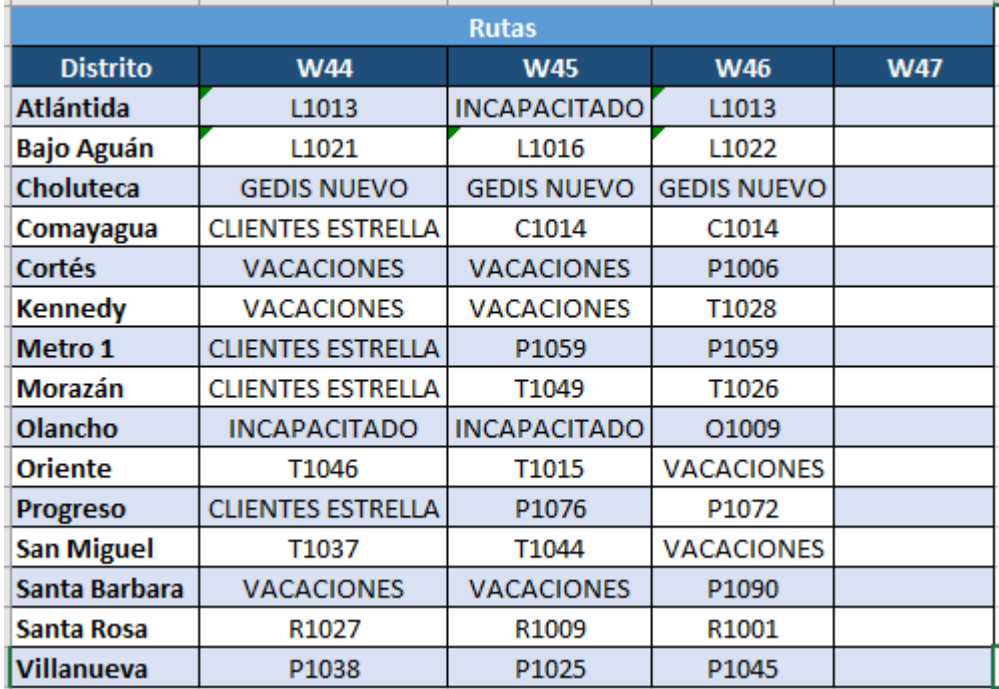

*Ilustración 14 Rutas para la elaboración del reporte de abordos. Fuente: (Elaboración propia, 2021)*

Semana 6:

En esta semana la practicante realizó el mismo proceso ya explicado anteriormente, se procedió a sacar las rutas de esa semana para posteriormente ingresarlas en el nuevo formato de los abordos correspondientes a esa semana actualizados. En esta semana Mónica empezó sus vacaciones, por lo que no se le realizó revisión al trabajo de la practicante, sin embargo, al tener un buen desempeño en los reportes de las semanas anteriores, se le confió a la practicante enviarlo directamente.

### Semana 7:

A la practicante se le solicitó en esta semana actualizar unos datos en unas de la semana 5 ya que se estaba tomando en cuenta una ruta que no laboró 1 día en esa semana, para poder ser tomados en cuenta en el reporte de abordos es necesario que cumplan 3 días estrictamente. Aparte de eso, el procedimiento de sacar la ruta de esa semana, ingresarlo en la semana correspondiente e ir ingresando los datos de la tabla de los indicadores para finalizar el reporte y enviarlo el jueves.

### Semana 8:

En esta semana no se realizaron abordos por recomendación de Seguridad Corporativa por el tema de elecciones, por lo que no se realizó el reporte de esta semana. Sin embargo, se le solicitó a la practicante tomar en cuenta a partir de la siguiente semana las rutas que no se cubrieron diariamente para tener un mejor control y así no tomar en cuenta alguna ruta dentro de esas semanas.

Semana 9:

En esta semana se tuvo la gira de premiación de Orgullo Catracho, por lo que no se realizaron abordos por parte de los gerentes de distrito y consecuentemente no se elaboró el reporte de abordos.

### Semana 10:

En esta semana a la practicante no se le entregó el formato de indicadores, por lo que no pudo realizar el reporte, sin embargo, preparó el formato para entregárselo a la persona que tomaría el control de los reportes a partir de la semana en la que la practicante ya no se encuentre laborando, de igual manera que en la minuta, se le explicó detalladamente el proceso para facilitar su adaptación en la tarea.

### **2.2.3. Actividad 3: Reporte Comparativo**

El reporte comparativo igual se elabora por medio de formato de Excel, este reporte funciona para medir los objetivos alcanzados para cada zona. Los distritos se distribuyen en dos zonas para un mejor control, Zona Centro Sur y Zona Centro Norte. En este reporte se miden solo 4 semanas, cada semana se van corriendo las semanas que se miden. Por ejemplo, si en semana 3 se midieron la semana 38, 39, 40 y 41, para semana 4 se tomaría en cuenta las semanas 39, 40, 41 y 41. Los datos se toman del reporte de abordos, por lo que es importante realizarlo antes del comparativo. Ya que cada semana se van actualizando los datos en el reporte de abordos se tendrán que actualizar los datos de las semanas que se repetirán en el reporte comparativo. Este reporte está dividido en 3 hojas que miden:

- Distritos de Zona Norte
- Distritos de Zona Sur
- Total, general de Zona Norte y Zona Sur

Semana 3:

En esta semana se le hizo una inducción a la practicante sobre el reporte comparativo, como la practicante ya se encontraba realizando el reporte de abordos se tomaron de base los datos que se midieron en este reporte para explicarle como se desarrollaría el reporte para la semana próxima. Se realiza de esta manera ya que al explicarle mientras se va desarrollando el reporte permite que la practicante tenga una comprensión más rápida sobre el proceso, así como puede realizar las consultas en el momento sobre algo que no le haya quedado claro, para así la próxima semana darle la oportunidad de realizarlo por su cuenta para reforzar la confianza y la autosuficiencia de la practicante.

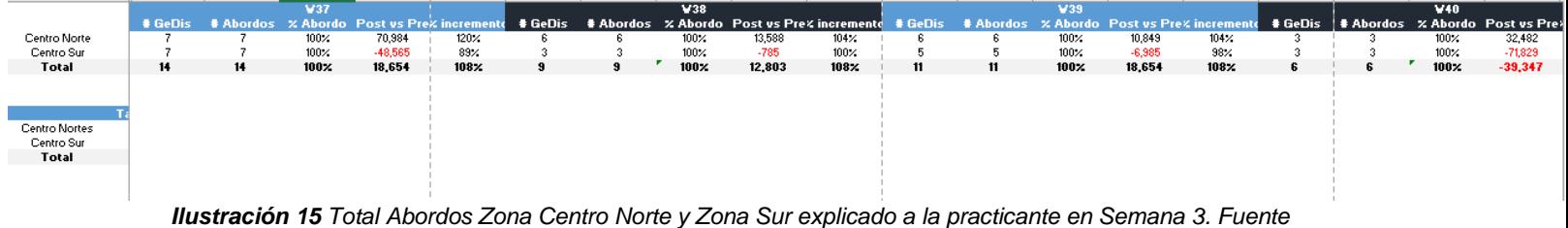

*(PepsiCo, 2021)*

Semana 4:

En esta semana ya se le asignó a la practicante la elaboración por su cuenta del reporte comparativo. Por lo que luego de elaborar el reporte de abordos procedió a su elaboración. Lo primero que se debe hacer para evitar cualquier confusión o error en las fórmulas del documento es actualizar las celdas que serán tomadas en cuenta, por lo que se oculta la semana que "saldrá" de la medición de esa semana y se corren las fórmulas en las 4 semanas que si serán tomadas en cuenta. Los datos que se toman en cuenta para completar el reporte es la cantidad de Gerentes de Distrito que realizaron ruta para cada distrito, por lo que se les coloca el número 1 a los que si

realizaron esa semana y a los que no la realizaron se les deja en blanco. El porcentaje de abordo siempre se colocará en 100% siempre y cuando haya realizado ruta, caso contrario se deja en blanco. Y la columna de Post vrs. Pre y de % incremental se toman de las dos últimas columnas del reporte de abordos tituladas igualmente de esa manera. Luego las fórmulas calculan automáticamente los datos brindando el panorama de las rutas cubiertas en esa semana. Por lo general, la semana que está próxima a salir no cuenta con actualización, ya que en el reporte de abordo se completó su formato. Así que con esto en cuenta solo se actualizan los datos de 3 semanas. Al finalizar el reporte comparativo se procedió a enviarlo en conjunto con el reporte de abordos a los gerentes de distrito, divisionales y al líder de país.

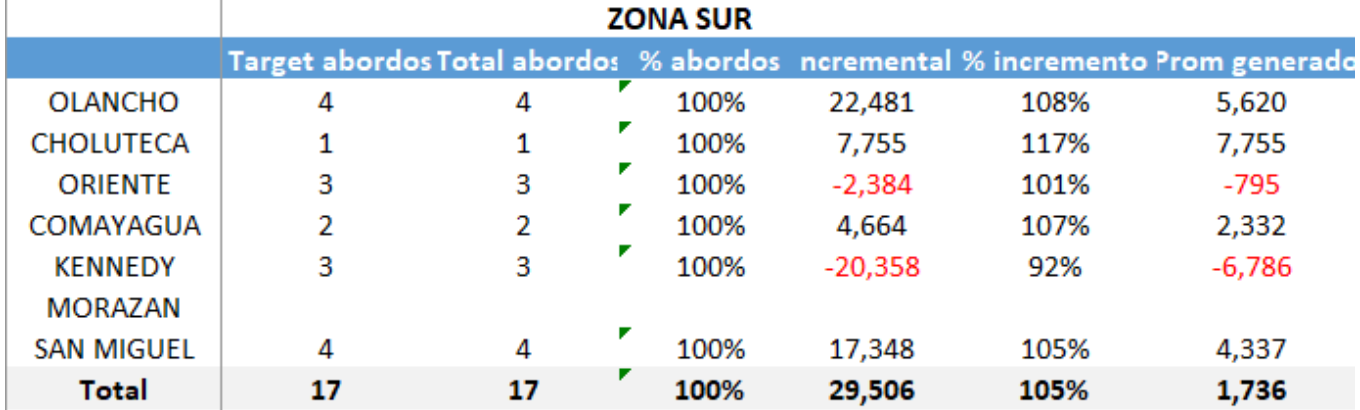

*Ilustración 16 Resultados Zona Sur Reporte Comparativo Semana 4 elaborado por la practicante. Fuente: (PepsiCo, 2021)*

Semana 5:

En esta semana la practicante trabajó como en las semanas anteriores en actualizar el reporte de abordos para proseguir con la actualización del reporte comparativo. El reporte puede variar en algunos distritos ya que existen diversos factores por los que en 1 semana no se cubrió una ruta, ya sea por incapacidad, permiso de trabajo, vacaciones, renuncias, visitas a clientes VIP entre otros, por lo que la suma del target

de abordos y el total de abordos puede variar de semana a semana. No hubo una mayor dificultad para la practicante en desarrollar el reporte comparativo ya que para evitar cualquier falla se grabó la explicación de la semana anterior para que ante cualquier duda se pudiese contar con la grabación para consultar nuevamente el procedimiento. Luego de finalizarlo para confirmar que se realizó un buen trabajo se prosiguió a enviarlo a Mónica antes de a los divisionales y gerentes de distrito para cualquier corrección que surgiera, sin embargo, no existieron correcciones hacia la practicante por lo que se envió directamente.

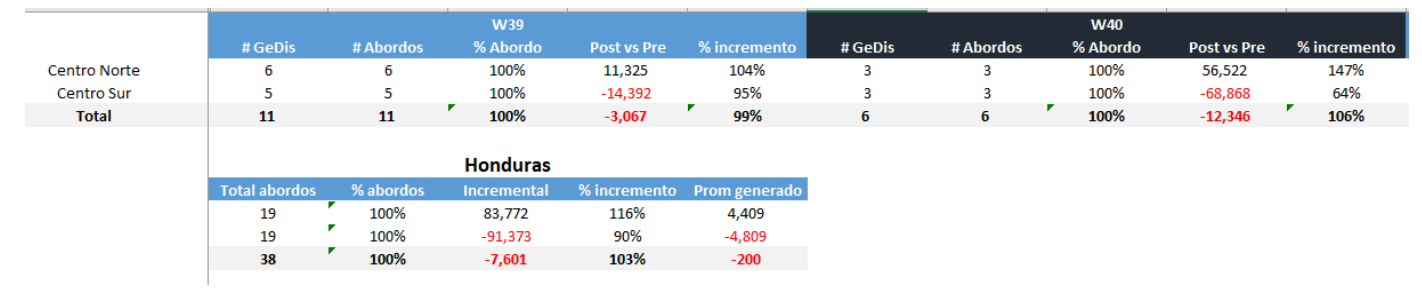

*Ilustración 17 Resultados totales Zona Centro Norte y Zona Centro Sur semana 5 elaborado por la practicante. Fuente (PepsiCo, 2021)*

Semana 6:

En esta semana la practicante tuvo la oportunidad de desarrollar el reporte de abordos por su cuenta, desde 0 y enviarlo directamente sin previa revisión de Mónica, que en esta semana salió de vacaciones. Con la realización del reporte tal y como semanas anteriores, en los cuáles se comprobó la capacidad y el buen trabajo de la practicante se le brinda la libertad de enviarlo. Esta semana al igual que en las anteriores la estudiante realizó el abordo siempre tomando en cuenta solo 4 semanas que se medirán y actualizando los datos de cada semana.

Semana 7:

En esta semana, tal como las anteriores la practicante se dedicó a realizar el reporte comparativo utilizando los datos del reporte de abordos, actualizando las 4 semanas

que se medirían en este reporte y las fórmulas que miden los datos. Prosiguiendo con el envío de este reporte el jueves en conjunto con el reporte de abordos.

Semana 8:

En esta semana no se realizó el reporte comparativo por el tema de las elecciones, no se realizaron abordos de ruta, por lo que se medirá a partir de la semana 49, o en términos del período de práctica, en semana 9.

Semana 9:

En esta semana no se realizó este reporte ya que los gerentes de distrito se encontraban en una gira de premiaciones llamada Orgullo Catracho, por lo que se pospuso la medición a la semana próxima.

Semana 10:

Esta semana la practicante se dedicó a preparar el formato para entregarle a la persona que quedaría encargada, explicarle el proceso y darle sugerencias para facilitar el proceso de adaptación en la actividad.

### **2.2.4. Actividad 4: Reporte del avance del modelo Dynamo**

Este reporte consiste en un resumen de encuestas aplicadas por cada Gerente de Distrito en la ruta semanal. Estas encuestas son subidas al Sharepoint del departamento para la posterior elaboración del resumen de los objetivos para cada semana. Estos datos son compartidos con la practicante para el ingreso de los datos y medición del cumplimiento de la meta de cada gerente en este reporte. Se miden las siguientes encuestas:

- SOC
- Habilidades

#### • Tiendas Perfectas

**Tareas** 

Los resultados se reciben los jueves por la tarde para la elaboración del reporte, es importante que el encargado de elaborar estos resultados tenga el estatus de los gerentes de distrito que por alguna u otra razón no cubrieron ruta para así no tomarles en cuenta en la medición de objetivos de esa semana. Por lo que los miércoles se le debe enviar por correo el estatus de cada gerente de distrito. Una vez se tienen estos resultados se procede a completar el reporte del avance. Los datos que se miden en este reporte son para calcular el porcentaje del abordo realizado por el gerente esa semana, cada encuesta tiene un número objetivo por lo que se mide la calificación de su puntualidad. Este porcentaje se agrega en el reporte de modelo Scorecard. Se envían los viernes a los divisionales de cada zona y al líder de país. Se envía como resumen en Power Point para mostrarles los datos más relevantes obtenidos tanto en las encuestas, como en el Scorecard y en el reporte comparativo explicado anteriormente.

### Semana 4:

Se le explica a la practicante la elaboración de ambos reportes (reporte del avance de modelo Dynamo y reporte de seguimiento de modelo Scorecard) en una sesión de zoom de 2 horas y media. Se mostraron las encuestas que se utilizarían esa semana para ingresarlas en el reporte y se le copio a la practicante en los correos para que en las semanas posteriores recibiera directamente las encuestas para agilizar la elaboración del reporte. Fue un entrenamiento más largo que en reportes anteriores ya que al medirse 4 encuestas se toma más tiempo la introducción de los datos. Al igual que en reportes anteriores, en esta semana se le explicó mientras se iba desarrollando el reporte para así facilitar la comprensión de la practicante para elaborarlo en la siguiente semana por su cuenta.

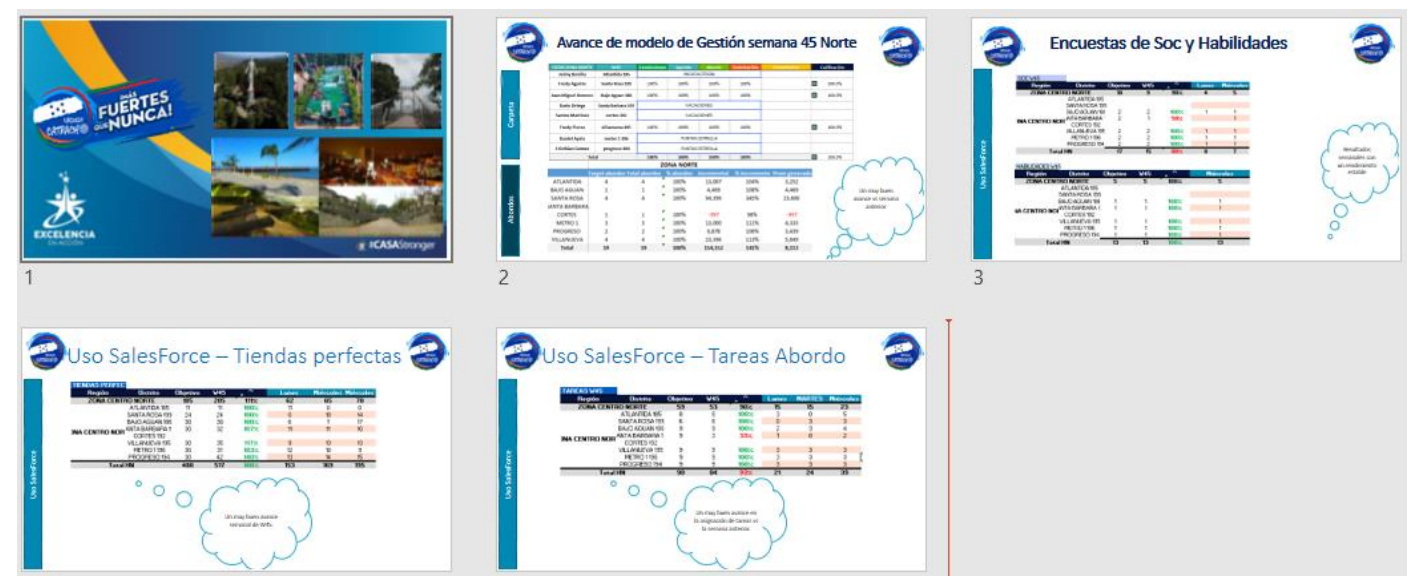

*Ilustración 18 Presentación con el resumen del reporte de zona Norte explicado a la practicante en Semana 4. Fuente (PepsiCo, 2021)*

#### Semana 5:

En esta semana a la practicante se le entregaron las encuestas tal y como se le explicó, el jueves por la tarde para empezar con la elaboración del reporte. Estas encuestas se ingresan en cada hoja destinada para el título. Está dividido por tipo de encuesta. Cada encuesta tiene un objetivo diferente entre sí y se debe tomar muy en cuenta el estatus del gerente de distrito, ya que muchas veces solo se ausentan por 1 día por lo que el objetivo variará específicamente para ese gerente. En esa semana la mayor dificultad que se le presentó a la practicante el viernes que es el día de envío es que había un dato de una encuesta que se el envió incompleto y se estuvo esperando recibir la corrección por un tiempo mayor a 2 horas,

retrasando el envío de este reporte a la practicante, teniendo por límite de envío a las 6:30 p.m., sin embargo, al no ser un contratiempo provocado por la practicante se le extendió la hora de entrega ese día hasta las 7:00 p.m., más allá de eso no hubo una dificultad en la elaboración del reporte.

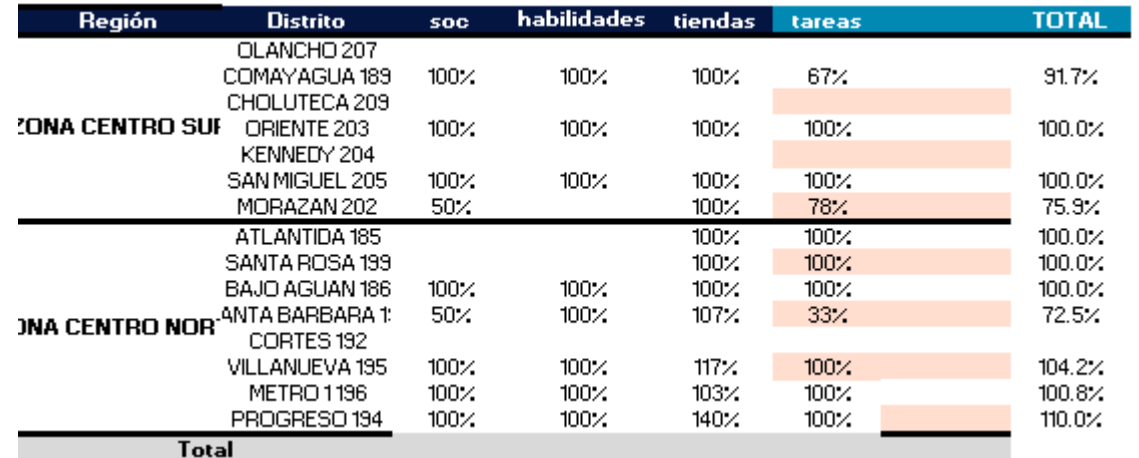

*Ilustración 19 Resultado en porcentaje de la medición de las encuestas de la semana 5. Fuente (PepsiCo, 2021)* Semana 6:

En esta semana la practicante recibió las encuestas con tiempo, permitiendo la realización del reporte y actualización de datos. Lo importante de la realización de este reporte es asegurarse que cuadren los datos con los datos brindados en las encuestas realizadas por los gerentes de distrito. Las encuestas se reciben los jueves por la tarde, dando tiempo para la realización del reporte en la jornada restante de ese día y del viernes, prosiguiendo con el envío de la información obtenida a los divisionales y a los superiores de ventas.

Semana 7:

En esta semana la practicante realizó el reporte como en semanas anteriores, tomando en cuenta las encuestas recibidas el jueves por la tarde.

Semana 8:

En esta semana no se realizaron reportes.

Semana 9:

Al igual que en la semana anterior no se realizaron reportes por tema de la gira de entrega de premios Orgullo Catracho.

Semana 10:

En esta semana la practicante organizó la información y el formato para entregarlo a la nueva persona que estaría a cargo de esta actividad a partir de la siguiente semana en la cuál ya no estaría desempeñándose. Se le explicaron detalladamente las instrucciones de manera que se le facilitara el proceso de adaptación.

### **2.2.5. Actividad 5: Reporte de seguimiento de modelo Scorecard**

El reporte del seguimiento de modelo Scorecard funciona para medir el cumplimiento de las asignaciones de los gerentes de distrito en cada semana, se mide si realizaron la ruta, si subieron sus pruebas de haber realizado ruta esa semana al sharepoint y la puntuación calculada en el reporte de avance de modelo de gestión de Dynamo, esto para calificar nuevamente el rendimiento de los gerentes de distrito en el modelo de gestión de ese año. Se va calificando mensualmente, por lo que en cada semana tienen una nota total máxima de 25%, que semana a semana se irá aumentando al ingresar los datos de las nuevas semanas. Este reporte es más fácil y rápido de elaborar que el de modelo de gestión de Dynamo ya que es más que todo un resumen de los resultados obtenidos en los demás reportes. Al igual que el reporte de gestión Dynamo se envía los viernes a los divisionales y gerentes de distrito en resumen en una presentación de Power Point.

Semana 4:

Se le explica a la practicante la elaboración de ambos reportes (reporte del avance de modelo Dynamo y reporte de seguimiento de modelo Scorecard) en una sesión de zoom de 2 horas y media. Se le explicaron los datos que serían tomados en cuenta en la calificación de los gerentes y de qué manera colocarlos en el formato, se le explicó a medida se iba desarrollando para que pudiera elaborar por su cuenta la semana próxima.

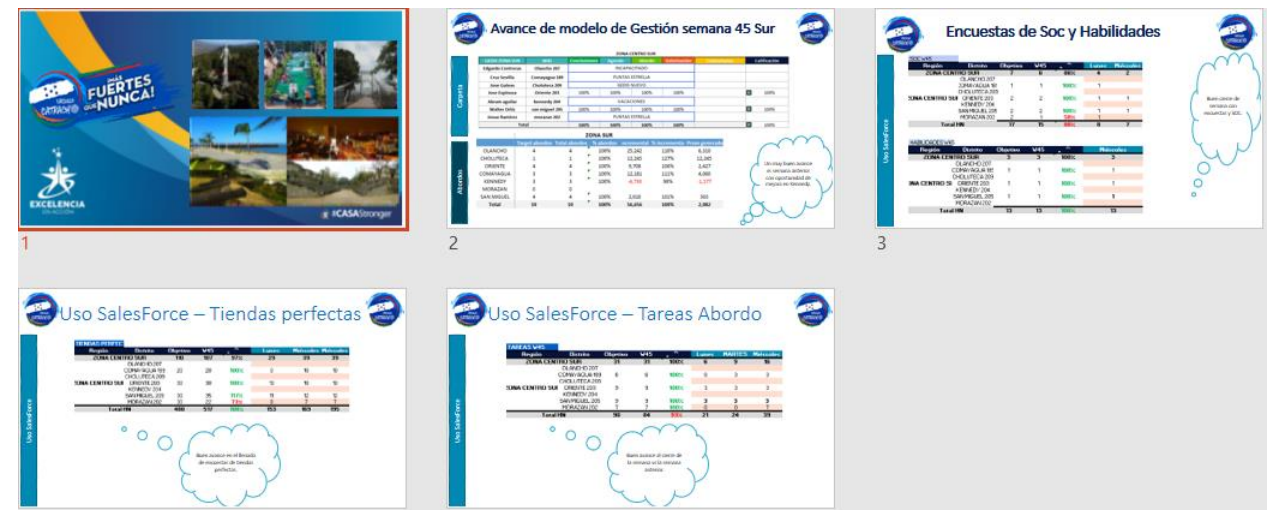

*Ilustración 20 Presentación con el resumen del reporte de zona Sur explicado a la practicante en Semana 4. Fuente (PepsiCo, 2021)*

Semana 5:

En esta semana a la practicante ya se le asigna la elaboración del Scorecard por su cuenta, no se le dificultó ya que como en reportes anteriores tenía la grabación de la explicación, que permitió consultarlo cuando surgieran dudas del procedimiento. Este reporte se va completando casi de manera automática ya que todos los datos ya están dados, solo se deben ir ingresando y actualizando semanalmente por lo que el procedimiento no varía mucho de semana a semana. Se suma automáticamente la suma de esas semanas para lograr la calificación objetiva a final del mes del 100% en el modelo de gestión. El viernes se procedió a enviarlo a

Mónica para confirmar que se completara correctamente y una vez se contó con su aprobación se procedió a enviarlo.

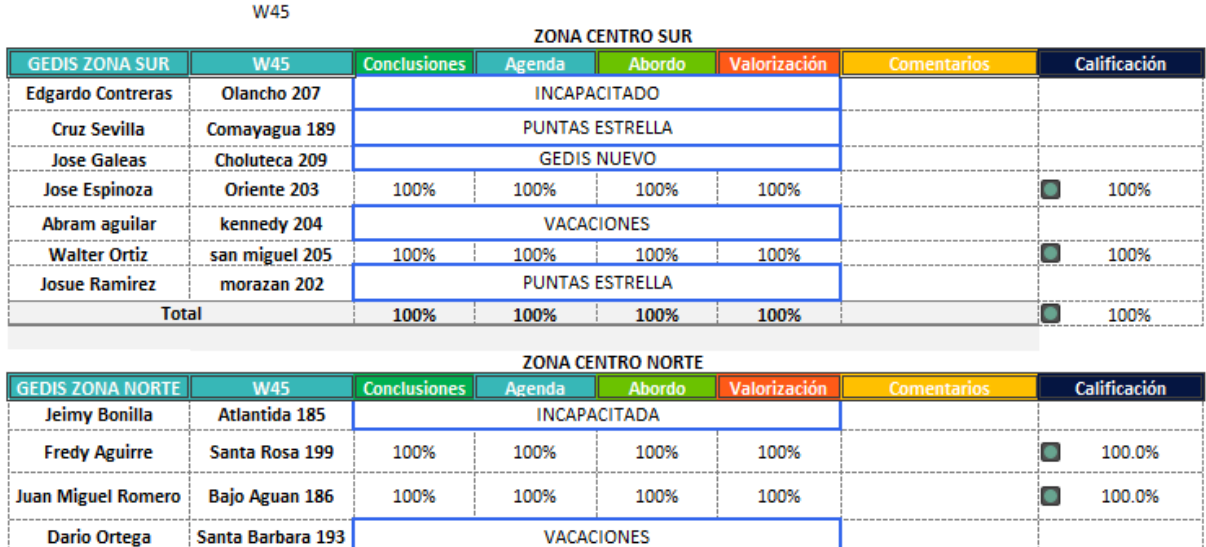

**VACACIONES** 

**PUNTAS ESTRELLA** 

**PUNTAS ESTRELLA** 

100%

100%

 $\overline{\mathsf{C}}$ 

100.0%

cortes 192

villanueva 195

metro 1 196

progreso 194

**Total** 100% 100% 100% 100% 100.0%  $\Box$ *Ilustración 21 Formato del Scorecard de ambas zonas elaborado por la practicante en semana 5. Fuente (PepsiCo,2021)*

100%

100%

### Semana 6:

**Dario Ortega** 

**Santos Martinez** 

**Fredy Flores** 

**Daniel Ayala** 

**Cristhian Gomez** 

En esta semana la practicante realizó el reporte de igual manera que en semanas anteriores, con diferencia de que no se le envío a Mónica para previa revisión. No presentó dificultades para la elaboración del reporte ya que los datos se van obteniendo en los reportes anteriores, por lo que se va completando casi automáticamente, siempre teniendo el cuidado de comprobar que en esa semana el gedis estuvo laborando, ya que, si por alguna razón ya sea por salud, permiso, trámite legal o cualquier situación por la que no laboró esa semana no se le toma en cuenta para la medición de esa semana. Al finalizar la elaboración del reporte se procede a implementarlo en la presentación en formato de power point enviada a los divisionales. Semana 7:

En esta semana al igual que en las anteriores la practicante elaboró el reporte con la información previa. No se presentaron dificultades con la realización de este, sin embargo, por iniciativa de la practicante, consultando previamente con su jefa de práctica, se determinó cambiar el diseño de la presentación, para hacerla un poco más atractiva visualmente para los divisionales y utilizar imágenes más claras y representativas de Honduras.

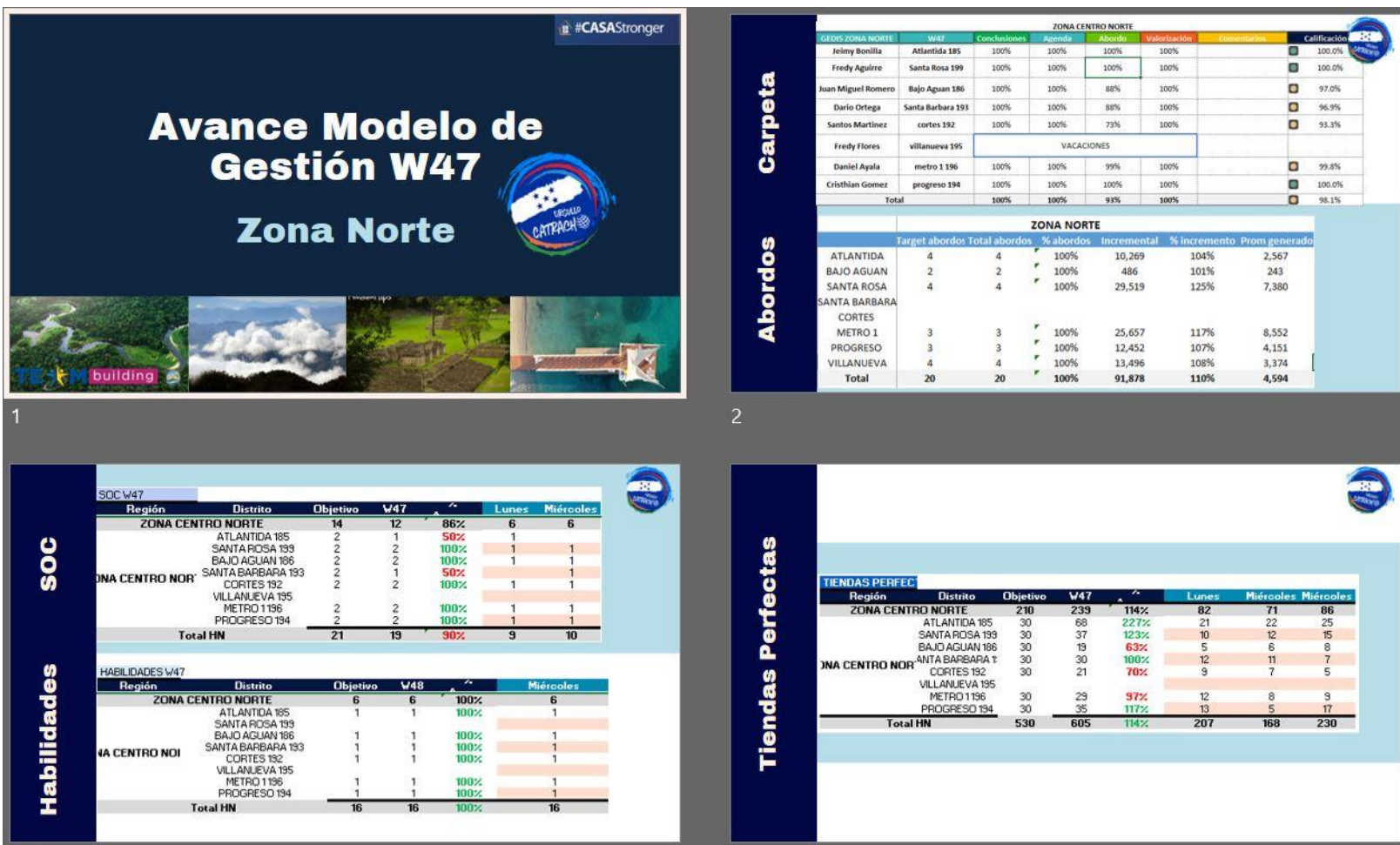

*Ilustración 22 Plantilla nueva para la presentación enviada a los divisionales. Fuente: (Elaboración propia, 2021)*

### Semana 8:

En esta semana no se realizaron reportes por motivo de las elecciones.

Semana 9:

En esta semana no se elaboró el reporte por la gira de premiaciones de Orgullo Catracho.

Semana 10:

En esta semana la practicante se encargó de organizar el formato y la información necesaria para hacer la distribución de responsabilidades asignadas durante el período de práctica.

### **2.2.6. Actividades de creación de contenido**

A la practicante le fue solicitado el apoyo en creación, edición o mejora visual de comunicados, invitaciones, fondos de zoom, plantillas de presentaciones power point, entre otros. Estas actividades se le fueron solicitando esporádicamente, con colores ya determinados y con mayor enfoque a la sobriedad de la plantilla que a lo estético. Como estudiante de Comunicación Audiovisual y Publicitaria, a la practicante se le limitó un poco utilizar su creatividad, pero, no obstante, no dejó de aplicar sus conocimientos en la creación de contenido.

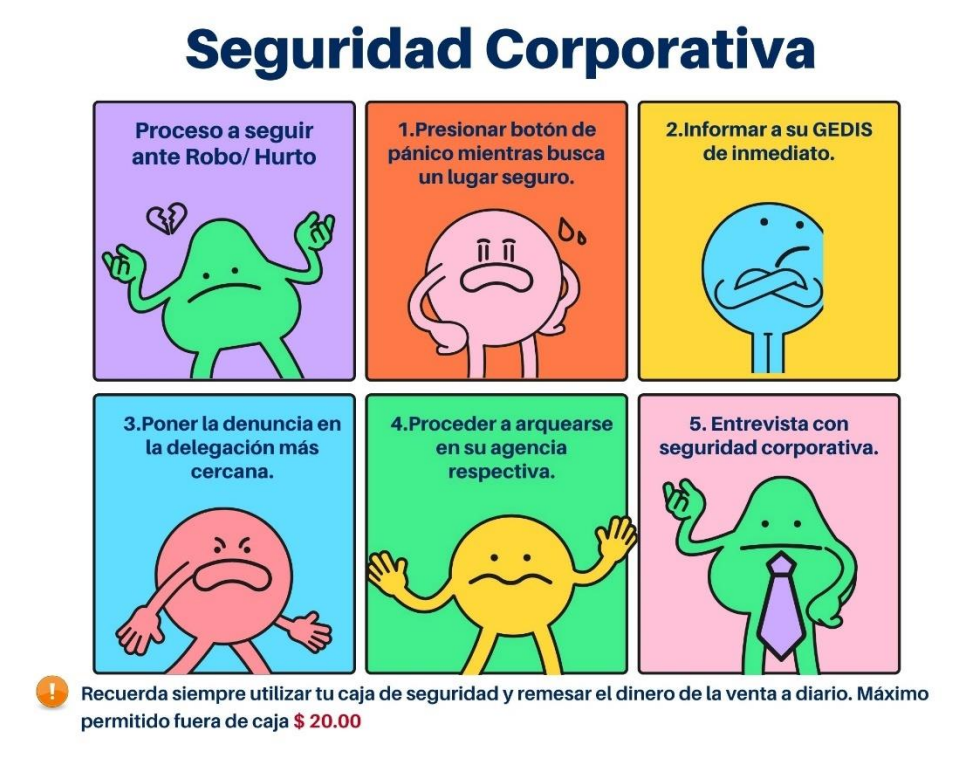

*Ilustración 23 Contenido sobre medidas de seguridad coorporativa. Fuente: (Elaboración propia)*

## **Seguridad corporativa**

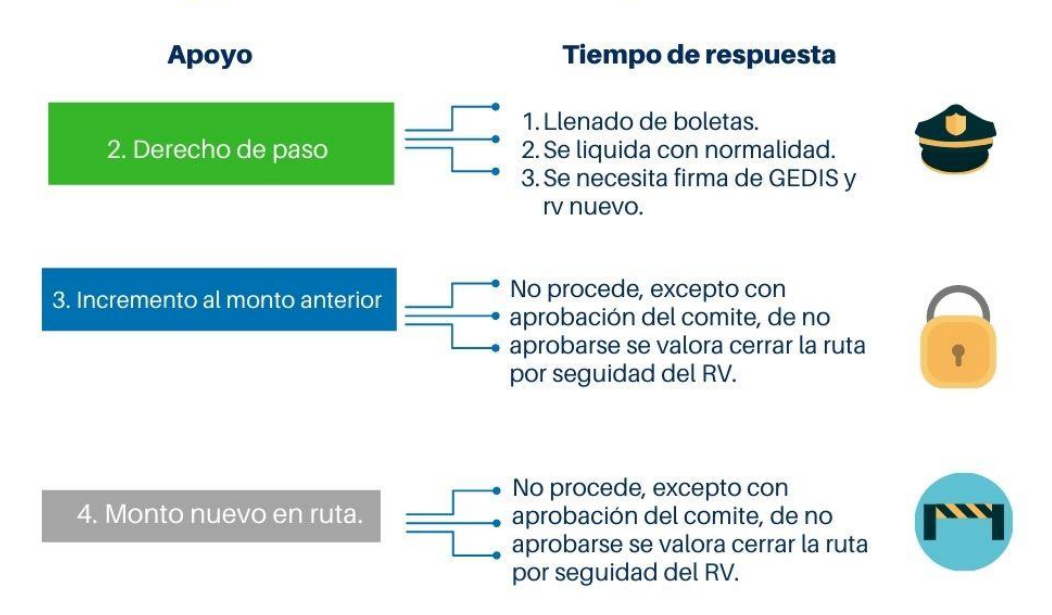

*Ilustración 24 Ilustración medidas de seguridad corporativa. Fuente: (Elaboración propia, 2021)*

### **Recursos humanos**

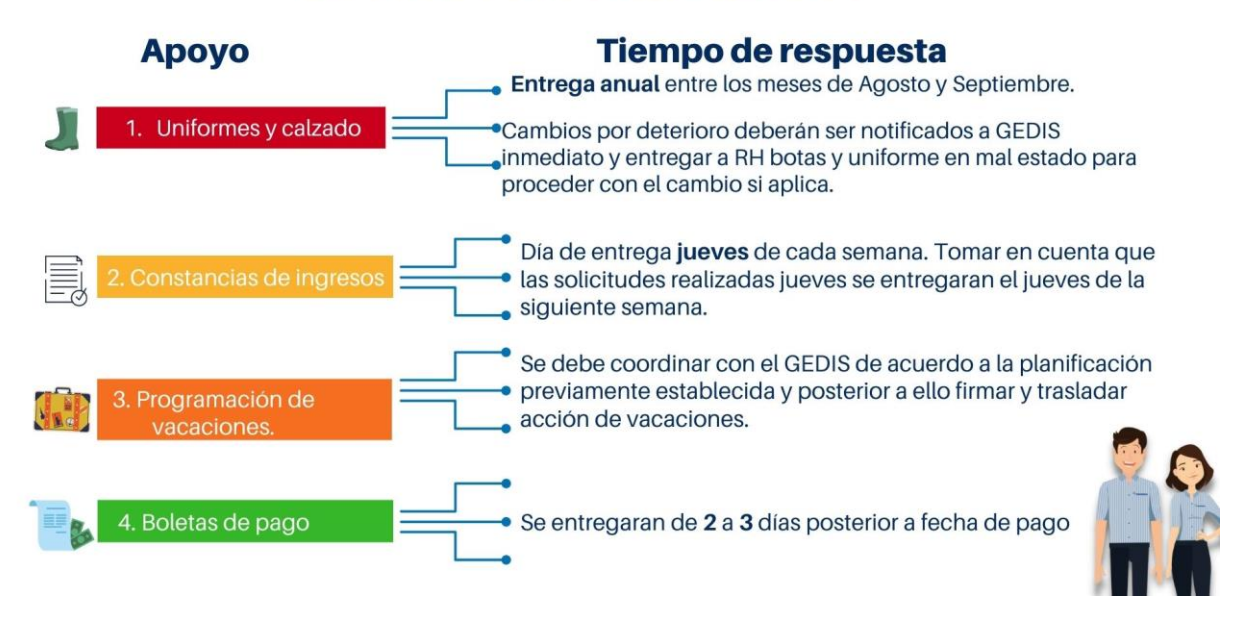

*Ilustración 25 Ilustración medidas para recursos humanos. Fuente: (Elaboración propia, 2021)*

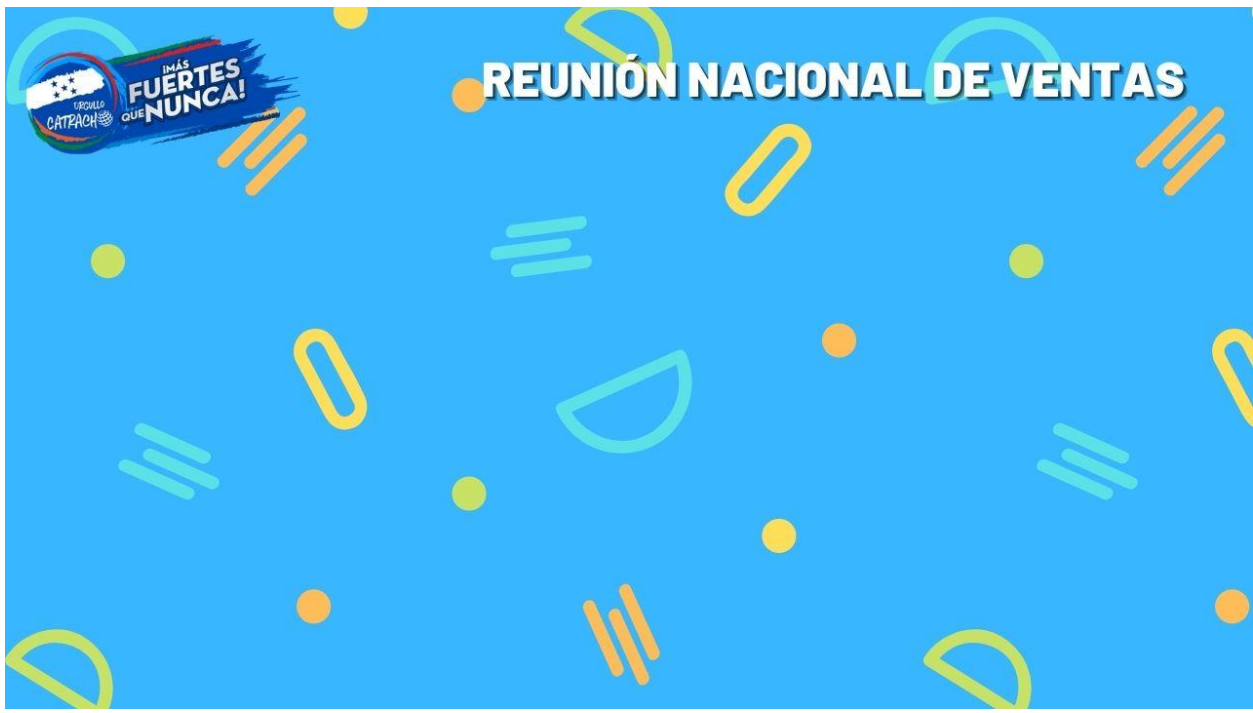

*Ilustración 26 Fondo para reunión en Zoom. Fuente: (Elaboración propia, 2021)*

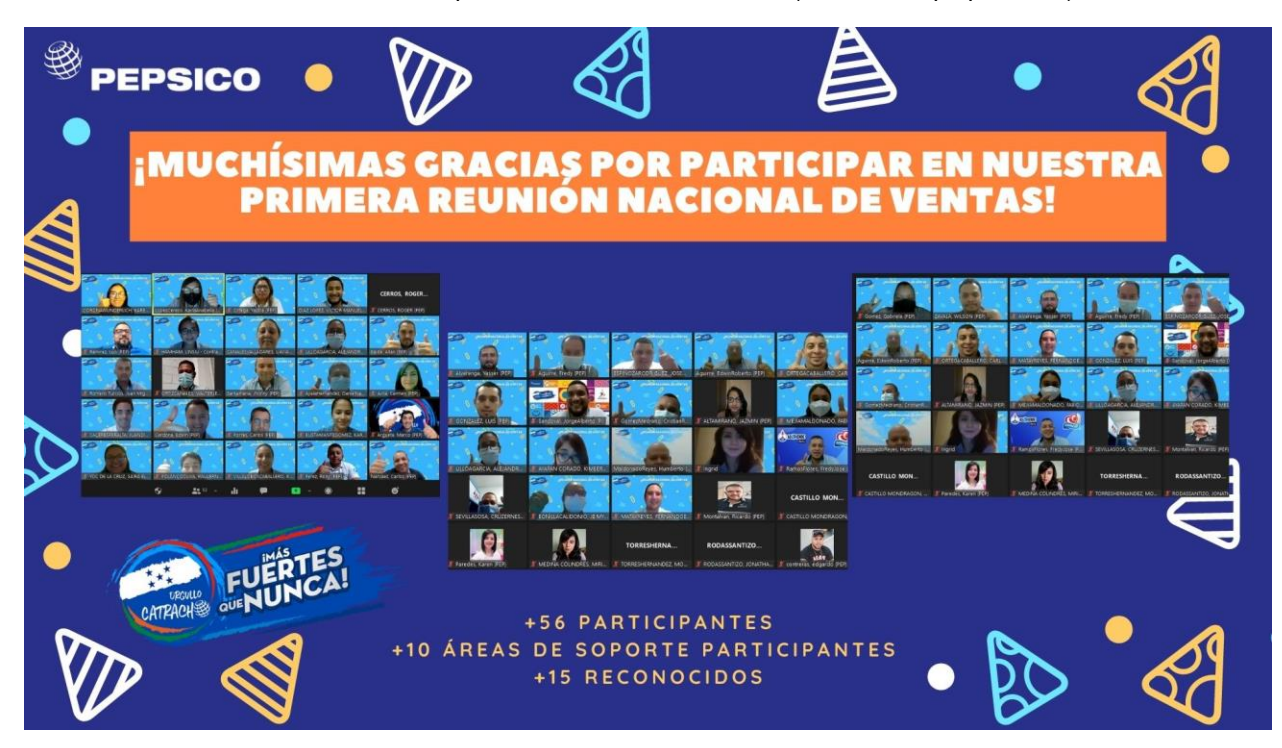

*Ilustración 27 Comunicado para el equipo de ventas. Fuente: (Elaboración propia, 2021)*

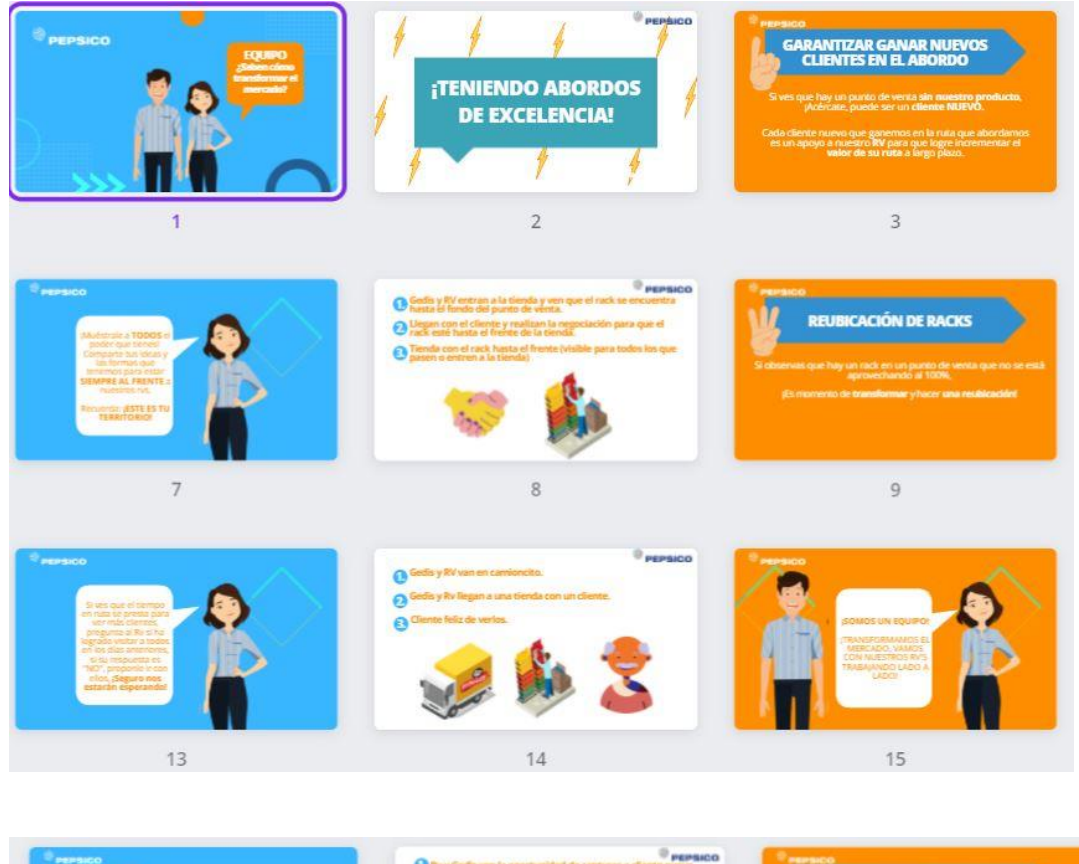

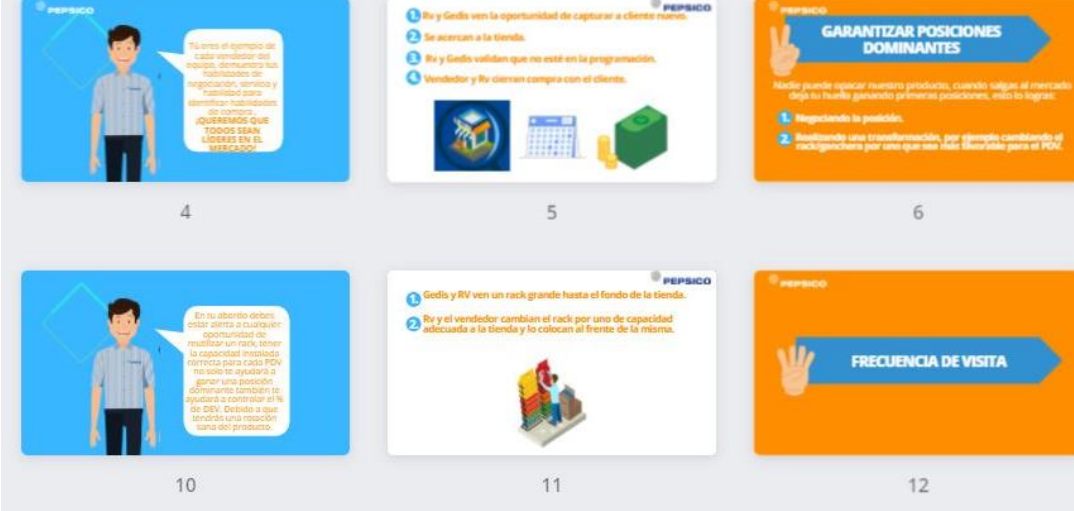

*Ilustración 28 Estructura video ilustrativo sobre proceso. Fuente: (Elaboración propia, 2021)*

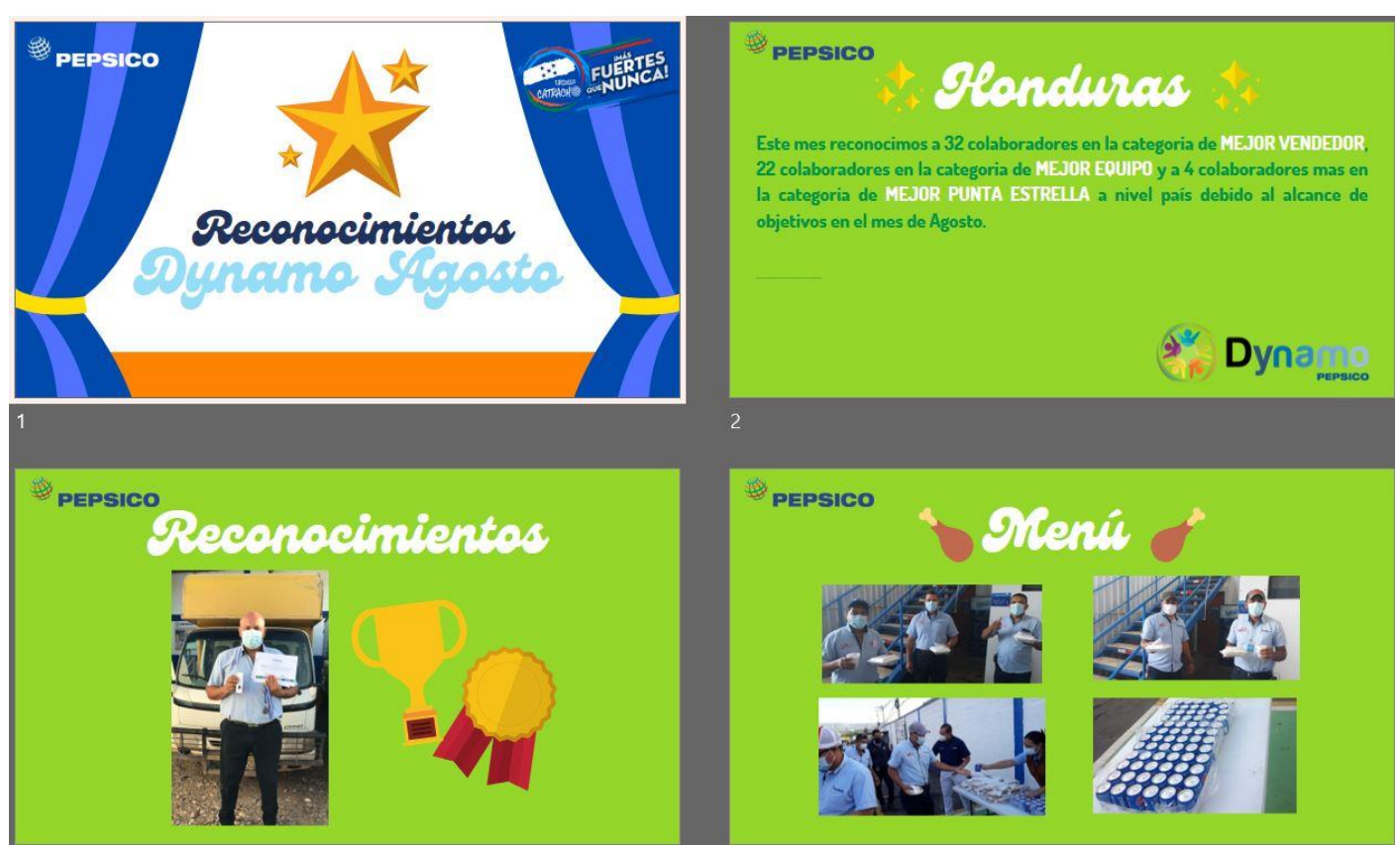

*Ilustración 29 Diseño de presentación de reconocimientos a los vendedores de ruta. Fuente (Elaboració propia, 2021)*

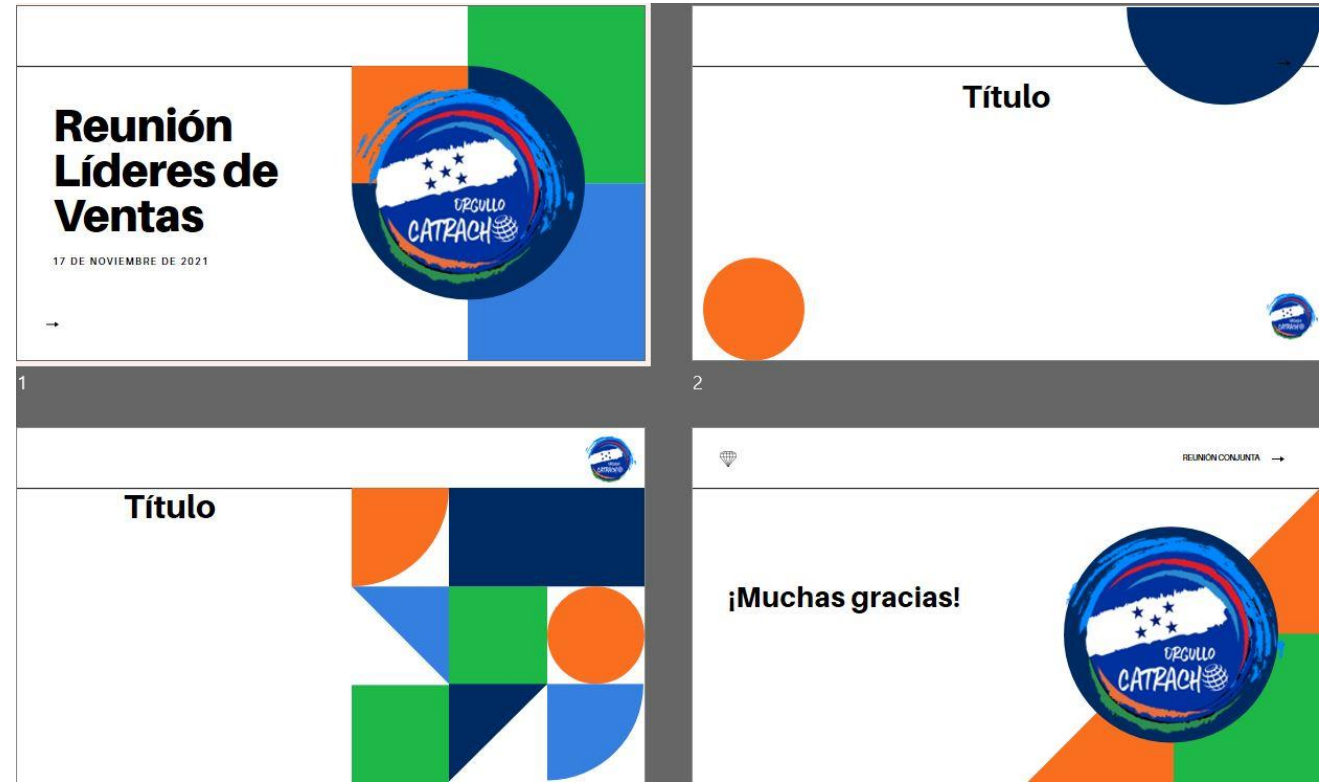

*Ilustración 30 Plantilla presentación para reunión de líderes de ventas. Fuente: (Elaboración propia, 2021)*

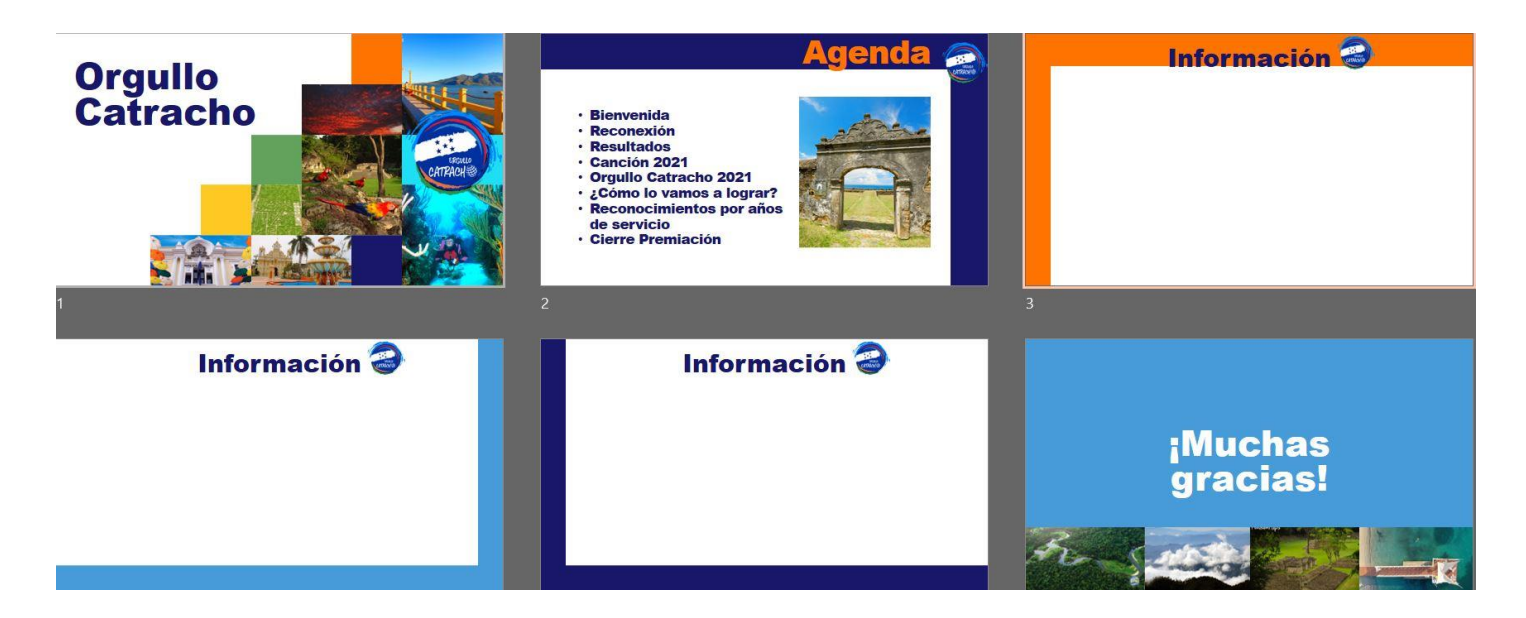

*Ilustración 31 Plantilla presentación para premiaciones Orgullo Catracho. Fuente: (Elaboración propia, 2021)*

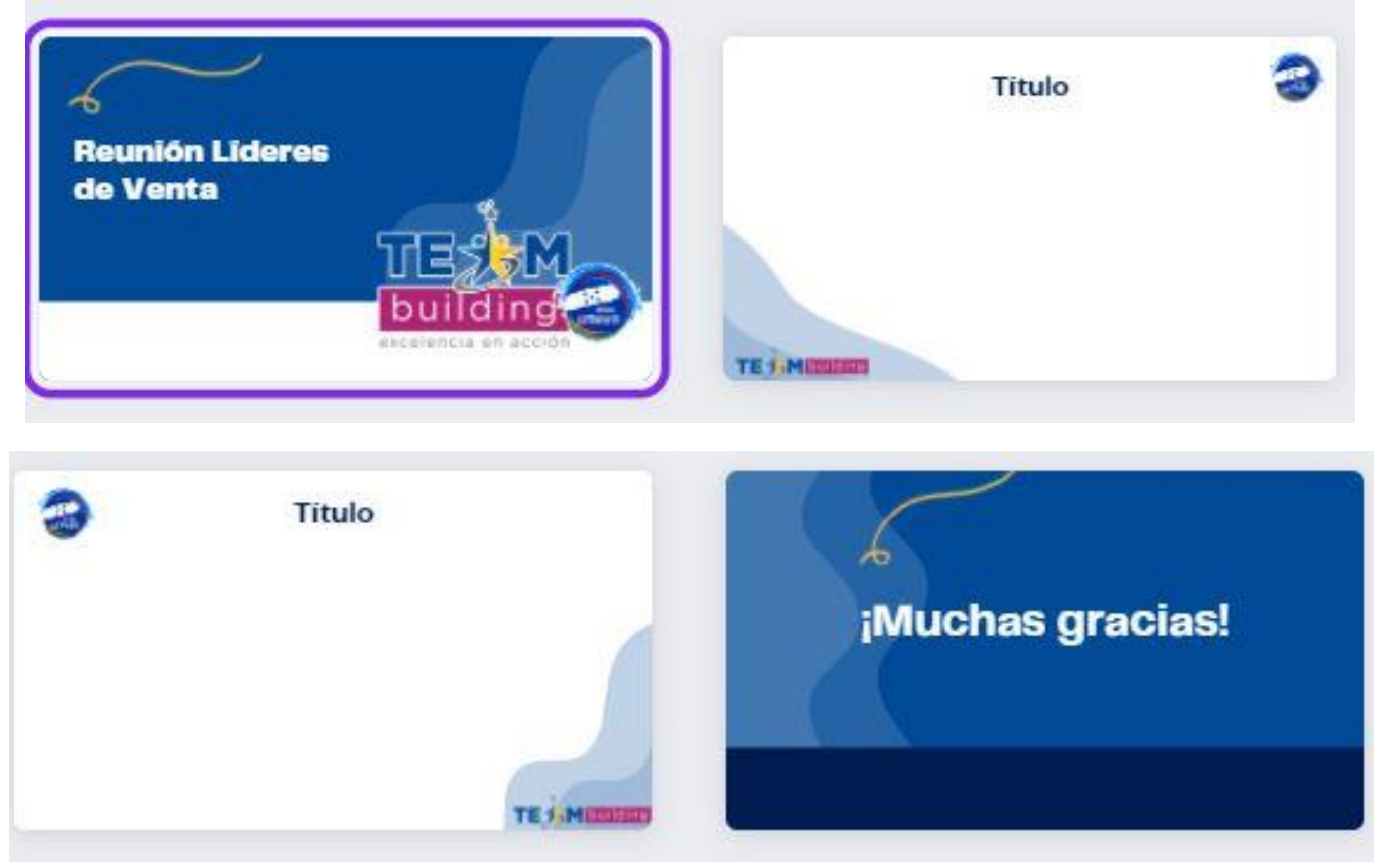

*Ilustración 32 Plantilla para presentación Reunión Líderes de Venta*

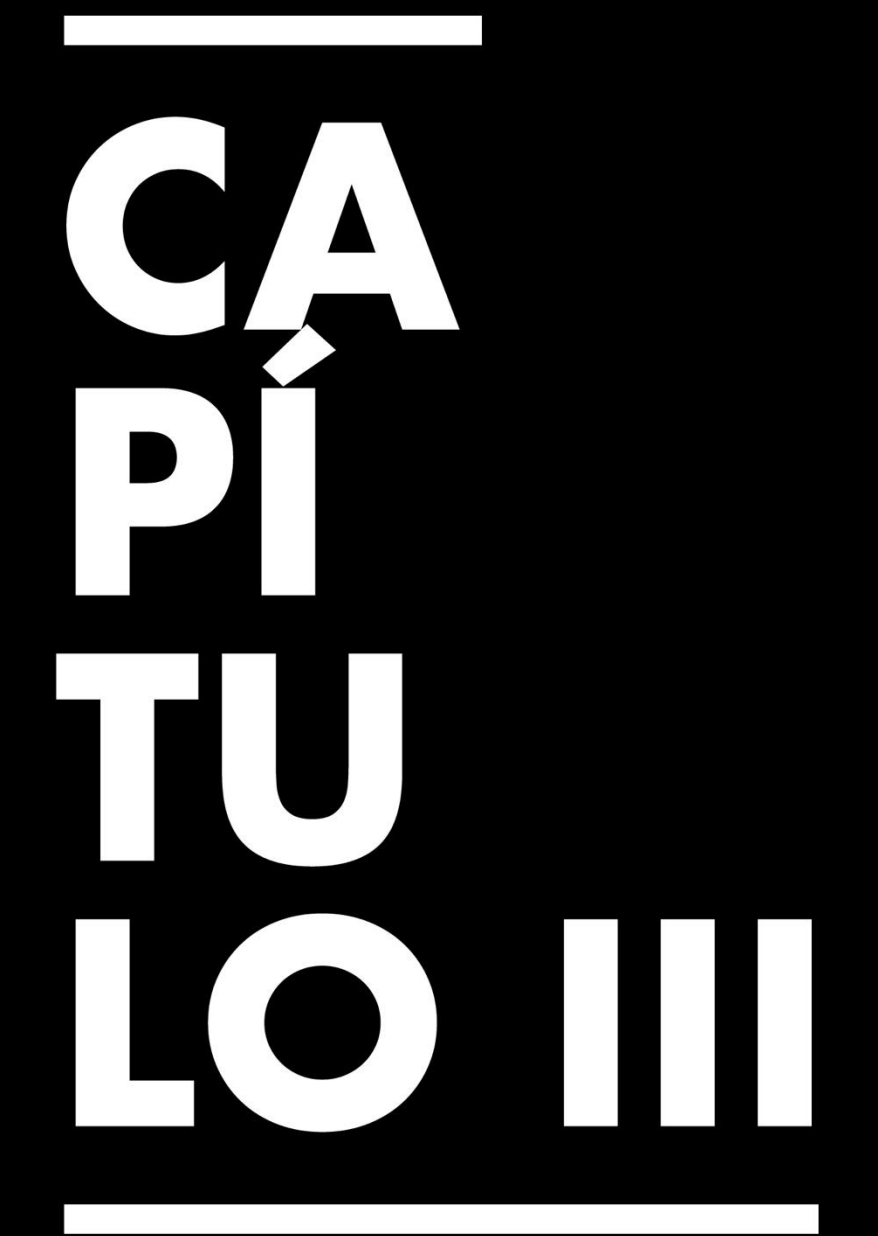

# Propuesta de Mejora

### **Capítulo III. Propuesta de Mejora**

### **3.1 Problema Identificado**

### **3.1.1. Generación e implementación de contenido para vías alternas de comunicación**

La practicante pudo identificar que la información compartida entre el departamento de Desarrollo de negocios y los vendedores de ruta no era la más adecuada a las situaciones y al entorno en el que se desplazan. Dentro de los vendedores de ruta se encuentran muchos que son de rutas foráneas o ingresan a zonas peligrosas en las cuáles no pueden utilizar su computadora para visualizar los formularios y reportes. Por lo que además de crear contenido más puntual y con facilidad de visualización para estos vendedores, se creará un canal alterno al cuál todos tengan accesibilidad, creando un grupo de WhatsApp específico para cada distrito. De esta manera se tendrá control del contenido compartido y del público al que llegará, evitando ruido visual o saturación de mensajes en este grupo.

### **3.1.2. Falta de conocimiento sobre el estatus de nuevos ingresos o bajas de personal**

La practicante pudo identificar y experimentar que, en las primeras semanas de adaptación, algunos miembros del equipo no estaban enterados de su ingreso o de su función a desempeñar. Al igual que se desconoce el estatus de algunas bajas de personal, que se ha podido evidenciar en el desarrollo de las sesiones de las minutas. Por lo que al emplear un boletín mensual sobre nuevos ingresos o bajas de personal permitirá que el proceso de adaptación de los nuevos ingresos sea mejor al igual que evitará que se sigan tomando en cuenta empleados que ya no están laborando en la

empresa. También funcionaría para anunciar actividades o comunicados importantes a tomar en cuenta en ese mes, ayudando a que se tenga conocimiento pleno de lo que está sucediendo en cada área.

### **3.1.2. Establecer línea gráfica a seguir para artes, presentaciones y demás contenidos**

La practicante pudo identificar que se carece de una estructura a seguir en la creación de contenido a ser compartido dentro del público interno, como ser presentaciones, comunicados, boletines y cualquier otro contenido audiovisual, provocando una falta de identidad dentro del público. Al establecer un formato, o en este caso una línea gráfica a seguir para cada contenido, se asegurará un orden y se ahorrará tiempo en la creación del contenido.

### **3.2 Situación Actual en la Organización**

En la actualidad en PepsiCo, especialmente en el departamento en el cual se está realizando la práctica, Desarrollo de negocios, se tiene calendarizado y establecido los reportes y datos que se tienen que entregar semanalmente, pero tienen una deficiencia al momento de mantener una comunicación activa y fluida entre los que realizan los reportes y las personas que tienen que recibirlos. Al ingresar la practicante, no se tenía una base de los números de los Rvs, ni se compartía el estatus de los apoyos solicitados por lo que los apoyos recurrentes eran frecuentes, el contenido compartido contaba con una estructura establecida gráficamente, y no se generaba contenido atractivo visualmente. Al ser un departamento ligado con ventas y marketing y tener el control sobre el servicio al cliente directamente se enfocan más en los datos que en la manera en la que son distribuidos, por lo que, al no darle la importancia necesaria al

contenido compartido con su público interno, tenían una deficiencia en su proceso de comunicación. Por lo que estos puntos a mejorar favorecieron a la practicante para establecer las propuestas de mejora que se espera permitan agilizar el proceso de comunicación siempre ligado a la filosofía de PepsiCo "Más rápido, más fuerte, mejores".

### **3.3 Marco Teórico Referente a la Problemática Observada**

### **3.3.1. Generación e implementación de contenido para vías alternas de**

### **comunicación**

Para comprender la importancia de la problemática en la comunicación interna entre el entorno de PepsiCo, se tendría que ver desde la perspectiva de comunicación interna 360°, en la que se busca una integralidad de los públicos internos, no solo considerarlos como un público aislado al externo, sino comunicarles y darles la misma calidad de información como a personas exteriores al entorno laboral.

Cuervo (2008) explica que es imprescindible que la persona encargada de planificar la comunicación interna identifique las distintas oportunidades y medios a los que los empleados están expuestos, de los cuales reciben o pueden recibir mensajes por parte de la organización.

Tal como se menciona en la cita anterior, es importante comprender los canales a los cuáles tienen acceso el personal de PepsiCo, especialmente quiénes se ven más expuestos ya sea por ser de rutas foráneas o porque se desplazan a zonas de riesgo, también las oportunidades de comunicación que se pueden implementar, tal como los contenidos creados que permitirán no solo informar el estado de los apoyos o de la

organización como tal, sino que permitirá integrar mucho más al público interno, fortaleciendo la filosofía de PepsiCo Way.

### **3.3.2. Elaboración de boletín mensual de ingresos y bajas de personal**

Según Manuel Tessi, la comunicación interna se divide en 3 dimensiones que permitirá mejorar cada área. La primera dimensión, la masiva es para todos los públicos a nivel general de la organización, la dimensión interpersonal, que es la enfocada a la comunicación entre mismas áreas de una organización, pero a un nivel menos generalizado que en la dimensión masiva, y la última dimensión, la intrapersonal, que es la dimensión en la que mismos miembros de la organización, pero con altos cargos emiten la información e instrucciones a los miembros de su organización. (Centro de Estudios en Diseño y Comunicación, 2009, p. 64)

### **3.3.3. Establecer línea gráfica a seguir para artes, presentaciones y demás contenidos**

Comprendiendo la cita anterior, abarca a los tres productos propuestos de una manera en la que se beneficia tanto al público de la dimensión masiva, como al público de la dimensión interpersonal. Con el boletín se espera que la información llegue a todo el público interno en general de la organización para que todos, sin importar el rango de su puesto laboral, se sientan no solo informados de lo que ocurre en su entorno, sino que se sientan considerados dentro de su entorno, que son importantes para la organización de tal manera que se les comunican los nuevos ingresos, las bajas de personal y las actividades planificadas para todos. Con la generación e implementación de contenido para vías alternas de comunicación y para el establecimiento de la línea gráfica para cualquier tipo de recurso visual, se liga directamente a la dimensión

interpersonal, permitiendo que la comunicación interna llegue a las áreas de interés de cada equipo.

### **3.4 Soluciones Identificadas**

#### *3.4.1 Nombre y Tipo de Proyecto Propuesto*

**3.4.1.1 Generación e implementación de contenido para vías alternas de comunicación.** Como una solución para la poca visibilidad y acceso al estado de los apoyos solicitados por parte de los vendedores de ruta, especialmente de los foráneos y quienes ingresan a zonas de riesgo, se generará contenido sobre el cuál puedan obtener la información más resumida, con los puntos más importantes resaltados para ahorrarles el tiempo de visualización.

El contenido ayudará a que exista una forma alterna de cómo se comparte la información también, permitiendo que exista un refuerzo sobre la información, satisfacción por parte del personal de que sus solicitudes están siendo atendidas y apoyar a reducir apoyos recurrentes. Este contenido tendrá que ser fácil de compartir por medio del canal alterno sugerido, que en este caso sería el grupo de Whatsapp, ya que se tiene un límite de MB para ser compartidos, por lo que se tendrá que tomar en cuenta solo la información necesaria e indispensable.

**3.4.1.2. Elaboración de boletín mensual de ingresos y bajas de personal.**  Para facilitar el proceso de adaptación de nuevos ingresos ya sea de practicantes o empleados nuevos y para evitar que se tome en cuenta a personal que ya no está laborando dentro de la empresa, un newsletter mensual ayudaría a que no sólo se conozcan las personas que ingresarán sino el departamento en el que estarán desempeñándose y en el caso de las bajas se podrá informar sobre plazas vacantes en el departamento en el que surgió la baja. El newsletter tendrá que ser atractivo visualmente y breve asegurando que se le dé la importancia al contenido compartido en él.

**3.4.1.3. Establecer línea gráfica a seguir para artes, presentaciones y demás contenidos.** Para agilizar el proceso de creación de contenido por medio de la línea gráfica establecida se tendrán que crear plantillas para cada tipo de contenido.

La línea gráfica permite que ya se tengan los colores establecidos, la identidad de la marca, la tipografía y las limitantes, ahorrándole el tiempo a la persona que se encargará de crearlo al no tener que crear el contenido desde 0. Esta línea gráfica tendrá que ser con los colores característicos de PepsiCo para seguir con la identidad de la marca.

### *3.4.2 Objetivos del Proyecto Propuesto*

**3.4.2.1. Generación e implementación de contenido para vías alternas de comunicación** Objetivo 1: Ilustrar los apoyos solicitados por medio de contenido visual atractivo para los rvs.

Objetivo 2: Mejorar el flujo de comunicación entre los gerentes de distrito y rvs mediante el contenido creado en las semanas restantes de la práctica.

Objetivo 3: Obtener una respuesta positiva entre el equipo de trabajo con el contenido generado y la implementación de los grupos de Whatsapp en las semanas restantes de la práctica.

#### **3.4.2.2. Newsletter mensual de ingresos y bajas de personal**

Objetivo 1: Mejorar el proceso de adaptación y de reconocimiento de los nuevos ingresos en la empresa en las primeras 4 semanas de su ingreso.

Objetivo 2: Mantener una comunicación activa mensual sobre las bajas de personal para consideración de plazas vacantes en la empresa.

Objetivo 3: Resumir los comunicados y actividades relevantes para el personal en general para ser tomados en cuenta en su calendarización mensual.

### **3.4.2.3. Establecer línea gráfica a seguir para artes, presentaciones y**

### **demás contenidos**

Objetivo 1: Identificar los colores, símbolos y demás elementos característicos de PepsiCo para aplicarlos en la línea gráfica.

Objetivo 2: Plantear los lineamientos y parámetros que se tendrán que seguir en la línea gráfica.

Objetivo 3: Entregar a PepsiCo las plantillas con la línea gráfica propuesta para que puedan tomarlas en cuenta en proyectos futuros.

### *3.4.3 Alcances del Proyecto*

**3.4.3.1. Generación e implementación de contenido.** Para vías alternas de comunicación se busca beneficiar a aproximadamente 400 representantes de ventas a nivel nacional.

Permitiéndoles tener acceso a la información de manera más detallada con un contenido creado específicamente para captar su atención con el estado de sus apoyos solicitados por medio de un canal alterno al cuál puedan ingresar sin riesgos de falta de internet, falta de equipo o riesgos de asaltos, en este caso por medio de un grupo de Whatsapp disponible en sus teléfonos móviles.

**3.4.3.2. Lo que se pretende alcanzar con este newsletter.** Es mejorar el flujo de comunicación entre el personal, que sirva como apoyo a los de recursos humanos

en la presentación del nuevo personal y que permita crear una conciencia sobre el estatus del personal a los diferentes departamentos existentes en la empresa.

Con la distribución de este boletín la comunicación será más activa y servirá para motivar al personal con los eventos programados para el mes anunciado. Con este boletín se espera beneficiar a un aproximado de 710 empleados, manteniéndoles informados y haciendo crecer el sentido de pertenencia que es uno de los fundamentos de PepsiCo.

### **3.4.3.3. Con el establecimiento de una línea gráfica como base para los recursos**

**de PepsiCo**, se espera agilizar el proceso de creación y distribución del contenido, beneficiando a nivel general a las áreas involucradas con Desarrollo de negocios, con un aproximado de 480 empleados beneficiados.

### *3.4.4 Componentes del Proyecto*

3.4.4.1 Generación e implementación de contenido para vías alternas de comunicación

- 1. Realización de base de datos de cada distrito que sea parte de las 2 zonas matrices que maneja PepsiCo, Zona Norte y Zona Centro.
- 2. Nombres de cada Rvs.
- 3. Distrito al cual está asignado.
- 4. Aprobación de superiores para la creación de los grupos.
- 5. Formato de minuta con mayor atractivo visual específicamente para los Rvs, permitiéndoles una rápida identificación de estatus.
- 6. Software de diseño (canva/illustrator)
- 7. Línea gráfica para seguir
- 8. Producto final en formato digital

### **3.4.4.2. Componentes Newsletter mensual de ingresos y bajas de persona**l

- 1. Diseño del boletín
- 2. Objetivos
- 3. Proceso de obtención de datos de nuevos ingresos y de bajas
- 4. Formatos a utilizarse
- 5. Proceso de distribución
- 6. Boletín entregado en formato JPG.

### **3.4.4.3. Componentes establecimiento línea gráfica**

- 1. Colores característicos de PepsiCo
- 2. Establecimiento de formatos más utilizados para crear las plantillas
- 3. Formatos y tamaño de las plantillas
- 4. Software de diseño (canva/illustrator)
- 5. Proceso de creación
- 6. Línea gráfica y plantillas entregadas en formatos editables

### **3.5 Estrategia metodológica utilizada en el proyecto**

Para poder llevar a cabo un buen control sobre la comunicación interna del departamento de Desarrollo de negocios, para las 3 propuestas aplica la estrategia del Balanced Scorecard, un modelo pensado específicamente para el modelo de comunicación interna tomando en cuenta los públicos involucrados y el entorno de los problemas a solucionar. Ya que las 3 propuestas de mejora son para apoyar al flujo de comunicación entre el departamento, ya sea por medio del contenido
creado, como por el boletín informativo y la línea gráfica. Con este modelo se permite comprender las necesidades de cada público involucrado en el proceso de comunicación de una organización, incluyendo a los clientes, ya que al mejorar la comunicación entre los departamentos se reducen errores y fallas de la empresa por no tener la información suficiente para establecer un proceso a seguir para la mejora continua.

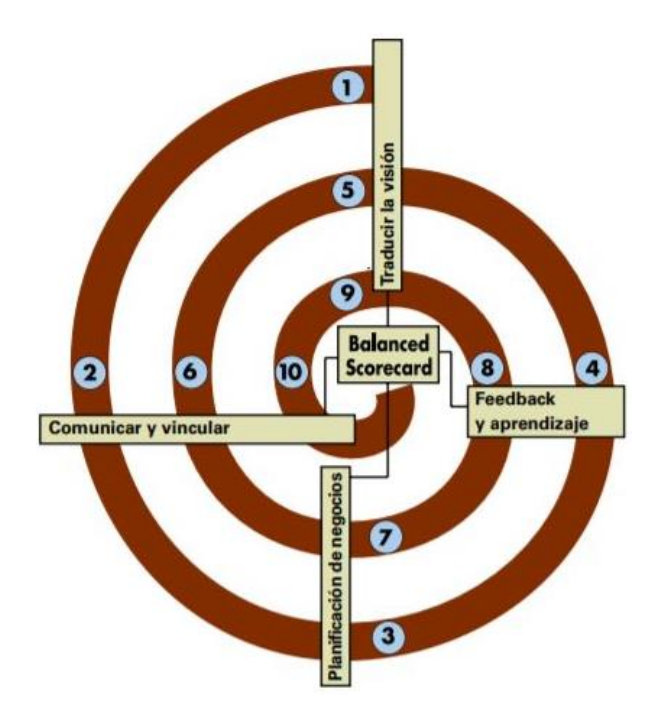

*Ilustración 33 Entorno del Balanced Scorecard. Fuente: (Harvard Business Review, 2021)*

### *3.5.1 Fases del Desarrollo del Proyecto*

### **3.5.1.1. Fase del desarrollo de Generación e implementación de contenido**

**para vías alternas de comunicación**

1.1 La primera fase inicia con la identificación y planteamiento del problema, que era la necesidad de crear contenido visual puntual y atractivo visualmente para ser implementado en un canal alterno de comunicación de fácil acceso para todos los rvs. 1.2 La segunda fase se basó en consultar con el personal del departamento de Desarrollo de negocios el por qué no existía una ruta alterna o una base de datos de sus vendedores foráneos que pudiese ser utilizada en un canal alterno.

1.3 Se procedió a establecer el contenido que sería compartido, en este caso el estatus de los apoyos solicitados en las sesiones se tomó en cuenta la línea gráfica establecida en otra de las mejoras propuestas, de la cuál se toman como base los colores y símbolos característico de PepsiCo.

1.4 En esta fase se comienza con la base de datos de los rvs, distribuyendo por distrito para mantener un mejor orden. A la vez se crean los grupos de whatsapp, donde se les comunica el fin del grupo y el contenido que se irá compartiendo.

1.5 En esta fase se abarca la finalización del proyecto, creando el contenido a ser compartido en los grupos, partiendo de las plantillas establecidas en la línea gráfica propuesta.

1.6 Fase de implementación:

Este contenido se irá compartiendo a partir de enero del año 2022.

3.5.1.2 Fase del desarrollo de Newsletter mensual de ingresos y bajas de personal 2.1 En esta primera fase del proyecto, al igual que en el anterior se plantea el problema de la falta de comunicación sobre el estado de los nuevos empleados, empleados que ya no laboran en la empresa o incluso eventos o festividades planeadas para un mes determinado.

2.2 Se toma en cuenta los comentarios en las sesiones de las cuáles se es parte en donde mencionan la necesidad de que se les actualice sobre los empleados que ya no se encuentran laborando con la empresa.

2.3 Se investigan alternativas, ejemplos o modelos similares para poder aplicarlos tanto a las plantillas implementadas en la línea grafica.

2.4 En esta fase se determina el diseño, se obtiene la información sobre los nuevos ingresos, bajas de personal y eventos del mes.

2.5 En esta fase se finaliza el proyecto, realizando el boletín mensual informativo que será compartido.

2.6 Fase de implementación:

Este proyecto del boletín mensual informativo será implementado a partir del mes de enero del año 2022.

# **3.5.1.3. Fase del desarrollo de Establecer línea gráfica a seguir para artes, presentaciones y demás contenidos**

3.1 En esta primera fase se establece el problema a resolverse, en este caso, la falta de una línea gráfica que permita mantener un orden y agilizar el proceso de la distribución de contenido visual.

3.2 En esta segunda fase comenta con los superiores en el departamento la necesidad de establecer una línea gráfica para tener una organización en los contenidos compartidos.

3.3 En esta tercera fase se colectan los componentes del proyecto necesarios para empezar la siguiente fase del diseño de la línea gráfica.

3.4 Para la cuarta fase se establecen los colores, las tipografías y los formatos que se diseñarán.

3.5 En esta fase se comienza con el diseño de las plantillas para compartirlas con los superiores para previa aprobación.

3.6 En la sexta fase, con la aprobación obtenida de los superiores se procede a

finalizar el proyecto con la entrega de las plantillas editables y los accesos necesarios

para contenidos futuros.

3.7 Fase de implementación:

Este proyecto se empezará a implementar a partir del próximo año, en el mes de enero 2022.

# *3.5.2 Cronograma de Desarrollo y de Implementación*

Proyecto 1: Generación e implementación de contenido para vías alternas de

comunicación

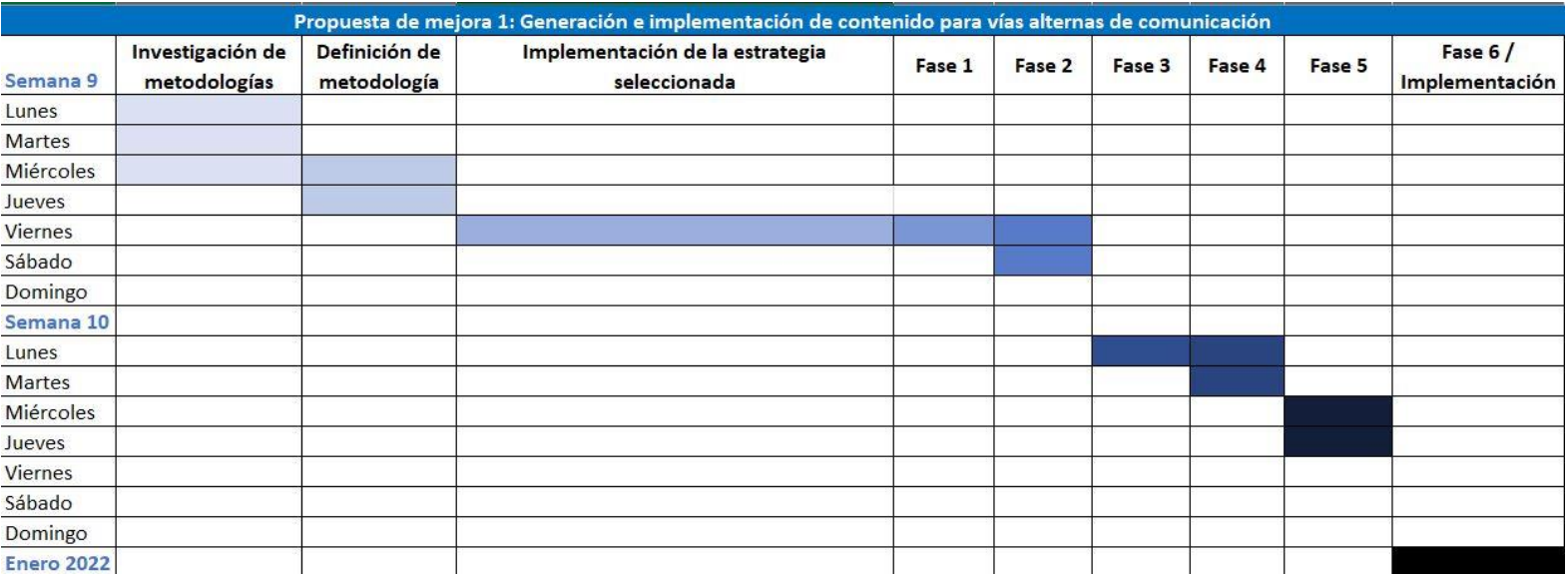

*Ilustración 34 Cronograma de actividades propuesta de mejora 1. Fuente: (Elaboración propia, 2021)*

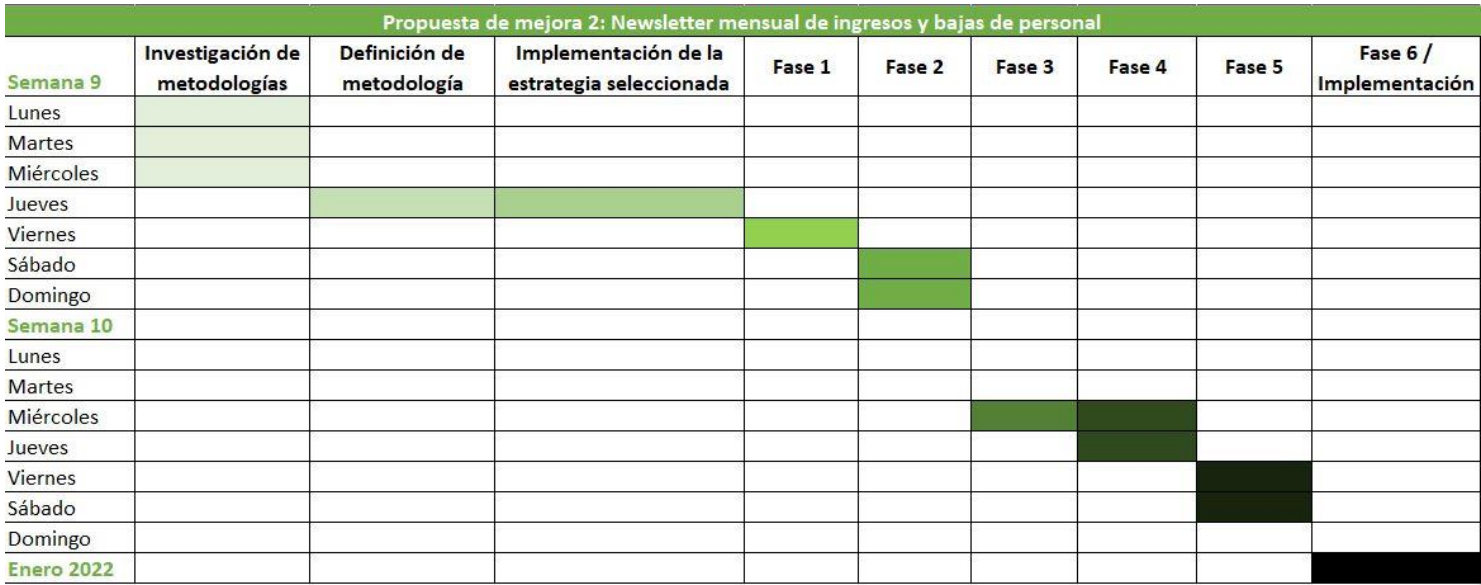

# Proyecto 2: Newsletter mensual de ingresos y bajas de personal

*Ilustración 35 Cronograma de actividades propuesta de mejora 2. Fuente: (Elaboración propia, 2021)*

# Proyecto 3: Establecer línea gráfica a seguir para artes, presentaciones y demás

contenidos

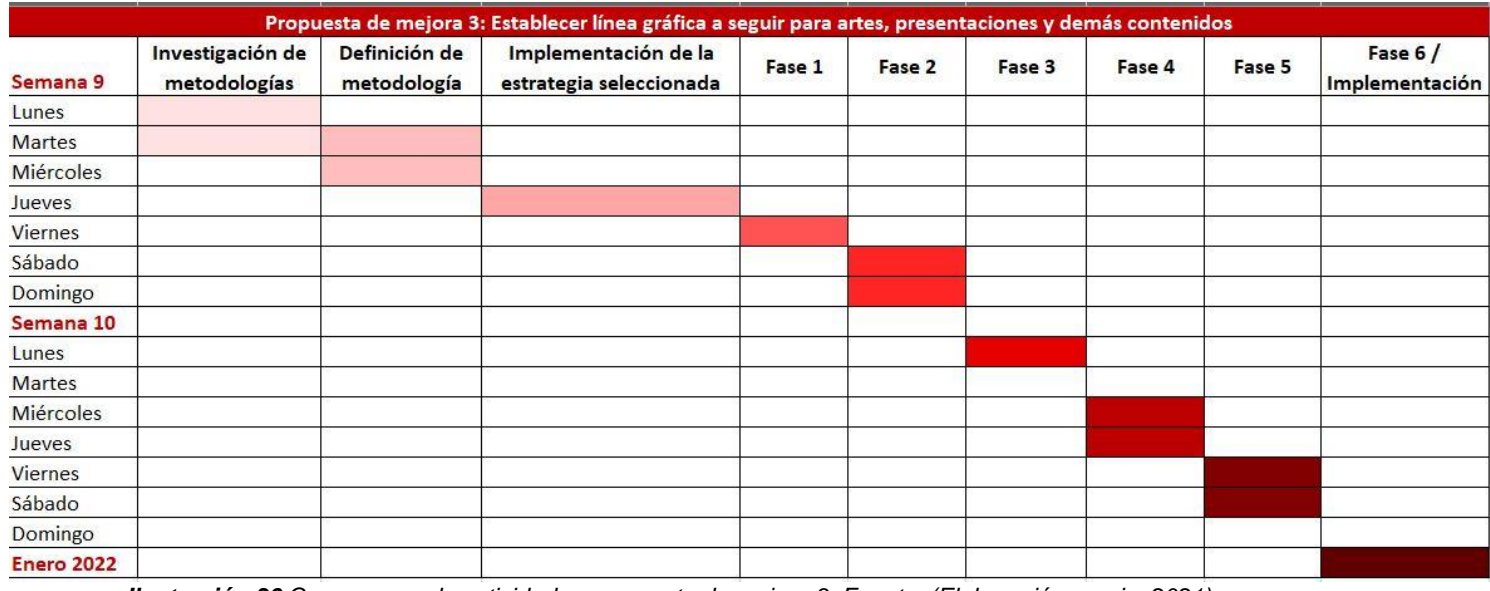

*Ilustración 36 Cronograma de actividades propuesta de mejora 3. Fuente: (Elaboración propia, 2021)*

# *3.5.3 Presupuesto Requerido*

El presupuesto aproximado para realizar los 3 proyectos de manera exitosa depende más del tiempo, la información y la cantidad. Al ser artes que serán distribuidos con el público interno de la organización, no se requieren tantos parámetros como sería con un contenido pensado en una campaña publicitaria o para los consumidores como tal. Para realizar el presupuesto se realizo una cotización por cada producto, con 2 empresas dedicadas a la creación de contenido, Marca Ideas y Zeed Firm, ambos estudios creativos con especialización en contenidos digitales.

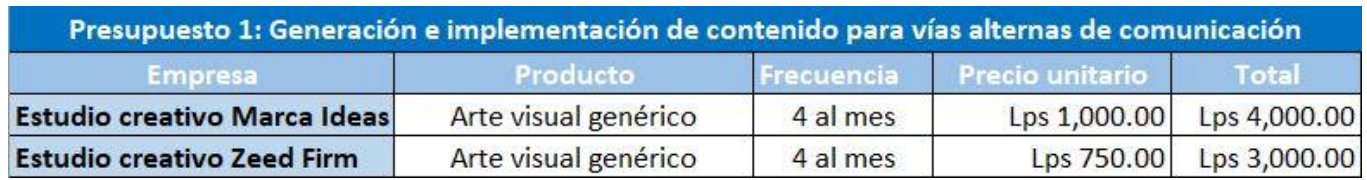

*Ilustración 37 Presupuesto Generación e implementación de contenido para vías alternas de comunicación. Fuente: (Elaboración propia, 2021)*

Para este producto se maneja un precio así ya que dentro de la 3 propuesta ya se realizará la plantilla en la cual se compartirá el contenido, por lo que se enfocarán solamente en actualizar la información y contenido semanalmente. En esta tabla se nombra las empresas a las que se les solicitó cotización, el producto cotizado, la frecuencia del producto, el precio unitario y el total con los 4 artes presupuestados.

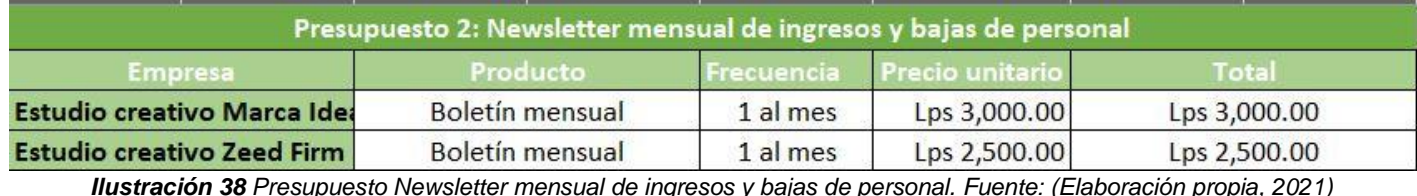

En este producto, en su cotización igualmente se toma en cuenta que será realizado de la plantilla ejecutada en la línea gráfica, por lo que será el contenido el que se irá variando de forma mensual. La información que se incluirá en el boletín será proveído por PepsiCo para ser implementada por el estudio creativo en el arte. Al igual que en la cotización anterior, se nombra a las empresas que fueron consultadas, el producto, la frecuencia de entrega, el precio unitario y el total.

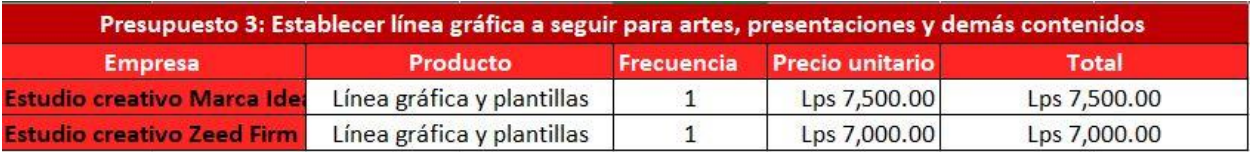

*Ilustración 39 Presupuesto Establecer línea gráfica. Fuente (Elaboración propia, 2021)*

En el precio de este producto se incluye no solo el establecimiento de una línea gráfica, si no que se entregarán las plantillas a utilizar por parte de la empresa para presentaciones, comunicados o demás artes visuales que no necesariamente deban ser elaborados por el estudio creativo. Se tomará en cuenta el logo proveído por PepsiCo, sus colores característicos y símbolos para elaborar una línea gráfica aplicable a diferentes dimensiones y artes. Al igual que en los presupuestos anteriores

se encuentran las empresas cotizadas, el producto cotizado, la frecuencia, que en este caso se realizará 1 vez nada más ya que con establecer la línea gráfica solo se tendrá que utilizar las plantillas entregadas por el estudio creativo, el precio unitario y el precio total.

### *3.5.4 Indicadores de Evaluación del Proyecto Propuesto*

# **3.5.4.1. Indicadores Generación e implementación de contenido para vías alternas de comunicación**

**1.** Reducción de apoyos recurrentes

Al momento de implementar el contenido por medio de los canales alternos, la reducción de solicitudes repetidas será una de las claves para determinar que tanto el contenido compartido, como el canal alterno propuesto han permitido un flujo de comunicación exitoso. A corto plazo se espera que la reducción de apoyos recurrentes sea representada por un 30% ya que aún si los primeros avisos se realicen de manera inmediata, y de misma manera el receptor lo recibe, depende bastante del tiempo de respuesta. Se ha notado un progreso desde que la practicante implementó el uso de nuevos canales de comunicación, por lo cual se hace esta estimación.

**2.** Porcentaje de satisfacción con el contenido compartido

Con la implementación de este proyecto, será importante conocer que tan satisfecho está el personal involucrado en la solicitud de apoyos, si les parece útil, si creen que mejoraría su proceso de comunicación y si consideran que el recurso visual permitirá reforzar este proceso. Para identificar el porcentaje, se realizará una encuesta que se enviará al personal involucrado para conocer su nivel de satisfacción.

**3.** Implementación de este modelo a otros procesos

Uno de los indicadores para medir el éxito y aceptación de esta propuesta de mejora será la implementación a otros procesos y áreas. Ya que al imitar o aplicar la estrategia a otras áreas, significaría que se logró el objetivo de mejorar el flujo de comunicación y que será aplicable en cualquier área. Esta mejora se espera que se implemente en el 100% de los procesos, ya que los avisos recurrentes se presentan en la totalidad de estos.

### **3.5.4.2. Newsletter mensual de ingresos y bajas de personal**

1. Porcentaje de la recepción y visibilidad del boletín

Este indicador permitirá medir cuantos de los empleados que han recibido el correo conteniendo el boletín, lo visualizan para poder concluir que la estrategia está funcionando. Lo que se busca con este indicador es que puedan determinar cuántas personas visualizan el contenido del boletín. Para determinar ese porcentaje, al final del boletín se deberá realizar una actividad referente a la lectura, que al finalizarla debe ser enviada al remitente del Newsletter.

2. Evaluación del impacto

En la aplicación de este indicador de medición se busca saber el impacto positivo en la integración de información entre los empleados a nivel general en PepsiCo, ya que será un boletín que abarcará los nuevos ingresos a nivel general, así que se busca medir qué tan efectivo consideran que será el implemento del boletín.

3. Reducción del tiempo de adaptación y presentación de nuevos ingresos El indicador más importante para determinar la funcionalidad del boletín será la reducción del tiempo de inducción del personal a los empleados en general, también reducir la falta de conocimiento de bajas de personal. Con este indicador se podrá medir en cuestión de tiempo, porcentaje y funcionabilidad, pudiendo ser medido a partir de mediados de enero del 2022, fecha en la que se sugiere ya se haya distribuido el boletín en la primera semana.

# **3.5.4.3. Establecer línea gráfica a seguir para artes, presentaciones y**

### **demás contenidos**

1. Reducción de tiempos en creación de contenidos

Al establecer una línea gráfica y las plantillas para ser utilizadas se medirá la reducción de tiempo en la creación de contenido que será distribuido o presentado entre el departamento, permitiendo reducir el tiempo en el que se buscan los recursos, se escogen los colores o demás elementos en el contenido.

- 2. Porcentaje de aceptación de la línea gráfica por parte del equipo Con este indicador se medirá la aceptación de parte del equipo en la implementación de una línea gráfica, qué tan dispuestos están a utilizar y regirse por las plantillas establecidas y determinar si consideran que les reducirá el tiempo esperado. Para determinar este porcentaje se deberán comparar los artes y presentaciones dentro de una revisión con una rúbrica.
- 3. Aumento de la productividad del equipo

Con esta propuesta de mejora se medirá no solo la reducción del tiempo sino que la productividad del equipo con el tiempo "nuevo" luego de la reducción

esperada. La clave para medir será el indicador 1, partiendo de los resultados de los tiempos se podrá medir la utilización productiva del tiempo sobrante.

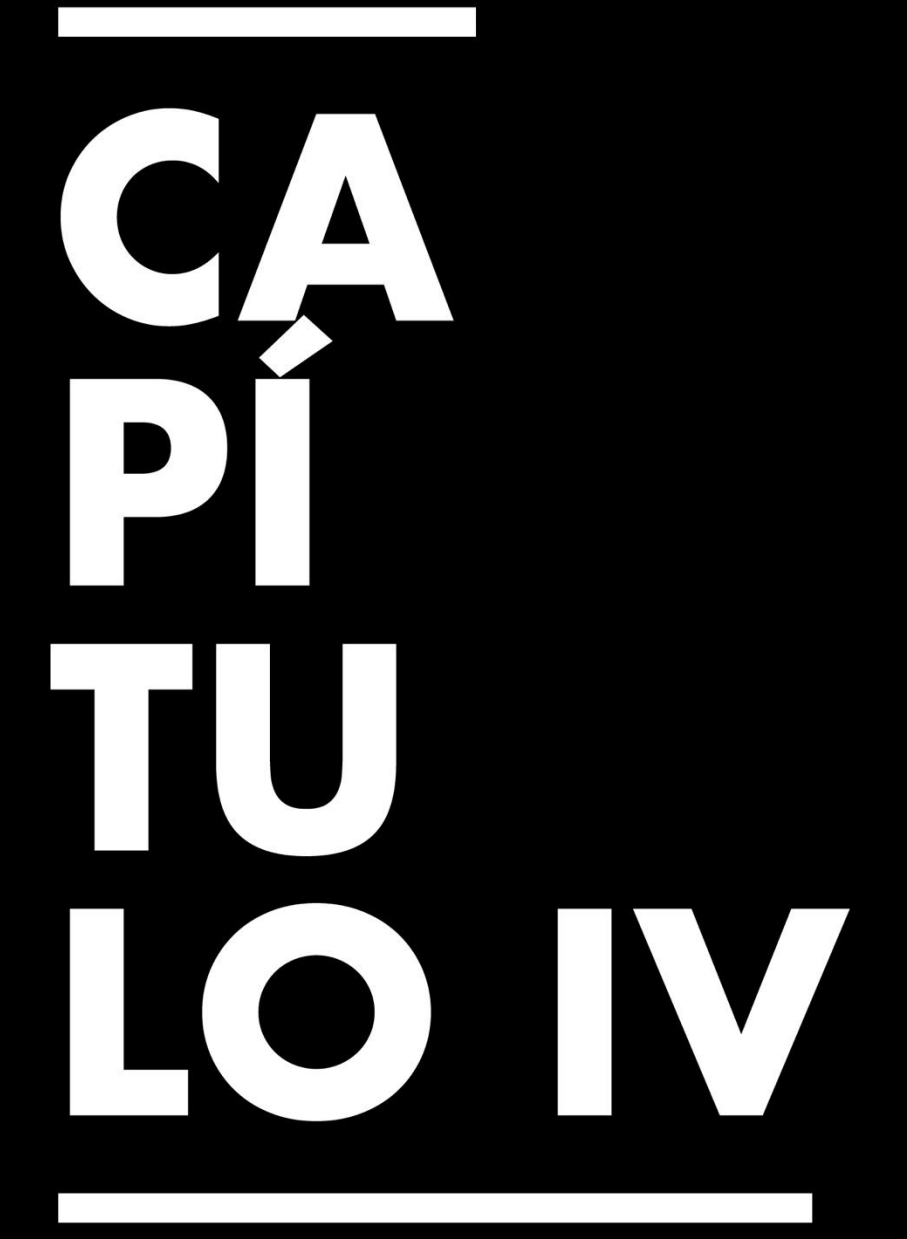

Conclusiones, Recomendaciones y Reflexiones

# **Capítulo IV. Conclusiones, Recomendaciones y Reflexiones**

# **4.1 Conclusiones de la Práctica Profesional**

- **4.1.1** Se pudo identificar oportunidades de mejora mediante la utilización de estrategias de comunicación y a través del desempeño dentro del departamento incrementando la seguridad en las habilidades obtenidas en el período universitario.
- **4.1.2** Se apoyó de manera continua al departamento de Desarrollo de Negocios logrando una comunicación más efectiva y eficiente entre los canales de venta.
- **4.1.3** Se aplicaron los conocimientos obtenidos en la gestión y generación de contenidos para la elaboración de los productos utilizados como propuestas de mejora a la empresa.
- **4.1.4** Se logró de manera satisfactoria culminar el período de práctica, obteniendo la aprobación de la jefa de práctica y del equipo al cuál se le estuvo apoyando, como prueba de las aptitudes y habilidades obtenidas.

# **4.2 Reflexiones Sobre la Experiencia de Práctica**

- 4.2.1 Al realizar la práctica profesional es normal sentir temor ya que es una primera experiencia en el mundo profesional, sin embargo, es un proceso que nos permite prepararnos e identificar nuestras fortalezas y debilidades para desempeñarnos de la mejor manera dentro del rubro.
- 4.2.2 Es importante que se expresen nuestras dudas como estudiantes, que no se tenga temor a consultar y reasegurar las veces que sean necesarias para

garantizar que se realizará un trabajo de calidad que nos permitirá destacar en cualquier ámbito profesional.

4.2.3 En todo momento ser un gran representante de la universidad de la cuál somos parte y además de nuestra marca personal para dejar siempre una huella jaguar.

# **4.3 Recomendaciones a la Organización, a la Universidad y a Futuros Practicantes**

4.3.1 A PepsiCo

4.3.1.1 Emplear y distribuir el contenido propuesto para mejorar el proceso de comunicación de apoyos solicitados, al momento de aplicarlo se estará integrando a todos los colaboradores y permitirá reducir apoyos recurrentes.

4.3.1.2 Utilizar el boletín propuesto para mejorar la experiencia para nuevos ingresos en la organización y aportando a la cultura de la organización al tomar en cuenta a todos los grupos que la integran.

4.3.1.3 Seguir apoyando a estudiantes con sus programas de práctica para brindarles oportunidades de probar sus habilidades en las áreas en las cuales puedan desempeñarse.

4.3.2 A la Universidad

4.3.2.1 Mejorar la experiencia de aprendizaje de estudiantes permitiendo la rotación de docentes en cada período para obtener conocimientos de diferentes perspectivas y experiencias en el área de comunicación estratégica.

4.3.2.2 Expandir los conocimientos y herramientas disponibles para que los estudiantes puedan probar sus capacidades profesionales e identificar áreas para mejorar antes de ingresar al proceso de práctica.

4.3.2.3 Habilitar un curso para que los estudiantes próximos a realizar la práctica puedan obtener conocimientos para ponerlos a prueba y además tengan acceso a información que les servirá para la elaboración del informe, a su vez brindarles un apoyo más constante en dudas que surgen a lo largo del período de práctica.

4.3.3 A futuros Practicantes

4.3.3.1 Amen su carrera, defiendan en todo momento sus ideales y no se queden callados ante cualquier duda que les surja en el camino, disfruten de su travesía en esta carrera que les dejará las mejores experiencias posibles.

4.3.3.2 Tomen en cuenta sus habilidades y debilidades para seleccionar la orientación en la cual se quieren especializar para disfrutar de mejor manera la experiencia universitaria y para que obtengan una idea de su futuro profesional.

4.3.3.3 No dejen sus avances del informe para el final, sean diligentes y consulten en todo momento las dudas que les surjan, siempre estén seguros de lo que realicen y defiendan su trabajo cuando sea necesario.

# $\frac{1}{2}$ CRY-

# **Bibliografía**

- 1. PepsiCo. (2021). *Acerca de la empresa*. https://www.pepsico.com/about/about-thecompany
- 2. PepsiCo. (2021). *PepsiCo Positive*. https://www.pepsico.com/pepsicopositive
- 3. PepsiCo. (2021). *Código de Conducta PepsiCo* [Ebook] (p. 4). Retrieved 6 November 2021, from https://www.pepsico.com/docs/album/global-code-of-conduct/pepsicoglobal-code-of-

conduct/european\_spanish\_global\_code\_of\_conduct\_booklet.pdf?sfvrsn=d53ae700\_22

- 4. Ordenes, W. (2007). *Balanced Scorecard* [Ebook] (1st ed., p. 8). Harvard Business School Publishing Corporation.
- 5. *Principales indicadores de evaluación del desempeño - Software ISO*. Software ISO. (2021). Retrieved 8 December 2021, from

https://www.isotools.org/2015/09/14/principales-indicadores-de-evaluacion-deldesempeno/.

6. Cuervo, M. (2008). *El desafío de la comunicación interna en las organizaciones*. Fido.palermo.edu. Retrieved 8 December 2021, from https://fido.palermo.edu/servicios\_dyc/publicacionesdc/archivos/115\_libro.pdf#page=6

1.

.

7. Tessi, M. (2008). *Comunicación interna estratégica*. Fido.palermo.edu. Retrieved 8 December 2021, from

https://fido.palermo.edu/servicios\_dyc/publicacionesdc/archivos/115\_libro.pdf#page=61.

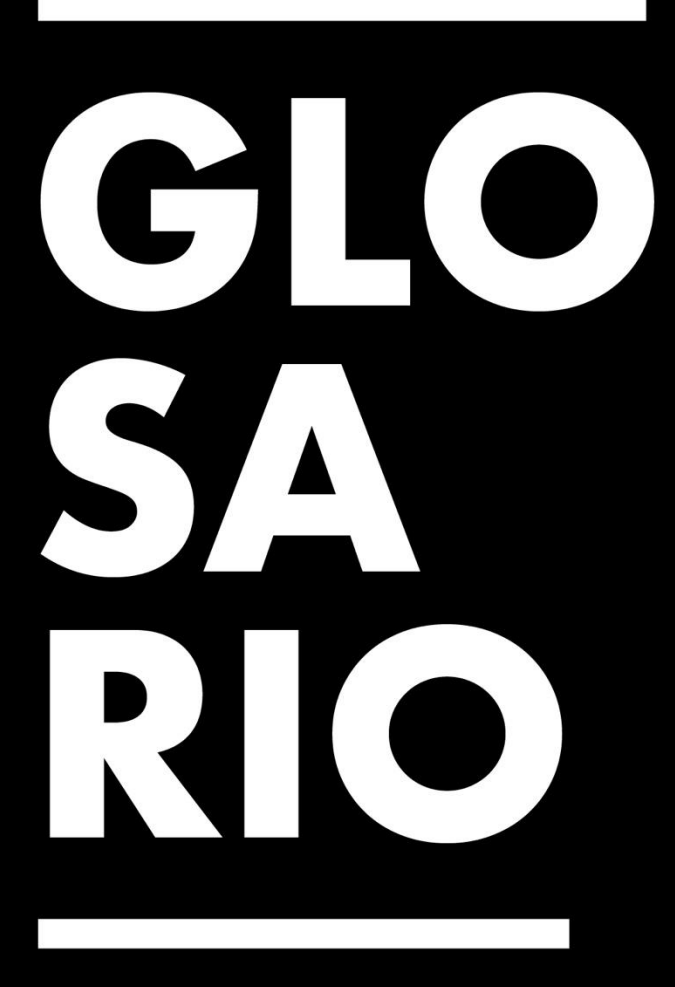

- **1. Caricam:** Siglas para la unión de Caribe y Centroamérica.
- **2. Distrito:** Zona por la cuál está dividido el territorio abarcado por PepsiCo en el país.
- **3. Divisional:** Gerente de zona.
- **4. Estatus:** Estado del apoyo solicitado en la minuta.
- **5. First Gen:** Programa de prácticas profesionales impulsado por PepsiCo a nivel de Caribe y Centroamérica.
- **6. Flota:** Área encargada de las unidades de transporte de PepsiCo.
- **7. Formato de Conclusiones:** Documento en formato de Excel en el cuál los Gedis describen los resultados obtenidos en determinada ruta durante la semana con relación a los objetivos de ventas establecidos.
- **8. GEDIS:** Abreviación para término gerentes de distrito.
- **9. Habilidades:** Encuesta aplicada por los GEDIS en los abordos.
- **10. KPIS/Indicadores:** Medidores de cumplimiento de objetivos en los abordos semanales.
- **11. Orgullo Catracho:** Programa de premiación por el buen desempeño trimestral y anual de cada distrito.
- **12. PepsiCo Way:** Filosofía de la empresa, en la cual se rigen por sus pilares de ser mejores, más rápidos y fuertes.
- **13. RVS:** Abreviación de representantes de ventas.
- **14. SASS:** Siglas de Seguridad Ambiental y Seguridad Social.
- **15. SOC:** Encuesta aplicada por los GEDIS en los abordos.
- **16. Tareas:** Encuesta aplicada por los GEDIS en los abordos midiendo el cumplimiento de las actividades de la semana.
- **17. Tiendas perfectas:** Encuesta aplicada por los GEDIS en los abordos midiendo la cantidad de tiendas perfectas, que son las tiendas en las que se domina el posicionamiento del producto.

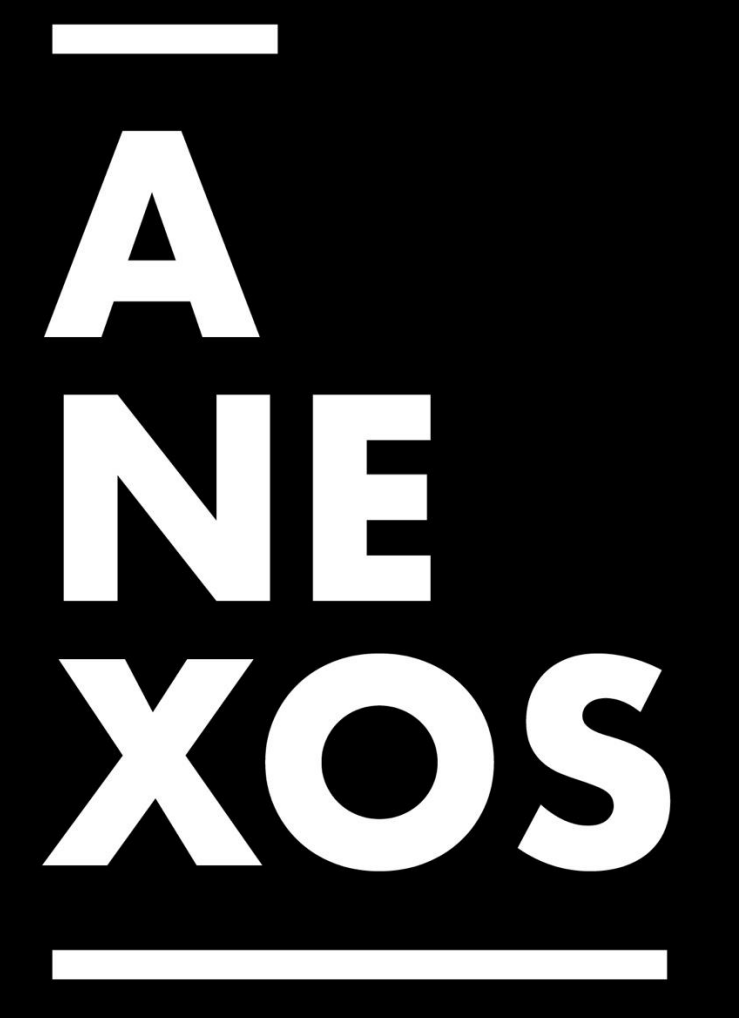

# **Anexos**

## **1. Anexo 1: Propuesta de mejora 1**

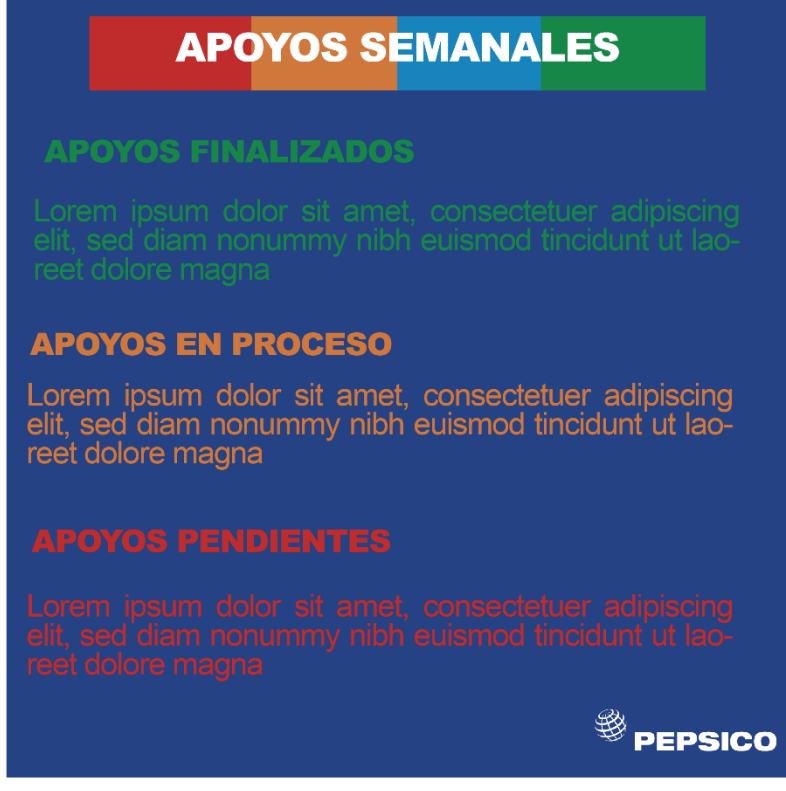

*Anexo 1 Propuesta de Mejora 1. Fuente: (Elaboración propia, 2021)*

**2. Anexo 2: Mockup de la propuesta de mejora 1**

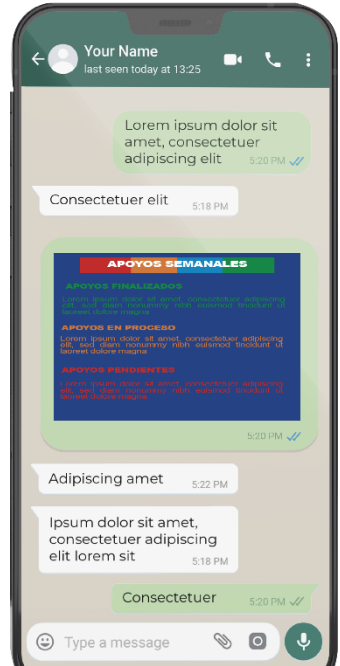

*Anexo 2 Mockup del contenido compartido en el canal alterno. Fuente: (Elaboración propia, 2021)*

### **3. Anexo 3: Propuesta de Mejora 2**

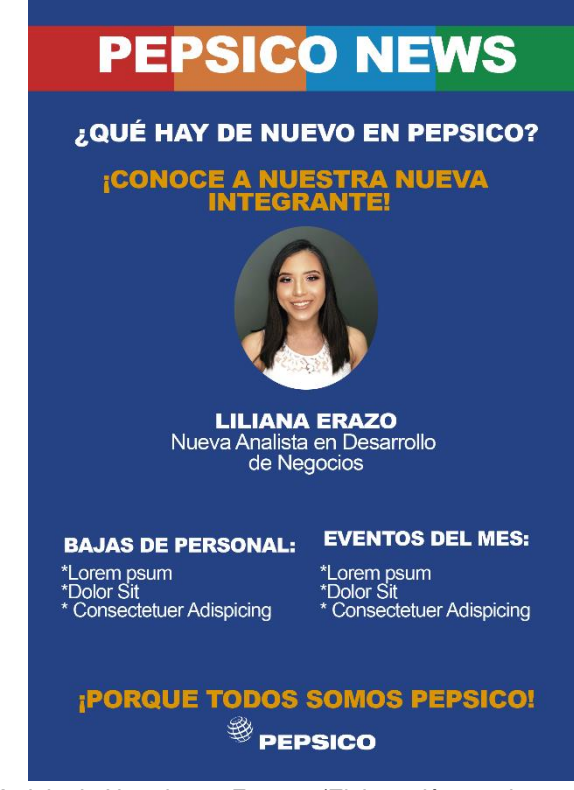

*Anexo 3 Modelo de Newsletter. Fuente: (Elaboración propia, 2021)*

**4. Anexo 4: Propuesta de mejora 3**

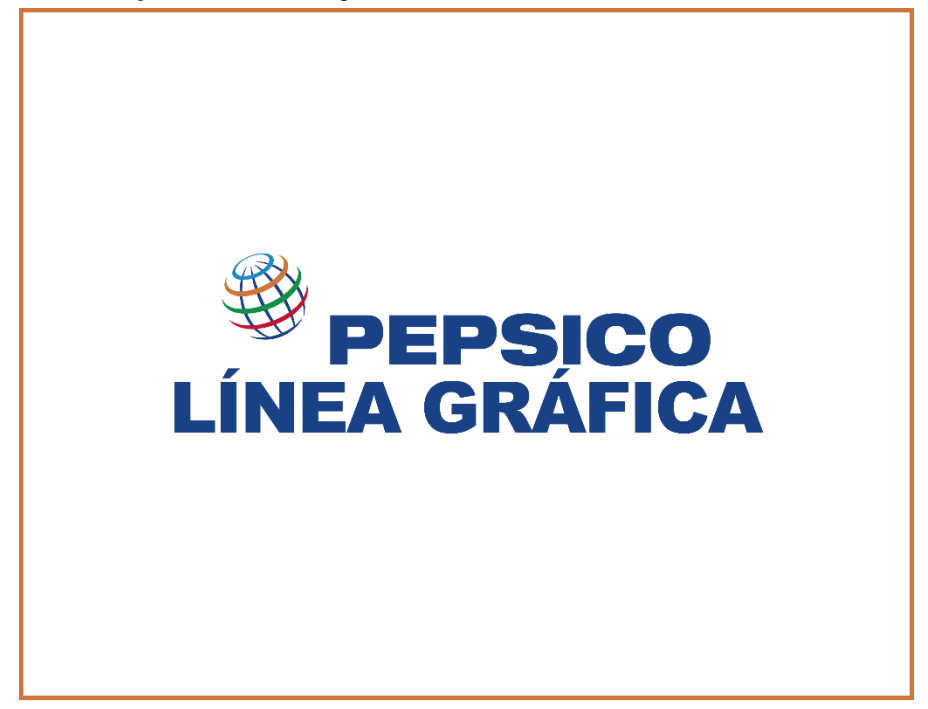

*Anexo 4 Línea gráfica. Fuente: (Elaboración propia, 2021)*

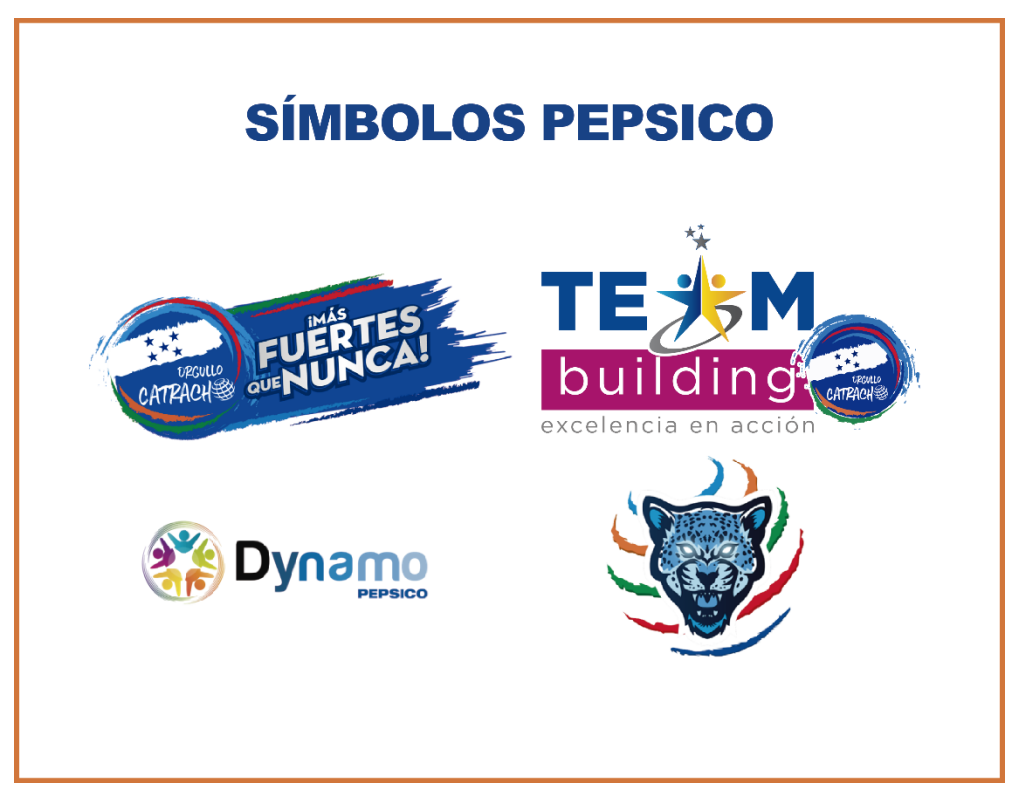

*Anexo 5 Símbolos de PepsiCo. Fuente: (PepsiCo, 2021)*

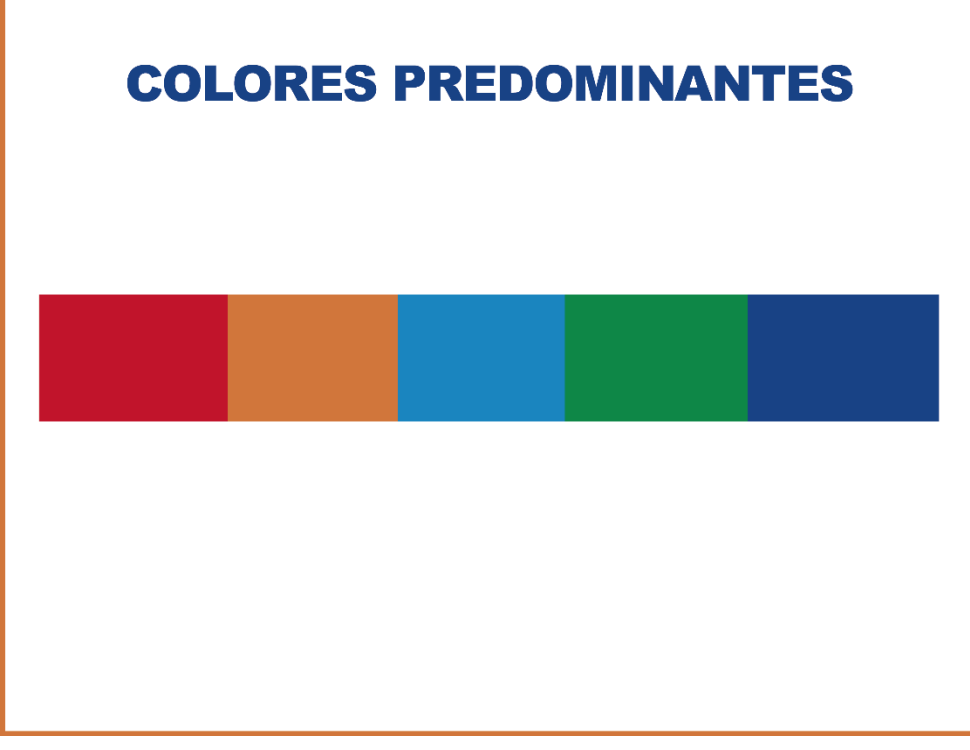

*Anexo 6 Colores característicos PepsiCo. (Fuente: Elaboración propia, 2021)*

# **TIPOGRAFÍA**

**Aa Bb Cc Dd Ee Ff Gg Hh** 

Aa Bb Cc Dd Ee Ff Gg Hh

# **Títulos Arial Black**

Cuerpo de texto **Arial Regular** 

*Anexo 8 Tipografía estipulada*

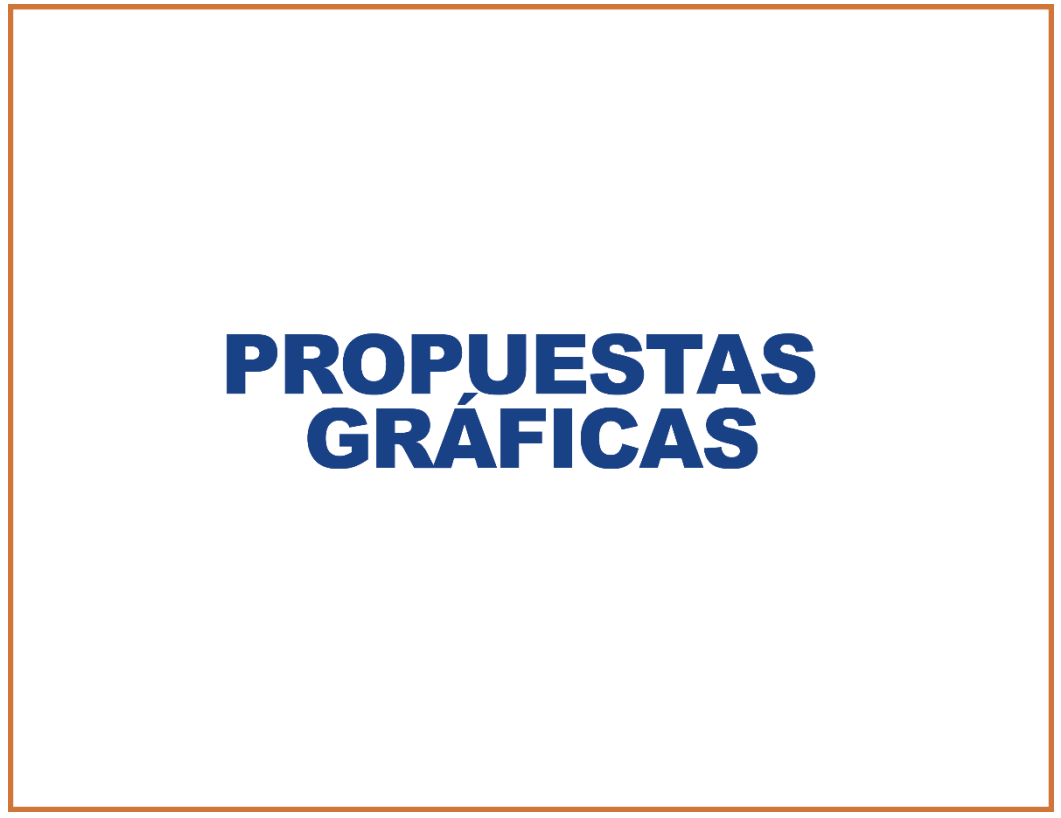

*Anexo 7 Propuestas gráficas. Fuente: (Elaboración Propia,2021)*

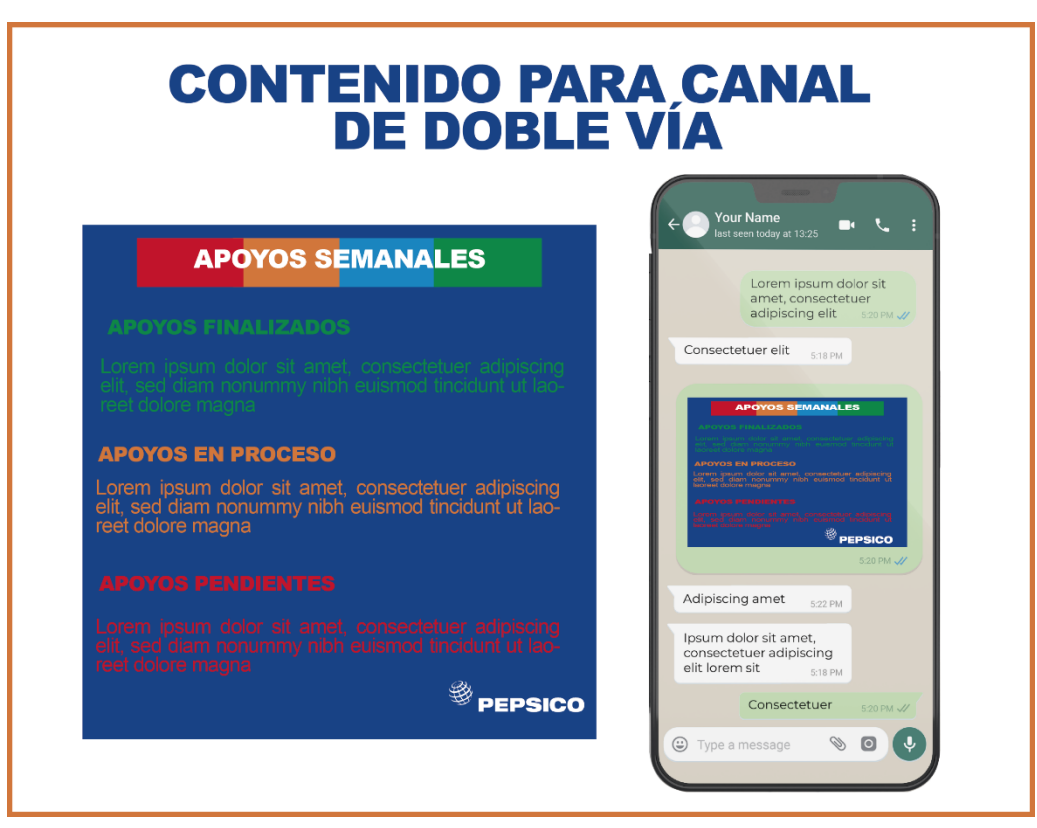

*Anexo 9 Propuesta gráfica 1. Fuente: (Elaboración Propia, 2021)*

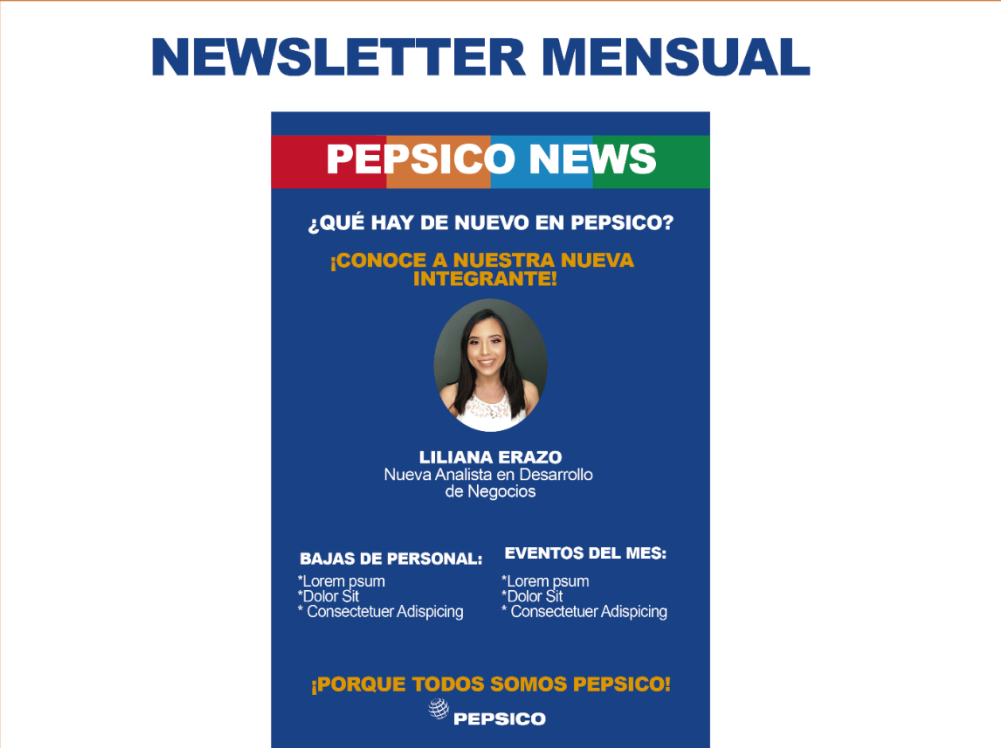

*Anexo 10 Propuesta gráfica 2. Fuente: (Elaboración propia, 2021)*

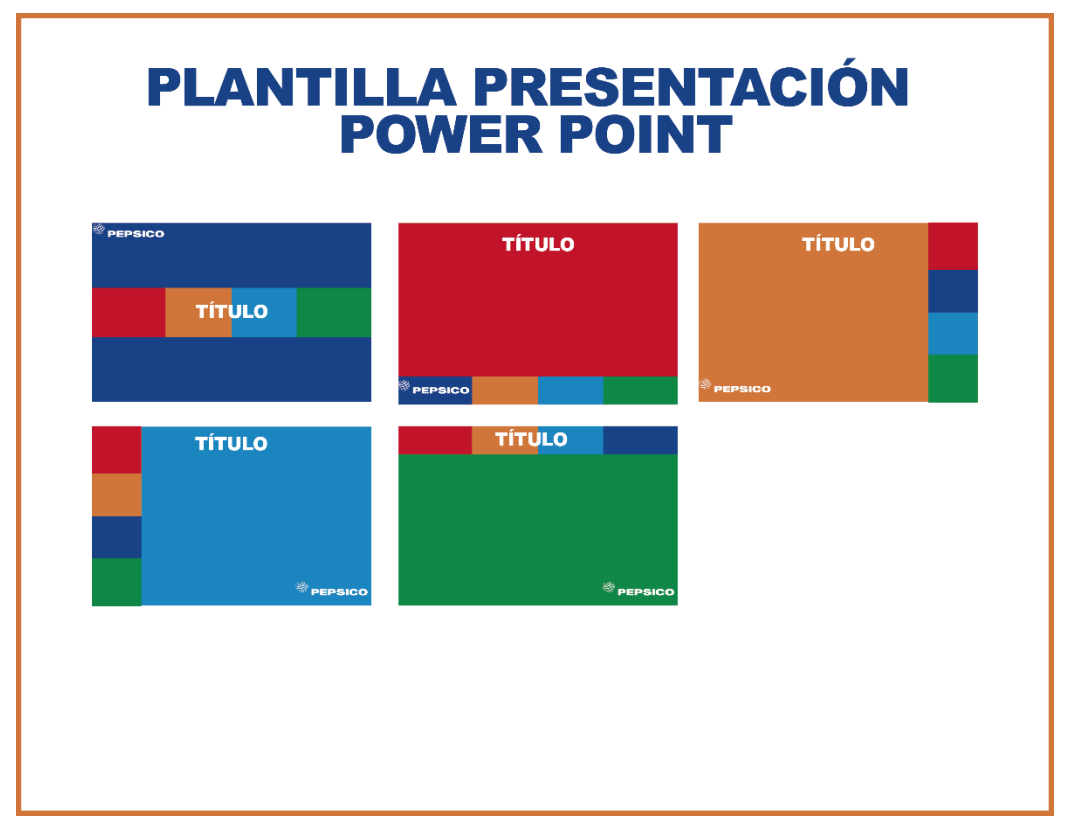

*Anexo 11 Propuesta gráfica 3. Fuente: (Elaboración propia, 2021)*

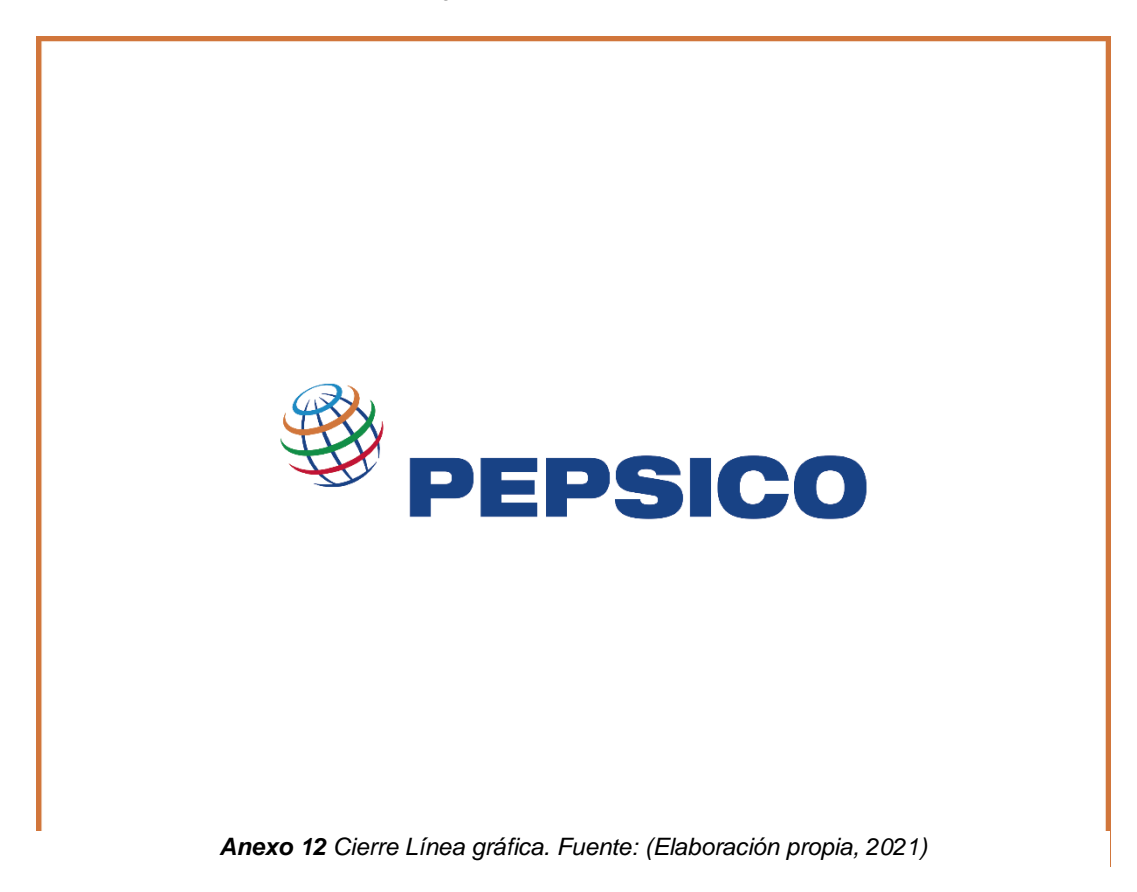

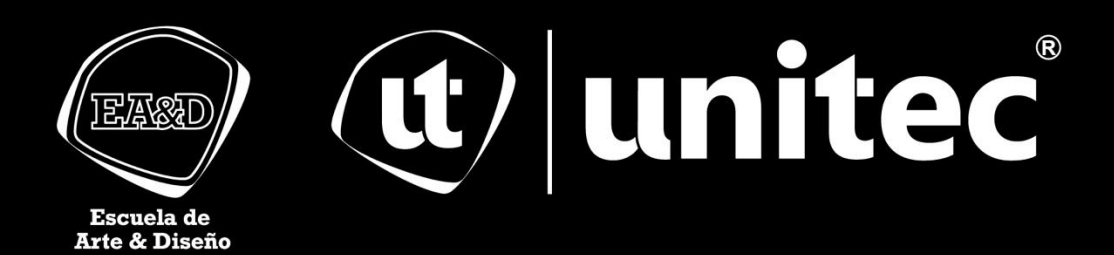